### 修士**(**工学**)**学位論文 **Master's Thesis of Engineering**

# メタ計算を用いた Continuation based C の検証手法 **Verification Methods of Continuation based C using Meta Computations**

2017 年 3 月 March 2017

比嘉 健太 **Yasutaka HIGA**

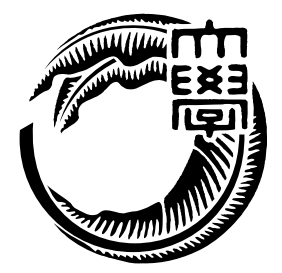

琉球大学 大学院理工学研究科 情報工学専攻

**Infomation Engineering Course Graduate School of Engineering and Science University of the Ryukyus** 指導教員:教授 和田 知久 **Supervisor: Prof. Tomohisa WADA**

本論文は、修士 (工学) の学位論文として適切であると認める。

#### 論 文 審 査 会

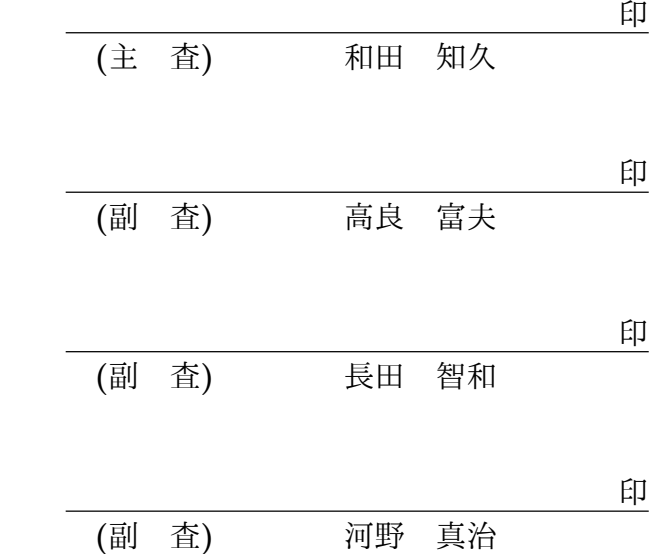

## 要 旨

ソフトウェアが期待される仕様を満たすか検査することは重要である。特に実際に動作す るソフトウェアを検証できるとなお良い。

本論文では Continuation based C(CbC) 言語で記述されたプログラムを検証用に変更 せず信頼性を確保する手法を二つ提案する。一つはプログラムが持つ状態を数え挙げ、常 に仕様を満たすことを保証するモデル検査的手法である。プログラムの実行を網羅的に行 なうよう変更するメタ計算ライブラリ akasha を用いて赤黒木の仕様を検証する。

もう一つの信頼性向上手法としてデータ構造の持つ性質を証明する手法を提案する。プ ログラムにおける証明は Curry-Howard Isomorphism により型付き *λ* 計算に対応する。 プログラムを型付けできるよう、CbC の型システムを部分型を用いて定義する。加えて、 型の定義を用いて証明支援系言語 Agda 上で CbC のプログラムを記述し、データ構造の 性質を証明する。

## **Abstract**

Checking desirable specifications of software are important. If it checks actual implementations, much better.

In this papaer, We propose two verification methods using meta computations which save original implementations. On the hand method verify specification by enumerate possible states on programs. We checked red-black tree specification using our meta computation library named Akasha, which override program executions exhaustively.

On the other hand method veriy programs with proofs. Proposition and proofs have isomorphic relation to typed  $\lambda$  calculus by Curry-Howard Isomorphism. We define the CbC type system with subtype for proving CbC itself. Agda proves properties of translated CbC programs using proposed subtype definition.

# 目 次

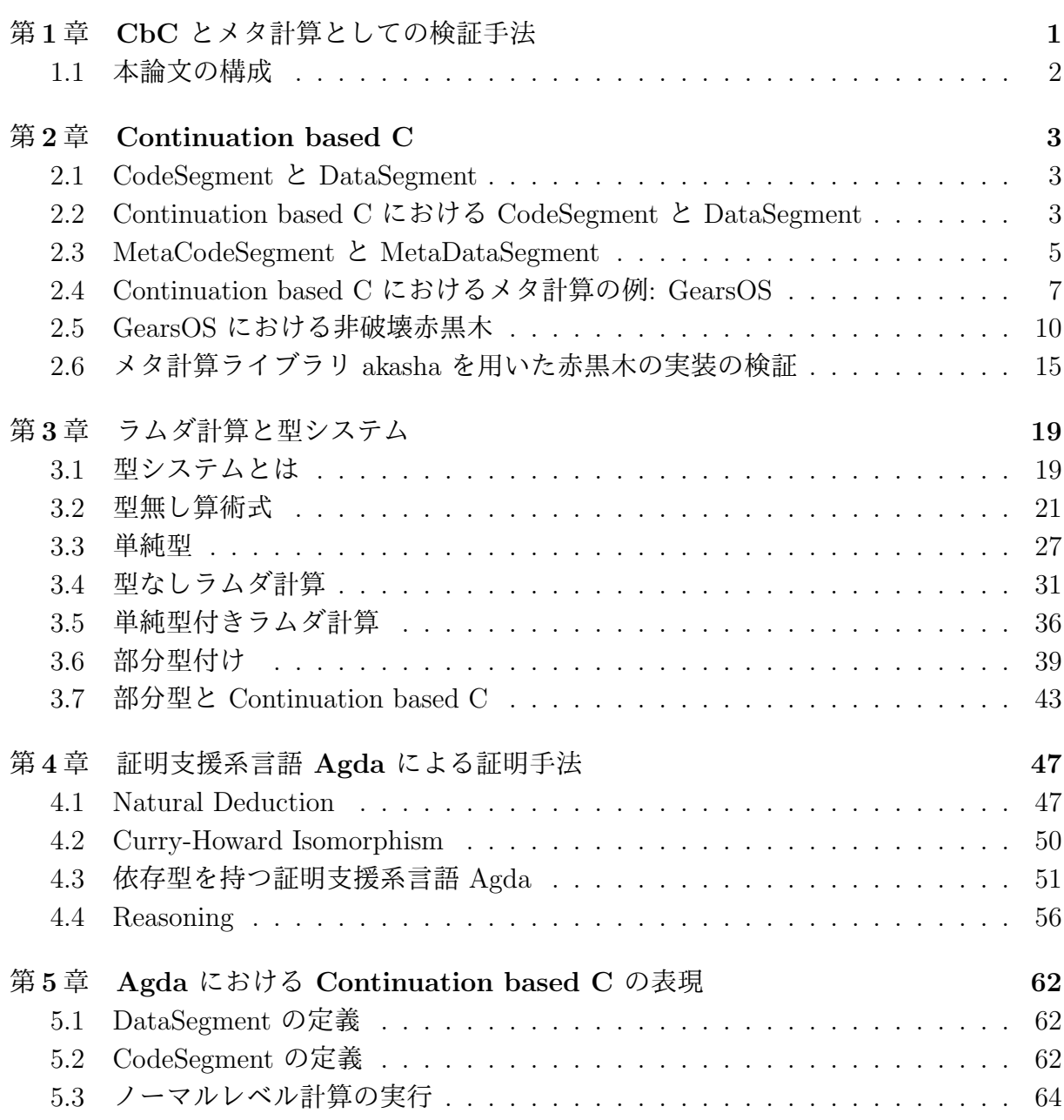

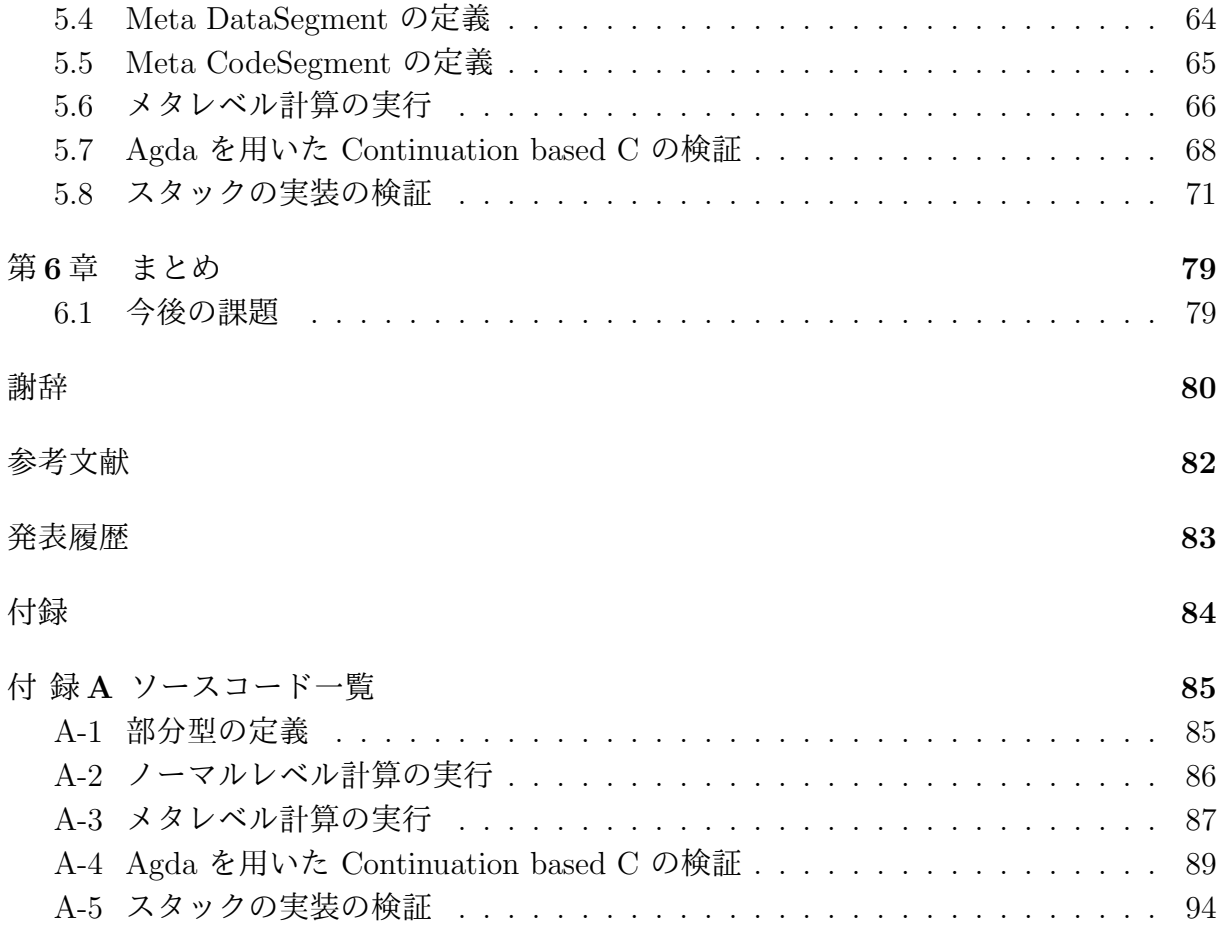

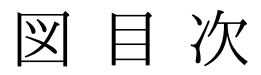

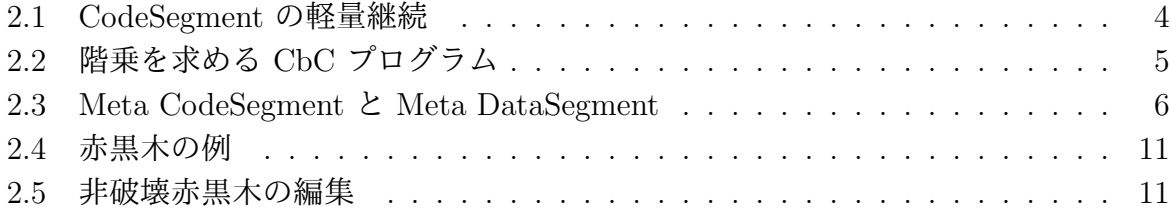

表 目 次

4.1 natural deuction と 型付き *λ* 計算との対応 (Curry-Howard Isomorphism) *.* 51

# リスト目次

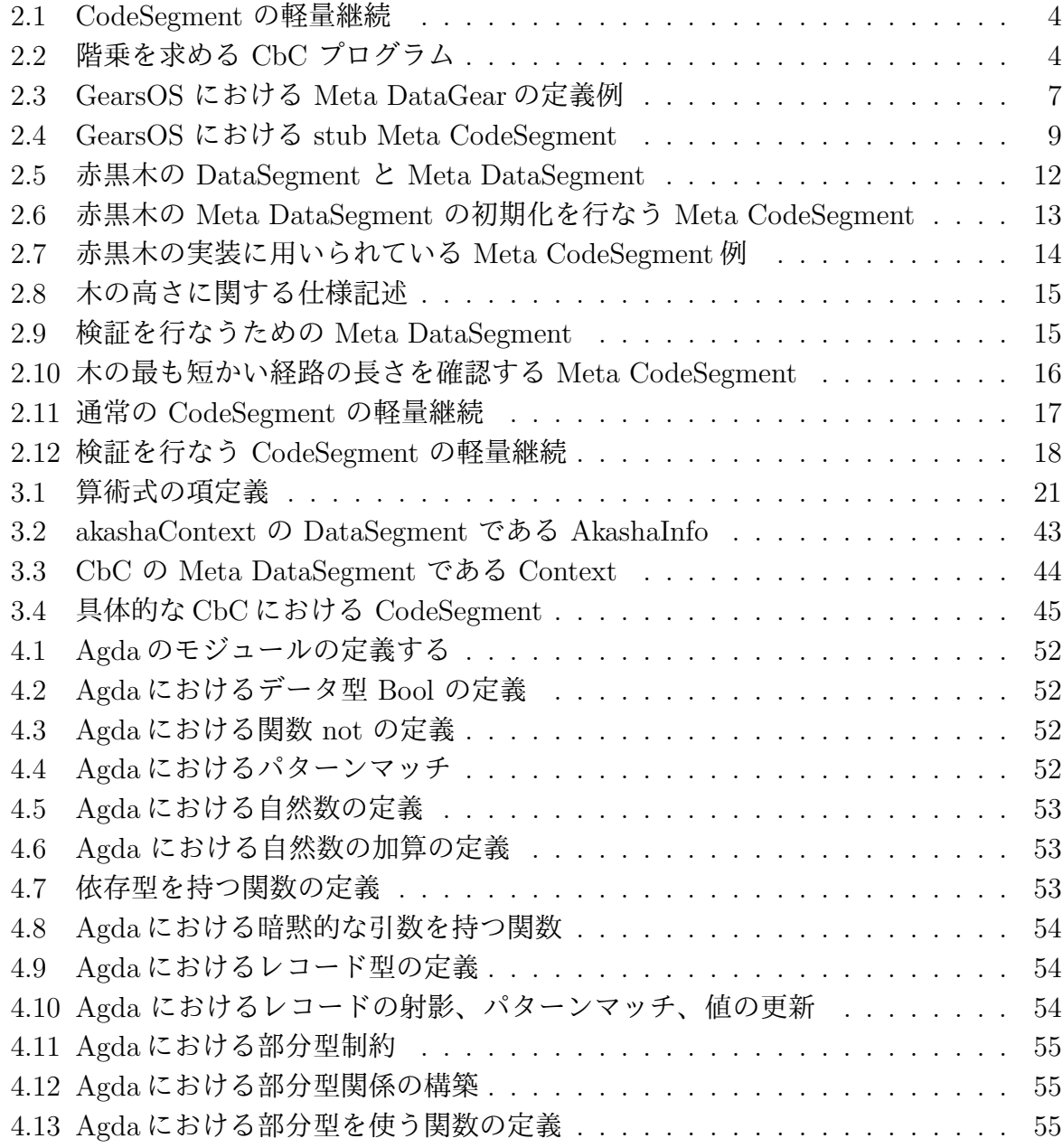

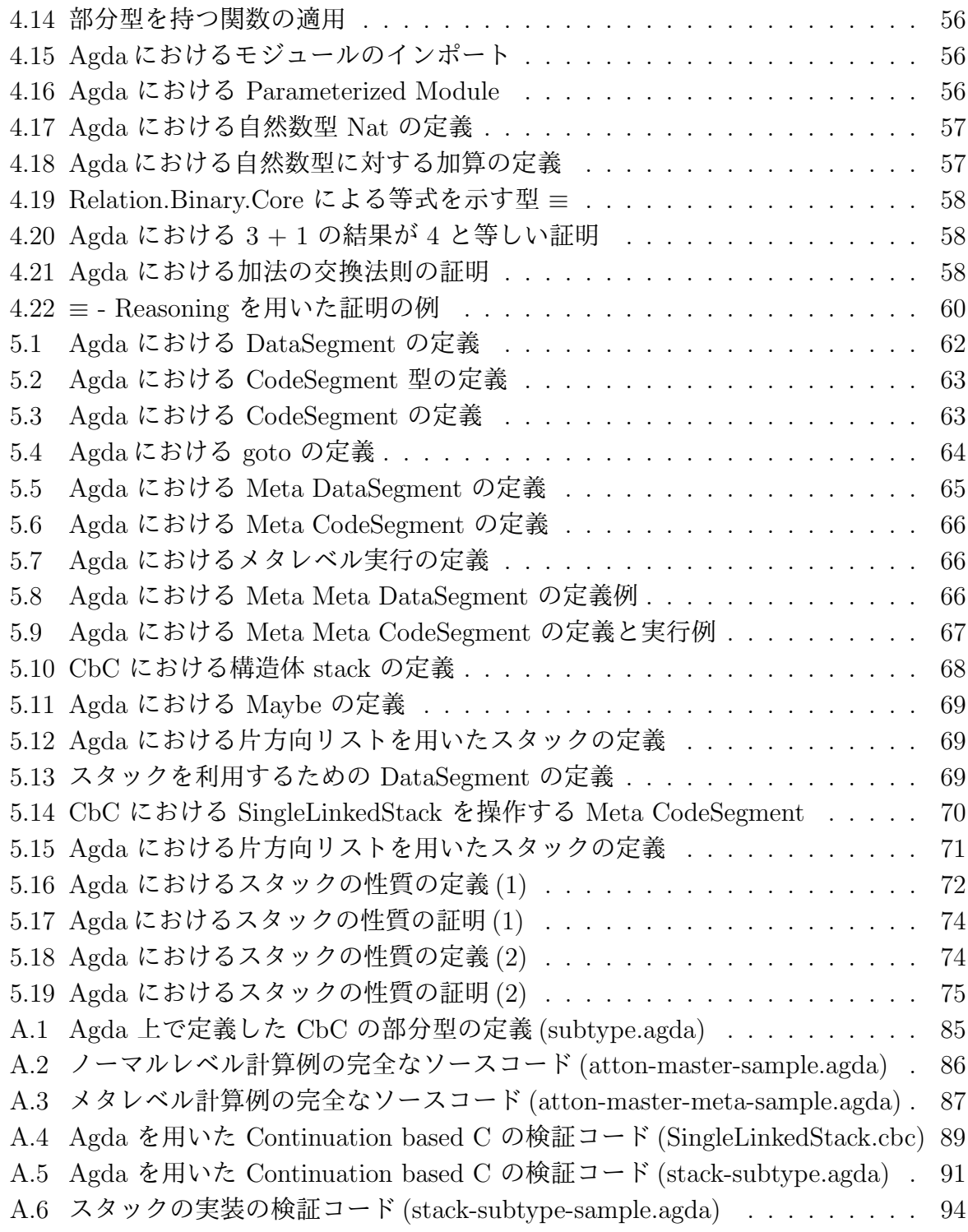

# 第**1**章 **CbC** とメタ計算としての検証 手法

ソフトウェアの規模が大きくなるにつれてバグは発生しやすくなる。バグとはソフトウェ アが期待される動作以外の動作をすることである。ここで期待された動作は仕様と呼ば れ、自然言語や論理によって記述される。検証とは定められた環境下においてソフトウェ アが仕様を満たすことを保証することである。

ソフトウェアの検証手法にはモデル検査と定理証明がある。

モデル検査とはソフトウェアの全ての状態を数え上げ、その状態について仕様が常に 真となることを確認する。モデル検査器には Promela と呼ばれる言語でモデルを記述す る Spin [1] や、モデルを状態遷移系で記述する NuSMV [2]、C 言語/C++ を記号実行す る CBMC [3] などが存在する。定理証明はソフトウェアが満たすべき仕様を論理式で記 述し、その論理式が恒真であることを証明する。定理証明を行なうことができる言語に は、依存型証明を行なう Agda [4] や Coq [5] 、 ATS2 [6] などが存在する。

モデル検査器や証明でソフトウェアを検証する際、検証を行なう言語と実装に使われる 言語が異なるという問題がある。言語が異なれば二重で同じソフトウェアを記述する必要 がある上、検証に用いるソースコードは状態遷移系でプログラムを記述するなど実装コー ドに比べて記述が困難である。検証されたコードから実行可能なコードを生成可能な検証 系もあるが、既存の実装に対する検証は行なえない。そこで、当研究室では検証と実装が 同一の言語で行なえる Continuation based C [7] 言語を開発している。

Continuation based C (CbC) は C 言語と似た構文を持つ言語である。CbC では処理の 単位は関数ではなく CodeSegment という単位で行なわれる。CodeSegment は値を入力 として受け取り出力を行なう処理単位であり、CodeSegment を接続していくことにより ソフトウェアを構築していく。CodeSegment の接続処理はメタ計算として定義されてお り、実装や環境によって切り替えを行なうことができる。検証を行なうメタ計算を定義す ることにより、CodeSegment の定義を検証用に変更することなくソフトウェアの検証を 行なうことができる。

本論文では CbC のメタ計算として検証手法の提案と CbC の型システムの定義を行な う。モデル検査的な検証として、状態の数え上げを行なう有限のモデル検査と仕様の定義 を CbC 自身で行なう。また、証明的な検証として CbC における型システムを部分型と

して定義する。部分型を利用して CbC のプログラムが証明支援系言語 Agda 上で正しく 証明可能な形で定義できることを示す。

#### **1.1** 本論文の構成

本論文ではまず第 2 章で Continuation based C の解説を行なう。CbC を記述するプロ グラミングスタイルである CodeSegment と DataSegment の解説、メタ計算と状態を数 え上げるメタ計算ライブラリ akasha の解説を行なう。次に第 3 章で型システムについて 取り上げる。型システムの定義とラムダ計算、単純型付きラムダ計算と部分型について述 べる。第 4 章では証明支援系プログラミング言語 Agda についての解説を行なう。Agda の構文や使い方、Curry-Howard Isomorphism や Natural Deduction といった証明に関す る解説も行なう。第 5 章では、部分型を用いて CbC のプログラムを Agda で記述し、証 明を行なう。CodeSegment や DataSegment の Agda 上での定義や、メタ計算はどのよ うに定義されるかを解説する。

## 第**2**章 **Continuation based C**

Continuation based C (CbC) は当研究室で開発しているプログラミング言語であり、OS や組み込みソフトウェアの開発を主な対象としている。CbC は C 言語の下位の言語であ り、構文はほぼ C 言語と同じものを持つが、よりアセンブラに近い形でプログラムを記 述する。CbC は CodeSegment と呼ばれる単位で処理を定義し、それらを組み合わせる ことにでプログラム全体を構成する。データの単位は DataSegment と呼ばれる単位で定 義し、それら CodeSegment によって変更していくことでプログラムの実行となる。CbC の処理系には llvm/clang による実装 [8] と gcc [9] による実装などが存在する。

#### **2.1 CodeSegment** と **DataSegment**

本研究室では検証を行ないやすいプログラムの単位として CodeSegment と DataSegment を用いるプラグラミングスタイルを提案している。

CodeSegment は処理の単位である。入力を受け取り、それに対して処理を行なった後 を出力を行なう。また、CodeSegment は他の CodeSegment と組み合わせることが可能 である。ある CodeSegment A を CodeSegment B に接続した場合、 A の出力は B の入 力となる。

DataSegment は CodeSegment が扱うデータの単位であり、処理に必要なデータが全 て入っている。CodeSegment の入力となる DataSegment は Input DataSegment と呼ば れ、出力は Output DataSegment と呼ばれる。CodeSegment A と CodeSegment B を接 続した時、A の Output DataSegment は B の入力 Input DataSegment となる。

### **2.2 Continuation based C** における **CodeSegment** と **DataSegment**

最も基本的な CbC のソースコードをリスト 2.1 に、ソースコードが実行される流れを図 2.1 に示す。Continuation based C における CodeSegment は返り値を持たない関数とし て表現される。CodeSegment を定義するためには、C 言語の関数を定義する構文の返り 値の型部分に \_\_code キーワードを指定する。Input DataSegment は関数の引数として定 義される。次の CodeSegment へ処理を移す際には goto キーワードの後に CodeSegment 名と Input DataSegment を指定する。処理の移動を軽量継続と呼び、リスト 2.1 内の goto cs1(a+b); がこれにあたる。この時の (a+b) が次の CodeSegment である cs1 の Input DataSegment となる cs0 の Output DataSegment である。

リスト 2.1: CodeSegment の軽量継続

```
1 \mid __code cs0(int a, int b){
2 | goto cs1(a+b);
3 \mid4
5 \mid code cs1(int c){
6 | goto cs2(c);
7 \vert \}
```
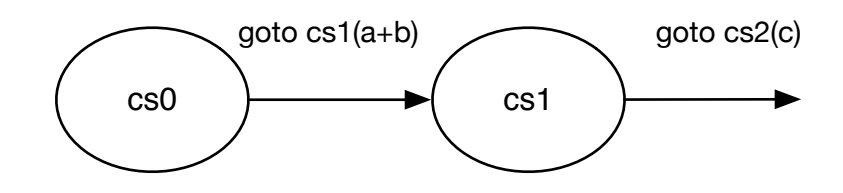

図 2.1: CodeSegment の軽量継続

Scheme などの call/cc といった継続はトップレベルから現在までの位置を環境として 保持する。通常環境とは関数の呼び出しスタックの状態である。CbC の軽量継続は呼び 出し元の情報を持たないため、スタックを破棄しながら処理を続けていく。よって、リス ト 2.1 のプログラムでは cs0 から cs1 へと継続した後に cs0 へ戻ることはできない。

もう少し複雑な CbC のソースコードをリスト 2.2 に、実行される流れを図 2.2 に示す。 このソースコードは整数の階乗を求めるプログラムである。CodeSegment factorial0 では 自分自身への再帰的な継続を用いて階乗を計算している。軽量継続時には関数呼び出しの スタックは存在しないが、計算中の値を DataSegment で持つことで再帰を含むループ処 理も行なうことができる。

リスト 2.2: 階乗を求める CbC プログラム

```
1 |__code print_factorial(int prod)
2 \mid \{3 | printf("factorial = %d\n", prod);
4 | \text{exit}(0);5 }
6
7 __code factorial0(int prod, int x)
8 {
```

```
9 \mid if (x \ge 1) \}10 goto factorial0(prod**, x-1);
11 } else {
12 goto print_factorial(prod);
13 }
14
15<sup>\vert</sup>}
16
17 \sim -code factorial(int x)
18 \mid \mathsf{C}\begin{bmatrix} 19 \\ 20 \end{bmatrix} goto factorial 0(1, x);
20 }
21
22 int main(int argc, char **argy)
\begin{array}{c} 23 \\ 24 \end{array} \begin{array}{c} \end{array}int i;
25 | i = atoi(argv[1]);
26
27 goto factorial(i);
28 \mid \}
```
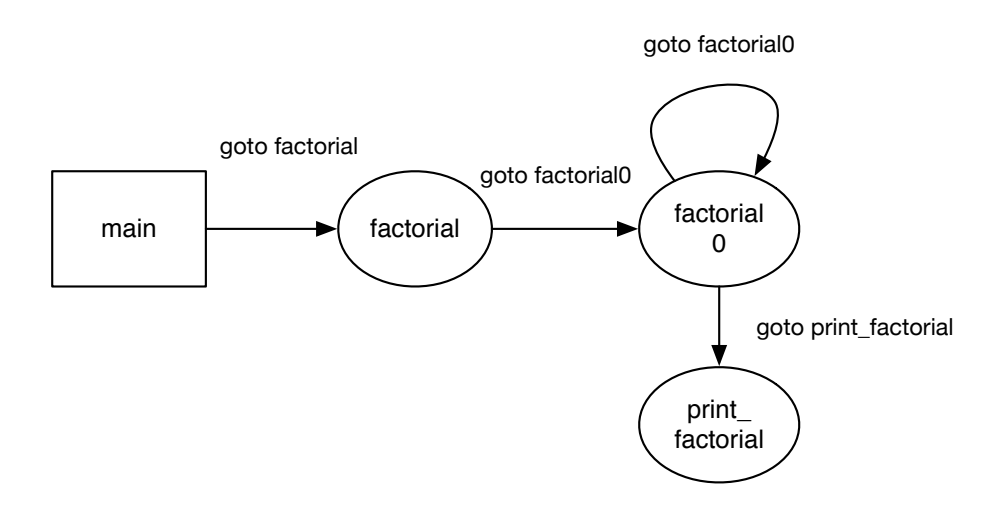

図 2.2: 階乗を求める CbC プログラム

#### **2.3 MetaCodeSegment** と **MetaDataSegment**

プログラムを記述する際、本来行ないたい計算の他にも記述しなければならない部分が 存在する。メモリの管理やネットワーク処理、エラーハンドリングや並列処理などがこれ

にあたり、本来行ないたい計算と区別してメタ計算と呼ぶ。プログラムを動作させるため にメタ計算部分は必須であり、しばしば本来の処理よりも複雑度が高い。

CodeSegment を用いたプログラミングスタイルでは計算とメタ計算を分離して記述す る。分離した計算は階層構造を持ち、本来行ないたい処理をノーマルレベルとし、メタ計 算はメタレベルとしてノーマルレベルよりも上の存在に位置する。複雑なメタ計算部分を ライブラリや OS 側が提供することで、ユーザはノーマルレベルの計算の記述に集中する ことができる。また、ノーマルレベルのプログラムに必要なメタ計算を追加することで、 並列処理やネットワーク処理などを含むプログラムに拡張できる。さらに、ノーマルレベ ルからはメタレベルは隠蔽されているため、メタ計算の実装を切り替えることも可能であ る。例えば、並列処理のメタ計算用いたプログラムを作成する際、CPU で並列処理を行 なうメタ計算と GPU で並列処理メタ計算を環境に応じて作成することができる。

なお、メタ計算を行なう CodeSegment は Meta CodeSegment と呼び、メタ計算に必 要な DataSegment は Meta DataSegment と呼ぶ。Meta CodeSegment は CodeSegment の前後にメタ計算を挟むことで実現され、Meta DataSegment は DataSegment を含む上 位の DataSegment として実現できる。よって、メタ計算は通常の計算を覆うように計算 を拡張するものだと考えられる (図 2.3)。

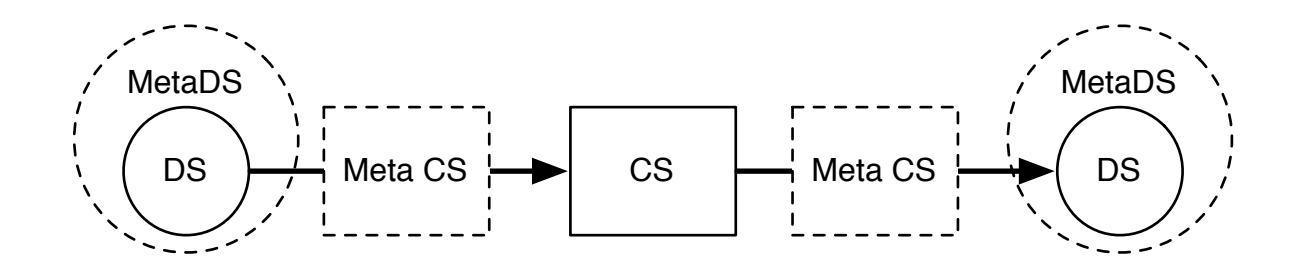

図 2.3: Meta CodeSegment と Meta DataSegment

### **2.4 Continuation based C** におけるメタ計算の例**: GearsOS**

CbC におけるメタ計算は軽量継続を行なう際に Meta CodeSegment を挟むことで実現 できる。CbC を用いてメタ計算を実現した例として、GearsOS [10] が存在する。GearsOS とはマルチコア CPU や GPU 環境での動作を対象とした OS であり、現在 OS の設計と並 列処理部分の実装が行なわれている。GearsOS におけるメタ計算は Monad によって形式 化されている [11]。現在存在するメタ計算としてメモリの確保と割り当て、並列に書き込 むことが可能な Synchronized Queue、データの保存に用いる非破壊赤黒木がある。

GearsOS では CodeSegment と DataSegment はそれぞれ CodeGear と DataGear と呼 ばれている。マルチコア CPU 環境では CodeGear と CodeSegment は同一だが、GPU 環 境では CodeGear には OpenCL/CUDA における kernel も含まれる。 kernel とは GPU で実行される関数のことであり、GPU 上のメモリに配置されたデータ群に対して並列に 実行されるものである。通常 GPU でデータの処理を行なう場合はデータの転送、転送終 了を同期で確認、 kernel 実行、kernel の終了を同期で確認する、という手順が必要であ る。CPU/GPU での処理をメタ計算で行なうことにより、ノーマルレベルでは CodeGear が実行されるデバイスや DataGear の位置を意識する必要が無いというメリットがある。

GearsOS においては軽量継続の呼び出し部分もメタ計算として実現されている。ある CodeGear から次の CodeGear へと継続する際には、次に実行される CodeGear の名前を 指定する。その名前を Meta CodeGear が解釈し、対応する CodeGear へと処理を引き渡 す。これは従来の OS の Dynamic Loading Libary や Command の呼び出しに相当する。 CodeGear と名前の対応は Meta DataGear に格納されており、従来の OS の Process や Thread に相当する。

具体的には Meta DataGear には以下のようなものが格納される。

- *•* DataGear の型情報
- *•* DataGear を格納するメモリの情報
- *•* CodeGear の名前と CodeGear の関数ポインタ との対応表
- *•* CodeGear が参照する DataGear へのポインタ

実際の GearsOS におけるメモリ管理を含むメタ計算用の Meta DataGear の定義例を リスト 2.3 に示す。Meta DataGear は Context という名前の構造体で定義されている。

リスト 2.3: GearsOS における Meta DataGear の定義例

/\* Context definition  $*/$ 2

```
3 #define ALLOCATE_SIZE 1024
 4
 5 enum Code {
 6 Code1,
 7 Code2,<br>8 Alloca
 \begin{bmatrix} 8 \\ 9 \end{bmatrix}: Allocator,
    \cdot10
\begin{array}{c|c} 11 & \text{enum Uniquel} \\ 12 & \text{Allocate} \end{array}Allocate,
13 Tree,
14 \};
15
\frac{16}{17} struct Context {
           int codeNum;
18 \Big| __code (**code) (struct Context *);<br>19 void* heap start:
\begin{array}{c|c} 19 & \text{void* heap\_start;} \\ 20 & \text{void* heap;} \end{array}\begin{array}{c|c} 20 & \text{void* heap;} \\ 21 & \text{long dataSi} \end{array}long dataSize;
22 int dataNum;
23 union Data **data;
24 \};
25
26 union Data {
\begin{array}{c|c} 27 & \text{struct Tree } \{ \\ 28 & \text{union Dat} \end{array}union Data* root;
29 union Data* current;
\begin{array}{c|c}\n 30 & \text{union Data* prev}; \\
 31 & \text{int result}; \\
 \end{array}int result;
32 } tree;
33 struct Node {
34 int key;
35 int value;
36 enum Color {
37 Red,
\begin{array}{c|c}\n 38 & \text{Black}, \\
 39 & \text{color}\n \end{array}\begin{array}{c|c}\n 39 & \text{ } & \text{ } & \text{ } \\
 40 & \text{ } & \text{ union } \text{Da}\n\end{array}union Data* left;
41 union Data* right;
42 } node;
43 struct Allocate {
44 long size;
45 enum Code next;
46 } allocate;
47 | \};
```
*•* DataGear の型情報

DataGear は構造体を用いて定義する (リスト 2.3 27-46 行)。Tree や Node、 Allocate 構造体が DataGear に相当する。メタ計算は任意の DataGear 扱うために全て の DataGear を扱える必要がある。全ての DataGear の共用体を定義することで、 DataGear を一律に扱うことができる (リスト 2.3 26-47 行)。メモリを確保する場合

はこの型情報からサイズを決定する。

- *•* DataGear を格納するメモリの情報 メモリ領域の管理は、事前に領域を確保した後、必要に応じてその領域を割り当て ることで実現する。そのために Context は割り当て済みの領域 heap と、割り当て た DataGear の数 dataNum を持つ。
- *•* CodeGear の名前と CodeGear の関数ポインタ との対応表

CodeGear の名前と CodeGear の関数ポインタの対応は enum と関数ポインタに よって実現されている。CodeGear の名前は enum (リスト 2.3 5-9 行) で定義され、 コンパイル後には整数へと変換される。プログラム全体で利用する CodeGear は code フィールドに格納されており、enum を用いてアクセスする。この対応表を動 的に変更することにより、実行時に比較ルーチンなどを変更することが可能になる。

*•* CodeGear が参照する DataGear へのポインタ

Meta CodeGear は Context を引数に取る CodeGear として定義されている。その ため、Meta CodeGear が DataGear の値を使う為には Context から DataGear を 取り出す必要がある。取り出す必要がある DataGear は enum を用いて定義し (リ スト 2.3 11-14 行)、 CodeGear を実行する際に data フィールドから取り出す。

なお、この Context から DataGear を取り出す Meta CodeSegment を stub と呼ぶ。 stub の例をリスト 2.4 に示す。stub は Context が持つ DataGear のポインタ data に対 して enum を用いてアクセスしている。現在、この stub は全ての CodeGear に対して ユーザが 1 つずつ定義する必要がある。この作業は非常に煩雑であり、CodeGear の定義 から生成するスクリプトを用いて定義の簡易化を行なっているが、コンパイラ側でのサ ポートは入っていない。この stub を型情報から自動生成するために Continuation based C における型システムを定義する必要がある。

リスト 2.4: GearsOS における stub Meta CodeSegment

```
\frac{1}{2} |--code put(struct Context* context,<br>struct Tree* tree.
             struct Tree* tree,
3 Struct Node* root,
4 struct Allocate* allocate)
5 \mid \{6 /* \ldots */7 }
8
9 | __ code put_stub(struct Context* context)
10 {
11 goto put (context,
12 | kcontext->data[Tree]->tree,
13 context->data[Tree]->tree.root,
```
 $15$  }

14 |  $\&$  context->data[Allocate]->allocate);

#### **2.5 GearsOS** における非破壊赤黒木

現状の GearsOS に実装されているメタ計算として、非破壊赤黒木が存在する。メタ計 算として定義することにより、ノーマルレベルからは木のバランスを必要なく要素の挿入 と探索、削除が行なえる。赤黒木とは二分探索木の一種であり、木の各ノードが赤と黒の 色を持っている。木に対して要素の挿入や削除を行なった際、その色を用いて木のバラン スを保つ。

二分探索木の条件は以下である。

- *•* 左の子孫の値は親の値より小さい
- *•* 右の子孫の値は親の値より大きい

加えて、赤黒木が持つ具体的な条件は以下のものである。

- *•* 各ノードは赤か黒の色を持つ。
- *•* ルートノードの色は黒である。
- *•* 葉ノードの色は黒である。
- **赤ノードは2つの黒ノードを子として持つ(よって赤ノードが続くことは無い)。**
- *•* ルートから最下位ノードへの経路に含まれる黒ノードの数はどの最下位ノードでも 一定である。

数値を要素に持つ赤黒木の例を図 2.4 に示す。ルートノードは黒であり、赤ノードは連 続していない。加えて各最下位ノードへの経路に含まれる黒ノードの個数は全て2である。 これらの条件より、木をルートから辿った際に最も長い経路は最も短い経路の高々二倍 に収まる。

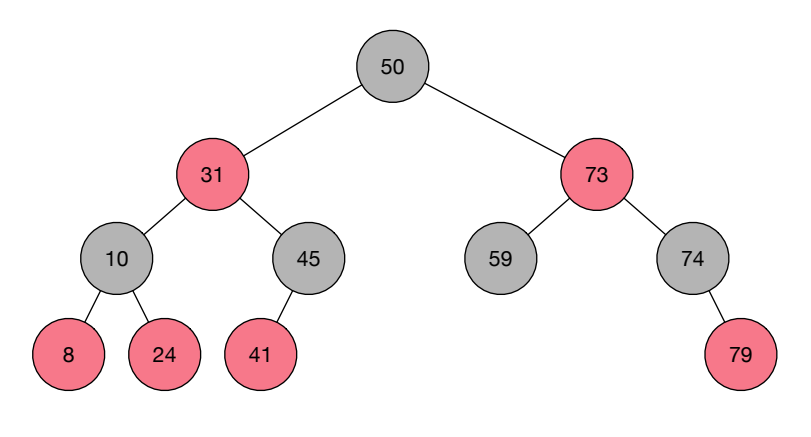

図 2.4: 赤黒木の例

GearsOS で実装されている赤黒木は特に非破壊赤黒木であり、一度構築した木構造は 破壊される操作ごとに新しい木構造が生成される。非破壊赤黒木の実装の基本的な戦略 は、変更したいノードへのルートノードからの経路を全て複製し、変更後に新たなルート ノードとする。この際に変更が行なわれていない部分は変更前の木と共有する (図 2.5)。 これは一度構築された木構造は破壊されないという非破壊の性質を用いたメモリ使用量 の最適化である。

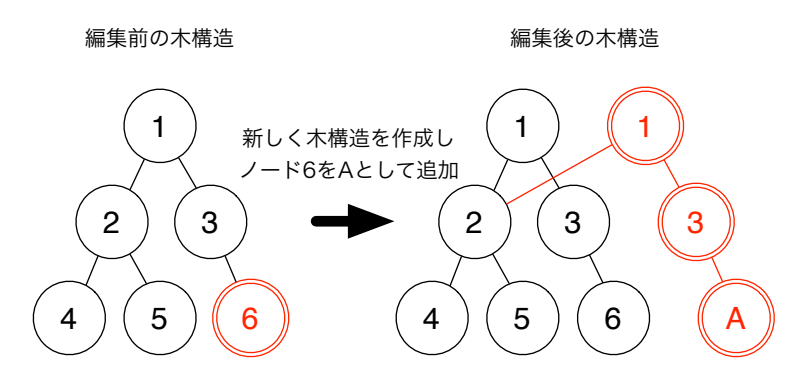

図 2.5: 非破壊赤黒木の編集

CbC を用いて赤黒木を実装する際の問題として、関数の呼び出しスタックが存在しな いため、関数の再帰呼び出しによって木が辿れないことがある。経路を辿るためにはノー ドに親への参照を持たせるか、挿入・削除時に辿った経路を記憶する必要がある。ノード が親への参照を持つ非破壊木構造は共通部分の共有が行なえないため、辿った経路を記憶 する方法を使う。経路の記憶にはスタックを用い、スタックは Meta DataSegment に保 持させる。

赤黒木を格納する DataSegment と Meta DataSegment の定義をリスト 2.5 に示す。経

路の記憶に用いるスタックは Meta DataSegment である Context 内部の node\_stack で ある。DataSegment は各ノード情報を持つ Node 構造体と、赤黒木を格納する Tree 構造 体、挿入などで操作中の一時的な木を格納する Traverse 共用体などがある。

リスト 2.5: 赤黒木の DataSegment と Meta DataSegment

| 1              | // DataSegments for Red-Black Tree  |
|----------------|-------------------------------------|
| $\overline{2}$ | union Data {                        |
| 3              | struct Comparable { // interface    |
| 4              | enum Code compare;                  |
| 5              | union Data* data;                   |
| 6              | } compare;                          |
| 7              | struct Count {                      |
| 8              | enum Code next;                     |
| 9              | $Long$ $1;$                         |
| 10             | ♪ count;                            |
| 11             | struct Tree {                       |
| 12             | enum Code next;                     |
| 13             | struct Node* root;                  |
| 14             | struct Node* current;               |
| 15             | struct Node* deleted;               |
| 16             | int result;                         |
| 17             | dree; {                             |
| 18             | struct Node {                       |
| 19             | // need to tree                     |
| 20             | enum Code next;                     |
| 21             | int key; // comparable data segment |
| 22             | int value;                          |
| 23             | struct Node* left;                  |
| 24             | struct Node* right;                 |
| 25             | // need to balancing                |
| 26             | enum Color {                        |
| 27<br>28       | Red,<br>Black,                      |
| 29             | $\}$ color;                         |
|                | } node;                             |
| 30             | struct Allocate {                   |
| 31<br>32       | enum Code next;                     |
| 33             | long size;                          |
| 34             | } allocate;                         |
| 35             | };                                  |
| 36             |                                     |
| 37             |                                     |
| 38             | // Meta DataSegment                 |
| 39             | struct Context {                    |
| 40             | enum Code next;                     |
| 41             | int codeNum;                        |
| 42             | __code (**code) (struct Context*);  |
| 43             | void* heapStart;                    |
| 44             | void* heap;                         |
| 45             | long heapLimit;                     |
| 46             | int dataNum;                        |
| 47             | stack_ptr code_stack;               |
| 48             | stack_ptr node_stack;               |

#### <sup>49</sup> union Data \*\*data;

 $50$  |  $\}$ ;

Meta DataSegment を初期化する Meta CodeSegment initLLRBContext をリスト2.6に 示す。この Meta CodeSegment ではメモリ領域の確保、CodeSegment 名と CodeSegment の実体の対応表の作成などを行なう。メモリ領域はプログラムの起動時に一定数のメモリ を確保し、ヒープとして heap フィールドに保持させる。CodeSegment 名と CodeSegment の実体との対応は、enum で定義された CodeSegment 名の添字へと CodeSegment の関 数ポインタを代入することにより持つ。例えば Put の実体は put\_stub である。他にも DataSegment の初期化(リスト2.6 34-48)とスタックの初期化(リスト2.6 50-51)を行なう。

リスト 2.6: 赤黒木の Meta DataSegment の初期化を行なう Meta CodeSegment

```
1 |__code initLLRBContext(struct Context* context, int num) {
2 context->heapLimit = sizeof(union Data)*ALLOCATE_SIZE;
3 context->code = malloc(sizeof(__code*)*ALLOCATE_SIZE);
4 context->data = malloc(sizeof(union Data*)*ALLOCATE_SIZE);
5 context->heapStart = malloc(context->heapLimit);
6
7 context->codeNum = Exit;
8
9 \mid context->code[Code1] = code1_stub;
10 context->code[Code2] = code2_stub;<br>11 context->code[Code3] = code3 stub;
11 context->code [Code3]
12 context->code [Code4] = code4;
13 context->code[Code5] = code5;<br>14 context->code[Find] = find:
_{14} context->code [Find]
15 context->code[Not_find] = not_find;
16 context->code[Code6] = code6;<br>17 context->code[Put] = put_stub;
17 context->code [Put]
18 context->code[Replace] = replaceNode_stub;
19 context->code[Insert] = insertNode_stub;
20 context->code[RotateL] = rotateLeft_stub;
21 context->code[RotateR] = rotateRight_stub;
22 context->code[InsertCase1] = insert1_stub;
23 context->code[InsertCase2] = insert2_stub;
24 context->code[InsertCase3] = insert3_stub;<br>25 context->code[InsertCase4] = insert4_stub;
25 context->code[InsertCase4]
26 context->code[InsertCase4_1] = insert4_1_stub;
27 context->code[InsertCase4_2] = insert4_2_stub;
28 context->code[InsertCase5] = insert5_stub;<br>29 context->code[StackClear] = stackClear_stub;
29 context->code [StackClear]
30 context->code[Exit] = exit_code;
31
32 context->heap = context->heapStart;
33
34 context->data[Allocate] = context->heap;
35 context->heap += sizeof(struct Allocate);
36
37 context->data[Tree] = context->heap;
38 context->heap += sizeof(struct Tree);
```

```
39
40 context->data[Node] = context->heap;
41 context->heap += sizeof(struct Node);
42
43 context->dataNum = Node;
44
45 struct Tree* tree = &context->data[Tree]->tree;
46 tree->root = 0;
47 tree->current = 0;
48 tree->deleted = 0;
49
50 | context->node_stack = stack_init(sizeof(struct Node*), 100);
51 context->code_stack = stack_init(sizeof(enum Code), 100);<br>52 }
52 }
```
実際の赤黒木の実装に用いられている Meta CodeSegment の一例をリスト 2.7 に示す。 Meta CodeSegment insertCase2 は要素を挿入した場合に呼ばれる Meta CodeSegment の一つであり、親ノードの色によって処理を変える。まず、色を確認するために経路を 記憶しているスタックから親の情報を取り出す。親の色が黒ならば処理を終了し、次の CodeSegment へと軽量継続する (リスト 2.7 5-8)。親の色が赤であるならばさらに処理を 続行して InsertCase3 へと軽量継続する。ここで、経路情報を再現するためにスタックへ と親を再代入してから軽量継続を行なっている。なお、Meta CodeSegment でも Context から DataSegment を展開する処理は stub によって行なわれる (リスト 2.7 14-16)。

リスト 2.7: 赤黒木の実装に用いられている Meta CodeSegment 例

```
1 code insertCase2(struct Context* context, struct Node* current) {
2 struct Node* parent;
3 | stack_pop(context->node_stack, &parent);
4
5 if (parent->color == Black) {
6 stack_pop(context->code_stack, &context->next);
7 goto meta(context, context->next);
8 }
9
10 stack_push(context->node_stack, &parent);
11 goto meta(context, InsertCase3);<br>
\begin{bmatrix} 12 \end{bmatrix}}
12 }
13
14 |__code insert2_stub(struct Context* context) {
15 goto insertCase2(context, context->data[Tree]->tree.current);<br>16 }
16 }
```
### **2.6** メタ計算ライブラリ **akasha** を用いた赤黒木の実装の 検証

GearsOS の赤黒木の仕様の定義とその確認を CbC で行なっていく。赤黒木には以下 の性質が求められる。

- *•* 挿入したデータは参照できること
- *•* 削除したデータは参照できないこと
- *•* 値を更新した後は更新された値が参照されること
- *•* 操作を行なった後の木はバランスしていること

今回はバランスに関する仕様を確認する。操作を挿入に限定し、木にどのような順番で 要素を挿入しても木がバランスすることを検証する。検証には当研究室で開発している メタ計算ライブラリ akasha を用いる。akasha では仕様は常に成り立つべき CbC の条件 式として定義される。具体的には Meta CodeSegment に定義した assert が仕様に相当す る。仕様の例として、木をルートから辿った際に最も長い経路は最も短い経路の高々 2 倍 に収まる、という木がバランスしている際に成り立つ式を定義する (リスト 2.8)。

リスト 2.8: 木の高さに関する仕様記述

|       | $_1$ void verifySpecification(struct Context* context, struct Tree* tree) { |
|-------|-----------------------------------------------------------------------------|
|       | $assert((\text{maxHeight}(tree->root, 1) > 2*minHeight(tree->root, 1)))$ ;  |
|       | return meta(context, EnumerateInputs);                                      |
| 4   } |                                                                             |

リスト 2.8 で定義した仕様が常に成り立つか、全ての挿入順番を列挙しながら確認して いく。まずは最も単純な有限の個数の任意の順の数え上げに対して検証していく。最初 に検証の対象となる赤黒木と検証に必要な DataSegment を含む Meta DataSegment を定 義する (リスト 2.9)。DataSegment は データの挿入順を数え上げるためには使う環状リ スト Iterator とその要素 IterElem、検証に使う情報を保持する AkashaInfo、木をな ぞる際に使う AkashaNode がある。

リスト 2.9: 検証を行なうための Meta DataSegment

|                 | $1$ $\frac{1}{2}$ Data Segment                                |
|-----------------|---------------------------------------------------------------|
|                 | $2$ union Data {                                              |
|                 | struct Tree $\{ \ \nmid * \dots * \nmid \}$ tree;<br>$3 \mid$ |
|                 | 4 Struct Node $\{ \}/* \dots * \}/$ node;                     |
| $5\phantom{.0}$ |                                                               |
| 6               | $/*$ for verification $*/$                                    |
| $\overline{7}$  | struct IterElem {                                             |
| 8               | unsigned int val;                                             |

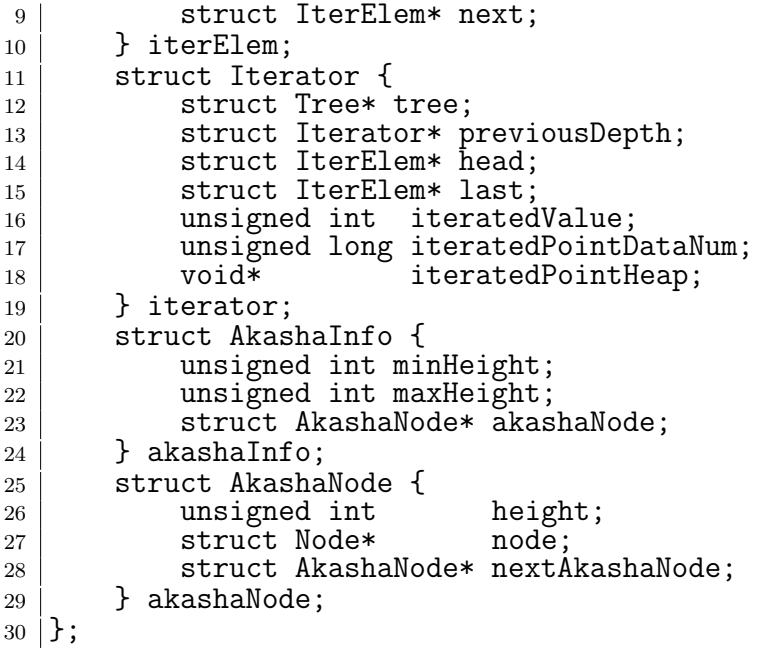

挿入順番の数え上げには環状リストを用いた深さ優先探索を用いる。最初に検証する 要素を全て持つ環状リストを作成し、木に挿入した要素を除きながら環状リストを複製し ていく。環状リストが空になった時が組み合わせを一つ列挙し終えた状態となる。列挙 し終えた後、前の深さの環状リストを再現してリストの先頭を進めることで異なる組み合 わせを列挙する。

仕様には木の高さが含まれるので、高さを取得する Meta CodeSegment が必要となる。 リスト 2.10 に木の最も低い経路の長さを取得する Meta CodeSegment を示す。

木を辿るためのスタックに相当する AkshaNode を用いて経路を保持しつつ、高さを確 認している。スタックが空であれば全てのノードを確認したので次の CodeSegment へと 軽量継続を行なう。空でなければ今辿っているノードが葉であるか確認し、葉ならば高さ を更新して次のノードを確認するため自身へと軽量継続する。葉でなければ高さを 1 増や して左右の子をスタックに積み、自身へと軽量継続を行なう。

リスト 2.10: 木の最も短かい経路の長さを確認する Meta CodeSegment

| 2                   | __code getMinHeight_stub(struct Context* context) {<br>goto getMinHeight(context, &context->data[Allocate]->allocate, &<br>context->data[AkashaInfo]->akashaInfo); |
|---------------------|----------------------------------------------------------------------------------------------------|
| $\mathbf{3}$        |                                                                                                    |
| $\overline{4}$      |                                                                                                    |
| $\overline{5}$      | __code getMinHeight(struct Context* context, struct Allocate* allocate,<br>struct AkashaInfo* akashaInfo) {                                                        |
| 6<br>$\overline{7}$ | const struct AkashaNode* akashaNode = akashaInfo->akashaNode;                                                                                                    |
| 8<br>9              | if (akashaNode == $NULL$ ) {<br>allocate->size = sizeof(struct AkashaNode);                                                                                        |

```
10 allocator(context);
11 \vert akashaInfo->akashaNode = (struct AkashaNode*)context->data[
     context->dataNum];
12
13 akashaInfo->akashaNode->height = 1;<br>14 akashaInfo->akashaNode->node = co
14 akashaInfo->akashaNode->node = context->data[Tree]->tree.root;
15
16 goto getMaxHeight_stub(context);<br>17 }
17 }
18
19 const struct Node* node = akashaInfo->akashaNode->node;
20 if (node->left == NULL && node->right == NULL) {
21 if (akashaInfo->minHeight > akashaNode->height) {<br>akashaInfo->minHeight = akashaNode->height:
              akashalnfo~>minHei\check{g}ht = akashalode~>hei\check{g}ht;
23 akashaInfo->akashaNode = akashaNode->nextAkashaNode;
24 goto getMinHeight_stub(context);<br>25 }
25 }
26 }
27
28 akashaInfo->akashaNode = akashaInfo->akashaNode->nextAkashaNode;
2930 if (node->left != NULL) {
31 allocate->size = sizeof(struct AkashaNode);
32 allocator(context);
33 struct AkashaNode* left = (struct AkashaNode*)context->data[
     context->dataNum];
34 left->height = akashaNode->height+1;<br>35 left->node = node->left;
35 left->node = node->left;
36 left->nextAkashaNode = akashaInfo->akashaNode;
37 akashaInfo->akashaNode = left;
38 }
39
40 if (node->right != NULL) {
41 allocate->size = sizeof(struct AkashaNode);
42 allocator(context);
43 struct AkashaNode* right = (struct AkashaNode*)context->data[
     context->dataNum];<br>right->height
44 right->height = akashaNode->height+1;
45 right->node = node->right;
46 right->nextAkashaNode = akashaInfo->akashaNode;
47 akashaInfo->akashaNode = right;
48 }
49
50 goto getMinHeight_stub(context);
51 \, | \}
```
同様に最も高い高さを取得し、仕様であるリスト 2.8 の assert を挿入の度に実行する。 assert は CodeSegment の結合を行なうメタ計算である meta を上書きすることにより 実現する。meta はリスト 2.7 の insertCase2 のように軽量継続を行なう際に CodeSegment 名と DataSegment を指定するものである。検証を行なわない通常の meta の実装 は CodeSegment 名から対応する実体への軽量継続である (リスト 2.11)。

リスト 2.11: 通常の CodeSegment の軽量継続

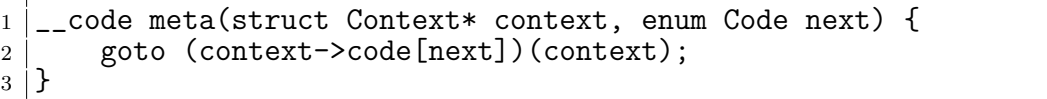

これを、検証を行なうように変更することで insertCase2 といった赤黒木の実装の コードを修正することなく検証を行なうことができる。検証を行ないながら軽量継続する meta はリスト 2.12 のように定義される。実際の検証部分は PutAndGoToNextDepth の後 に行なわれるため、直接は記述されていない。この meta が行なうのは検証用にメモリの 管理である。状態の数え上げを行なう際に状態を保存したり、元の状態に戻す処理が行な われる。このメタ計算を用いた検証では、要素数 13 個までの任意の順で挿入の際に仕様 が満たされることを確認できた。また、赤黒木の処理内部に恣意的なバグを追加した際に は反例を返した。

リスト 2.12: 検証を行なう CodeSegment の軽量継続

| 1              | __code meta(struct Context* context, enum Code next) {                                      |
|----------------|---------------------------------------------------------------------------------------------|
| $\overline{2}$ | struct Iterator* iter = &context->data[Iter]->iterator;                                     |
| 3              |                                                                                             |
| 4              | switch (context->prev) {                                                                    |
| 5              | case GoToPreviousDepth:                                                                     |
| 6              | if (iter->iteratedPointDataNum == 0) break;                                                 |
| 7              | if (iter->iteratedPointHeap == NULL) break;                                                 |
| 8              |                                                                                             |
| 9              | unsigned int diff = $(unsigned long) context$ > heap - $(unsigned$                          |
|                | long)iter->iteratedPointHeap;                                                               |
| 10<br>11       | memset(iter->iteratedPointHeap, 0, diff);<br>context->dataNum = iter->iteratedPointDataNum; |
| 12             | context->heap = iter->iteratedPointHeap;                                                    |
| 13             | break;                                                                                      |
| 14             | default:                                                                                    |
| 15             | break;                                                                                      |
| 16             | }                                                                                           |
| 17             | switch (next) {                                                                             |
| 18             | case PutAndGoToNextDepth: // with assert check                                              |
| 19             | if (context->prev == GoToPreviousDepth) break;                                              |
| 20             | if (iter->previousDepth == NULL)<br>break;                                                  |
| 21             | iter->previousDepth->iteratedPointDataNum = context->dataNum;                               |
| 22             | iter->previousDepth->iteratedPointHeap = context->heap;                                     |
| 23<br>24       | break;<br>default:                                                                          |
| 25             | break;                                                                                      |
| 26             | }                                                                                           |
| 27             |                                                                                             |
| 28             | $context$ ->prev = next;                                                                    |
| 29             | goto (context->code[next])(context);                                                        |
| 30             | ┟                                                                                           |
|                |                                                                                             |

## 第**3**章 ラムダ計算と型システム

2 では CbC のモデル検査的検証アプローチとして、akasha を用いた有限の要素数の挿 入時の仕様の検証を行なった。しかし、さらに多くの要素を検証したり無限回の挿入を 検証するには状態の抽象化や CbC 側に記号実行の機構を組み込んだり証明を行なう必要 がある。CbC は直接自身を証明する機構が存在しない。プログラムの性質を証明するに は CbC の形式的な定義が必須となる。3 章では CbC の項の形式的な定義の一つとして、 部分型を用いて CbC の CodeSegment と DataSegment が定義できることを示していく。 また、型システムの別の利用方法として命題が型で表現できる Curry-Howard 対応を利 用した証明が存在するが、その利用方法については 4 章で述べる。

#### **3.1** 型システムとは

型システムとは、計算する値を分類することにでプログラムがある種の振舞いを行なわ ないことを保証する機構の事である [12] [13]。ある種の振舞いとはプログラム中の評価不 可能な式や、言語として未定義な式などが当て嵌まる。例えば、gcc や clang といったコ ンパイラは関数定義時に指定された引数の型と呼び出し時の値の型が異なる時に警告を 出す。この警告は関数が受けつける範囲以外の値をプログラマが渡してしまった場合など に有効に働く。加えて、関数を定義する側も受け付ける値の範囲を限定できるため関数内 部の処理を記述しやすい。

型システムで行なえることには以下のようなものが存在する。

*•* エラーの検出

文字列演算を行なう関数に整数を渡してしまったり、データの単位を間違えてしまっ たり、複雑な場合分けで境界条件を見落すなど、プログラマの不注意が型の不整合 となって早期に指摘できる。この指摘できる詳細さは、型システムの表現力とプロ グラムの内容に依存する。多用なデータ構造を扱うプログラム (コンパイラのよう な記号処理アプリケーションなど) は数値計算のような数種類の単純な型しか使わ ないプログラムよりも型検査器から受けられる恩恵が大きい。他にも、ある種のプ ログラムにとっては型は保守のためのツールともなる。複雑なデータ構造を変更す る時、その構造に関連するソースコードを型検査器は明らかにしてくれる。

*•* 抽象化

型は大規模プログラムの抽象化の単位にもなる。例えば特定のデータ構造に対する 処理をモジュール化し、パッケージングすることができる。モジュール化されたデー タ構造は厳格に定義されたインターフェースを経由して呼び出すことになる。この インターフェースは利用する側に取っては呼び出しの規約となり、実装する側にとっ てはモジュールの要約となる。

*•* ドキュメント化

型はプログラムを理解する際にも有用である。関数やモジュールの型を確認するこ とにより、どのデータを対象としているのかといった情報が手に入る。また、型は コンパイラが実行されるために検査されるため、コメントに埋め込まれた情報と異 なり常に正しい情報を提供する。

*•* 言語の安全性

安全性のの定義は言語によって異なるが、型はデータの抽象化によってある種の安 全性を確保できる。例えば、プログラマは配列をソートする関数があった場合、与 えられた配列のみがソートされ、他のデータには影響が無いことを期待するだろう。 しかし、低水準言語ではメモリを直接扱えるため、予想された処理の範囲を越えて データを破壊する可能性がある。より安全な言語ではメモリアクセスが抽象化し、 データを破壊する可能性をプログラマに提供しないという選択肢がある。

*•* 効率性

そもそも、科学計算機における最初の型システムは Fortran などにおける式の区別 であった。整数の算術式と実数の算術式を区別し、数値計算の効率化を測るために 導入されたのである。型の導入により、コンパイラはプリミティブな演算とは異な る表現を用い、実行コードを生成する時に適切な機械語表現を行なえるようになっ た。昨今の高性能コンパイラでは最適化とコード生成のフェーズにおいて型検査器 が収集する情報を多く利用している。

型システムの定義には多くの定義が存在する。型の表現能力には単純型や総称型、部分 型などが存在し、動的型付けや静的型付けなど、言語によってどの型システムを採用する かは言語の設計に依存する。例えば C 言語では数値と文字を二項演算子 + で加算できる が、Haskell では加算することができない。これは Haskell が C 言語よりも厳密な型シス テムを採用しているからである。具体的には Haskell は暗黙的な型変換を許さず、 C 言 語は言語仕様として暗黙の型変換を持っている。

型システムを定義することはプログラミング言語がどのような特徴を持つか決めること にも繋がる。

#### **3.2** 型無し算術式

まず、型システムやその性質について述べるためにプログラミング言語そのものの基本 的な性質について述べる。プログラムの構文と意味論、推論について考えるために自然数 とブール値のみで構成される小さな言語を扱いながら考察する。この言語は二種類の値し か持たないが、項の帰納的定義や証明、評価、実行時エラーのモデル化を表現することが できる。

この言語はブール定数 *true* と *f alse* 、条件式、数値定数 0 、算術演算子 *succ* と *pred* 、 判定演算子 *iszero* のみからなる。算術演算子 *succ* は与えられた数の次の数を返し、*pred* はその前の数を返す。判定演算子 *iszero* は与えられた項が 0 なら *true* を返し、それ以 外は *f alse* を返す。これらを文法として定義すると以下のリスト 3.1 のようになる。

リスト 3.1: 算術式の項定義

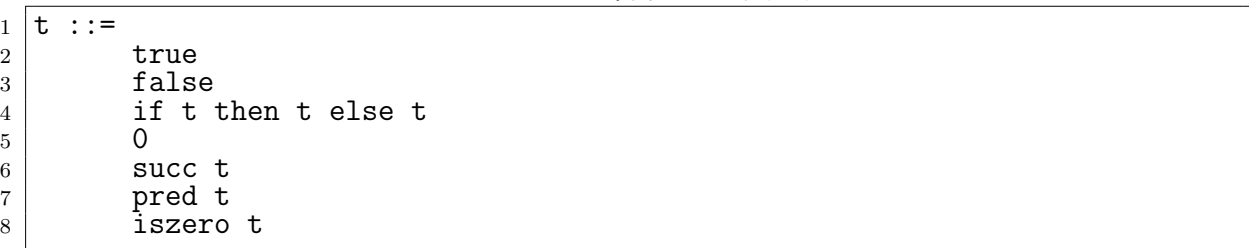

この定義では算術式の項 *t* を定義している。::= は項の集合の定義を表であり、*t* は項 の変数のようなものである。それに続くすべての行は、構文の選択肢である。構文の選択 肢内に存在する記号 *t* は任意の項を代入できることを表現している。このように再帰的に 定義することにより、 if (ifzero (succ 0)) then true else (pred (succ 0)) と いった項もこの定義に含まれる。例において、 *succ* 、 *pred* 、 *iszero* に複合的な引数を 渡す場合は読みやすさのために括弧でくくっている。括弧の定義は項の定義には含んでい ない。コンパイラなど具体的な字句をパースする必要がある場合、曖昧な構文を排除する ために括弧の定義は必須である。しかし、今回は型システムに言及するために曖昧な構文 は明示的に括弧で指示することで排除し、抽象的な構文のみを取り扱うこととする。

現在、項と式という用語は同一である。型のような別の構文表現を持つ計算体系におい ては式はあらゆる種類の構文を表す。項は計算の構文的表現という意味である。

この言語におけるプログラムとは上述の文法で与えられた形からなる項である。評価 の結果は常にブール定数か自然数のどちらかになる。これら項は値と呼ばれ、項の評価順 序の形式化において区別が必要となる。

なお、この項の定義においては succ true といった怪しい項の形成を許してしまう。 実際、これらのプログラムは無意味なものであり、このような項表現を排除するために型 システムを利用する。

ある言語の構文を定義する際に、他の表現かいくつか存在する。先程の定義は次の帰納 的な定義のためのコンパクトな記法である。

定義 **3.1** 項の集合とは以下の条件を満たす最小の集合 *T* である。

*{true, f alse,* 0*} ⊆ T t*<sup>1</sup> *∈ T* ならば *{succ t*1*, pred t*1*, iszero t*1*} ⊆ T t*<sup>1</sup> *∈ T* かつ *t*<sup>2</sup> *∈ T* かつ *t*<sup>3</sup> *∈ T* ならば *if t*<sup>1</sup> *then t*2*else t*<sup>3</sup> *⊆ T*

まず 1 つめの条件は、*T* に属する 3 つの式を挙げている。2 つめと 3 つめの条件は、あ る種の複合的な式が *T* に属することを判断するための規則を表している。最後の「最小」 という単語は *T* がこの 3 つの条件によって要求される要素以外の要素を持たないことを 表している。

また、項の帰納的表現の略記法として、二次元の推論規則形式を用いる方法もある。こ れは論理体系を自然演繹スタイルで表現するためによく使われる。自然演繹による証明は **??**章内で触れるが、今回は項表現として導入する。

定義 **3.2** 項の集合は次の規則によって定義される。

$$
true \in T
$$
\n
$$
false \in T
$$
\n
$$
0 \in T
$$
\n
$$
\frac{t_1 \in T}{succ \ t_1 \in T}
$$
\n
$$
\frac{t_1 \in T}{pred \ t_1 \in T}
$$
\n
$$
\frac{t_1 \in T}{iszero \ t_1 \in T}
$$
\n
$$
\frac{t_1 \in T}{iszero \ t_1 \in T}
$$
\n
$$
\frac{t_1 \in T}{if \ t_1 \ then \ t_2 \ else \ t_3 \in T}
$$

最初の *true, f alse,* 0 の 3 つ規則は再帰的定義の 1 つめの条件と同じである。それ以外 の 4 つの規則は再帰的定義の 2 つめと 3 つめの条件と同じである。それぞれの規則は「も

し線の上に列挙して前提が成立するのならば、線の下の結論を導出できる」と読む。*T* が これらの規則を満たす最小の集合である事実は明示的に述べられない。

言語の構文は定義できたので、次は項がどう評価されるかの意味論について触れてい く。意味論の形式化には操作的意味論や表示的意味論、公理的意味論やゲーム意味論など があるが、ここでは操作的意味論について述べる。操作的意味論とは、言語の抽象機械を 定義することにより言語の振舞いを規程する。この抽象機械が示す抽象とは、扱う命令が プロセッサの命令セットなどの具体的なものでないことを表している。単純な言語の抽象 機械における状態は単なる項であり、機械の振舞いは遷移関数で定義される。この関数は 各状態において項の単純化ステップを実行して次の状態を与えるか、機械を停止させる。 ここで項 *t* の意味は、*t* を初期状態として動き始めた機械が達する最終状態である。

なお、一つの言語に複数の操作的意味論を与えることもある。例えば、プログラマが扱 う項に似た機械状態を持つ意味論の他に、コンパイラの内部表現やインタプリタが扱う意 味論を定義する。これらの振舞いが同じプログラムを実行した時に何かしらの意味であれ ば、結果としてその言語の実装の正しさを証明することに繋がる。

まずはブール式のみの操作的意味論を定義する。

定義 **3.3** ブール値 (B)

項

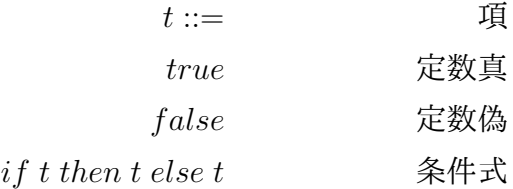

値

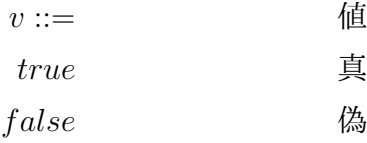

評価

$$
if\ true\ then\ t_2\ else t_3 \to t_2 \qquad \text{(E-IFTRUE)}
$$
\n
$$
if\ false\ then\ t_2\ else t_3 \to t_3 \qquad \text{(E-IFFALSE)}
$$
\n
$$
\frac{t_1 \to t_1'}{if\ t_1\ then\ t_2\ else\ t_3 \to if\ t_1'\ then t_2\ else\ t_3} \qquad \qquad \text{(E-IF)}
$$

評価の最終結果になりえる項である値は定数 *true* と *f alse* のみである。評価の定義は 評価関係の定義である。評価関係 *t → t ′* は「*t* が 1 ステップで *t ′* に評価される」と読む。 直感的には抽象機械の状態が *t* ならば *t ′* が手に入るという意味である。

評価関係は 3 つあるが、2 つは前提を持たないため、2 つの公理と 1 つの規則から成る。 1 つめの規則 E-IFTRUE の意味は、評価の対象となる項の条件式が定数 *true* である時に、 then 節にある to を残して他の全ての項を捨てるという意味である。E-EIFFALSE も同 様に条件式が *f alse* の時に *t*<sup>3</sup> のみを残す。3 つ目の規則 E-IF は条件式の評価である。条 件式 *t* が *t ′* に評価されうるのならば then 節と else 節を変えずに条件部のみを評価する。

評価の定義から分かることの中に、if の中の then 節 と else 節は条件部より先に評価 されないことがある。よって、この言語は条件式の評価に対し条件部から評価が優先され るという評価戦略を持つことが分かる。

定義 **3.4** 推論規則のインスタンスとは、規則の結論や前提に対し、一貫 して同じ項による書き換えを行なったものである。

例えば、*if true then true else* ( *if f alse then f alse else f alse*) は E-IFTRUE のイン スタンスであり、 E-IFTRUE の *t*<sup>2</sup> が true かつ、*t*<sup>3</sup> が *if f alse then f alse else f alse* の時に相当する。

定義 **3.5** 1 ステップ評価関係 *→* とは、3 つの評価の規則を満たす、項 に関する最小の二項関係である。(*t, t′* ) がこの関係の元である時、 「評価関係式 *t → t ′* は導出可能である」と言う。

ここで「最小」という言葉が表れるため、評価関係式 *t → t ′* が導出可能である時か つその時に限り、その関係式は規則によって正当化される。すなわち評価関係式は公理 E-IFTRUE か E-IFFALSE 、前提が成り立つ時の E-IF のインスタンスとなる。与えられ た評価関係式が導出可能であることを証明するには、葉が E-IFTRUE か E-IFFALSE で あり、内部ノードのラベルが E-IF のインスタンスである導出木が示せれば良い。例えば 以下の略記の元 *if t then f alse then f alse → if u then f alse else f alse* の導出可能性は 以下のような導出木によって示せる。

- $s = if true then false else false$
- $t = if s$  *then true else true*
- $u = if$  false then true else true

$$
\frac{\frac{}{\text{S} \to true}{t \to u}}{\frac{}{\text{t}}{\text{I} \to u}} \frac{\text{E-IFTRUE}}{\text{E-IF}}
$$
\n
$$
\frac{}{\text{if t then false then false}} \leftarrow
$$
\n
$$
\frac{}{\text{E-IF}}{\text{E-IF}} \text{E-IF}
$$

1 ステップ評価関係は与えられた項に対して抽象機械の状態遷移を定義する。この時、 機械がそれ以上ステップを進められない時にそれが最終結果となる。

定義 **3.6** 正規形

項 *t* が正規形であるとは、*t → t ′* となる評価規則が存在しないこ とである。

この言語において *true* や *f alse* は正規形である。逆に言えば、構文的に正しい if が用 いられている場合は評価することが可能なため正規形ではない。極端に言えばこの言語に おける全ての値は正規形なのである。しかし、他の言語における値は一般的に正規形では ない。実のところ、値でない正規形は実行時エラーとなって表れる。

実際にこの言語に自然数を導入し、値では無い正規形を確認していく。

定義 **3.7** 算術式 BN (B の拡張) の項

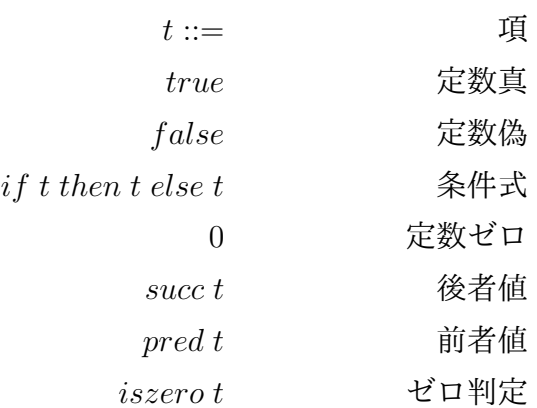

定義 **3.8** 算術式 BN の値

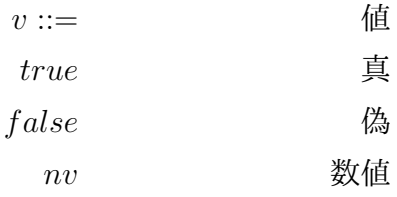

定義 **3.9** 算術式 BN の数値

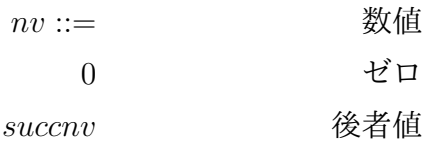

定義 **3.10** 算術式 BN の評価 (*t → t ′* )

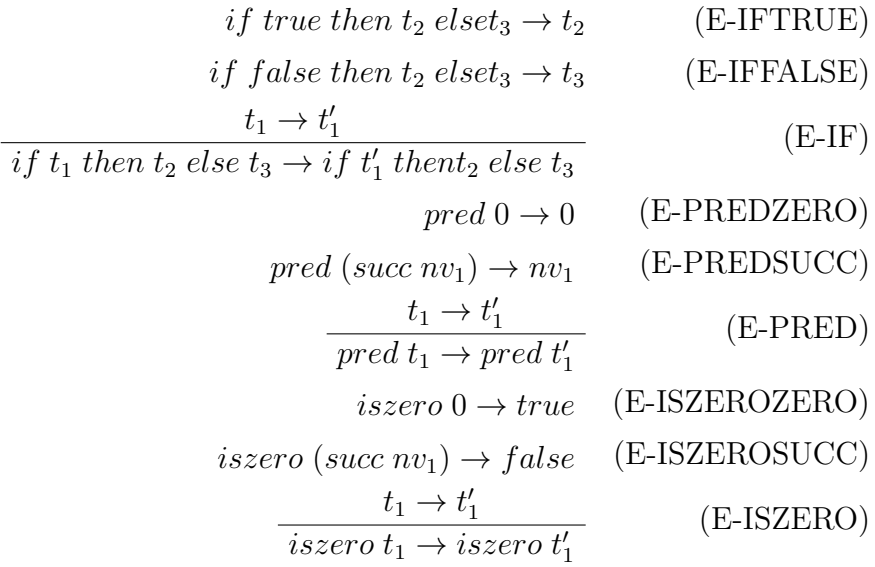

今回値の定義に数値を表す構文要素が追加されている。数は0かある数に後者関数を適用 したもののどちらかである。評価規則 E-PREDZERO、E-PREDSUCC、E-ISZEROZERO、 E-ISZEROSUCC は演算 pred と iszero が数に適用された時にどう振る舞うかを定義し ている。E-SUCC 、 E-PRED 、 E-ISZERO の合同規則も E-IF のように部分項から先に 評価することを示している。

数値の構文要素(nv) はこの定義によって重要な役割をはたす。例えば、E-PREDSUCC 規則が適用できる項は任意の項 *t* ではなく数値 *nv*<sup>1</sup> である。これは *pred* (*succ* (*pred* 0)) を *pred*0 に評価できないことを意味する。なぜなら *pred* 0 は数値に含まれないからで ある。

ここで言語の操作的意味論について考える時、すべての項に関する振舞いを定義する 必要がある。すべての項には *pred* 0 や *succf alse* のような項も含まれる。しかし、 *succ* を *f alse* に適用する評価結果は定義されていないため、 *succ f alse* は正規形である。こ のような、正規形であるが値でない項は行き詰まり状態であるという。つまり、実行時エ
ラーとは行き詰まり状態の項を指す。直感的な解釈としてはプログラムが無意味な状態に なったこと示しておい、操作的意味論が次に何も行なえないことを特徴付けているのであ る。プログラング言語において実行時エラーはセグメンテーションフォールトや不正な命 令などいくつかのものが挙げられるが、型システムを考える際にはこれらのエラーは行き 詰まり状態という単一の概念で表す。

#### **3.3** 単純型

先程定義した算術式には *pred f alse* のようなこれ以上評価できない行き詰まり状態が 存在する。項を実際に評価する前に評価が行き詰まり状態にならないことを保証したい。 そのために、自然数に評価される項とブール値に評価される項とを区別する必要がある。 項を分類するために 2 つの型 Nat と Bool を定義する。

ここで、項 *t* が型 *T* を持つ、という表現を用いた場合、*t* を評価した結果が明らかに 適切な形の値になることを意味する。明らかに、という意味は項を実行することなく静 的に分かるという意味である。例えば項 *if true then f alse else true* は Bool 型を 持ち、*pred* (*succ* (*succ* 0)) は Nat 型を持つ。しかし、項の型の分析は保守的であり、 *if true then* 0 *else f alse* のような項は実際には行き詰まりにならないが型を持てない。

算術式のための型付け関係は *t* : *T* と書き、項に型を割り当てる推論規則の集合によっ て定義される。具体的な数値とブール値に関する拡張は以下である。

定義 **3.11** NB(型付き) の新しい構文形式

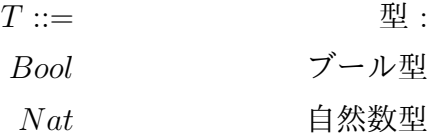

#### 定義 **3.12** NB(型付き) の型付け規則

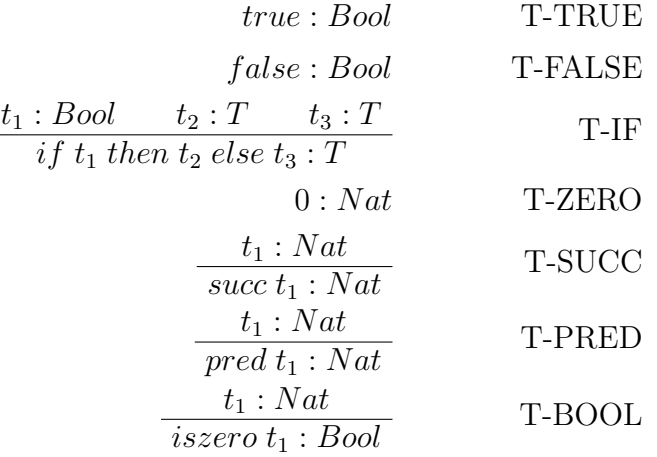

T-TRUE と T-FALSE はブール定数に Bool 型を割り当てている。T-IF は条件式の部 分に Bool 型を、部分式に関しては同じ型を要求している。これは同じ変数 *T* を二回使用 することで制約を表している。

また、数に関しては T-ZERO は Nat 型を 0 に割り当てている。T-SUCC と T-PRED は *t*<sup>1</sup> が Nat である時に限り Nat 型となる。同様に、 T-ISZERO は *t*<sup>1</sup> が Nat である時 に Bool となる。

定義 **3.13** 算術式のための型付け関係とは、NB における規則のすべて のインスタンスを満たす、項と型の二項関係である。項 *t* に対し てある型 *T* が存在して *t* : *T* である時、*t* は型付け可能である (ま たは正しく型付けされている) という。

型推論をを行なう時、*succt*<sup>1</sup> という項が何らかの型を持つならばそれは Nat 型である、 といった言及を行なう。型付け関係を逆転させた補題を定義することで型推論の基本的な アルゴリズムを考えることができる。なお、逆転補題は型付け関係の定義により直ちに成 り立つ。

補題 **3.3.1** 型付け関係の逆転

- *1. true* : *R* ならば *R* = *Bool* である
- *2. f alse* : *R* ならば *R* = *Bool* である
- *3. if t*<sup>1</sup> *then t*<sup>2</sup> *else t*<sup>3</sup> : *R* ならば *t*<sup>1</sup> : *Bool* かつ *t*<sup>2</sup> : *R* かつ *t*<sup>3</sup> : *R* である。
- *4.* 0 : *R* ならば *R* = *N at* である

*5. succ t*<sup>1</sup> : *R* ならば *R* = *N at* かつ *t*<sup>1</sup> : *N at* である

*6. pred t*<sup>1</sup> : *R* ならば *R* = *N at* かつ *t*<sup>1</sup> : *N at* である

*7. iszero t*<sup>1</sup> : *R* ならば *R* = *Bool* かつ *t*<sup>1</sup> : *N at* である

逆転補題は型付け関係のための生成補題と呼ばれることもある。なぜならば、与えられ た型付け判断式に対してその証明がどのように生成されたかを示すからである。

型無し算術式の評価導出のように型付けも導出可能であり、それも規則のインスタンス の木である。型付け関係に含まれる二つ組 (*t, T*) は *t* : *T* を結論とする型付け導出により 正当化される。例えば *if* (*iszero* 0) *then* 0 *else* (*pred* 0) : *N at* の型付け判断の導出木で ある。

$$
\frac{\overline{0: Nat}}{iszero 0: Bool} \frac{\text{T-ZERO}}{\text{T-ISZERO}} \frac{\overline{0: Nat}}{\overline{0: Nat}} \frac{\overline{0: Nat}}{\text{T-ZERO}} \frac{\overline{0: Nat}}{\text{T-PRED}} \frac{\text{T-ZERO}}{\text{T-PRED}} \frac{\overline{0: Nat}}{\text{T-IF}} \frac{\text{T-ZERO}}{\text{T-IF}} \frac{\overline{0: Nat}}{\text{T-IF}} \frac{\overline{0: Nat}}{\text{T-IF}} \frac{\overline{0: Nat}}{\text{T-IF}} \frac{\overline{0: int}}{\text{T-IF}} \frac{\overline{0: int}}{\text{T-IF}} \frac
$$

項その型付けの定義より、型システムが行き詰まり状態にならないことを示す。その証 明は指向定理と保存定理によって証明する。

- *•* 進行とは、正しく型付けされた項は行き詰まり状態では無いことである
- *•* 保存とは、評価可能な正しく型付けされた項は評価後も正しく型付けされているこ とである。

型システムがこれらの性質を持つ時、正しく型付けされた項は行き詰まり状態になりえ ない。

進行定理の証明の為に Bool 型と Nat 型の標準形 (それらの型を持つ正しく型付けされ た値) を示す。

#### 補題 **3.3.2** 標準形

*1. v* が *Bool* 型の値ならば *v* は *true* または *f alse* である。

*2. v* が *N at* 型の値ならば、0 もしくは *N at* に対して *succ* を適用した値である。

標準形の証明に関しては値における構造的帰納法を用いる。この言語における値とは *true* と *f alse* と 0 と *succ nv* のいずれかの形をしている。Bool 型に関して注目した時、 *true* と *f alse* は定義によって正しい。0 と *succ nv* に関しては逆転補題より Nat 型を持 つため、Bool 型を持つ値は *true* と *f alse* のどちらかとなる。Nat についても同様である。

定理 **3.3.1** 進行

*t* が正しく型付けされたと仮定すると、*t* は値であるか、またはある *t ′* が存在して *t → t ′* となる。

証明は *t* : *T* の導出に関する帰納法による。T-TRUE 、 T-FALSE 、 T-ZERO の場合 は *t* が値であることより成立する。

T-IF の場合、帰納法の仮定により *t*1 は値であるか、*t ′* <sup>1</sup> が存在して *t*<sup>1</sup> *→ t ′* <sup>1</sup> を満た す。*t*<sup>1</sup> が値ならば、標準形補題により *true* か *f alse* であり、その場合は E-IFTRUE か E-IFFALSE が適用可能である。一方 *t*<sup>1</sup> *→ t ′* <sup>1</sup> ならば E-IF が適用できる。

T-SUCC の場合も帰納法の仮定により *t*1 は値であるか、*t ′* <sup>1</sup> が存在して *t*<sup>1</sup> *→ t ′* <sup>1</sup> を満た す。*t*<sup>1</sup> が値ならば標準形補題により数値でなければならず、その場合 *t* も数値であるた め成り立つ。一方 *t*<sup>1</sup> *→ t ′* <sup>1</sup> ならば E-SUCC が適用できる。

T-SUCC の場合も同様で、 *t*<sup>1</sup> が値ならば標準形補題により数値でなければならず、そ の場合 E-PREDZERO か E-PREDSUCC が使える。*t*<sup>1</sup> *→ t ′* <sup>1</sup> ならば E-PRED が適用で きる。

T-ISZERO の場合も値ならば標準形補題により *t*<sup>1</sup> は数値であり、どちらの場合でも E-ISZEROZERO と E-ISZEROSUCC が適用できる。*t*<sup>1</sup> *→ t ′* <sup>1</sup> ならば E-ISZERO が適用 できる。

定理 **3.3.2** 保存

*t* : *T* かつ *t → t ′* ならば *t ′* : *T* となる。

保存定理も *t* : *T* の導出に関する帰納法によって導ける。帰納法の各ステップにおいて 全ての部分導出に関して所望の性質が成り立つと仮定し、導出の最後の規則についての場 合分けで証明を行なう。

導入の最後の規則が T-TRUE の場合、その規則の形から *t* は定数 *true* でなければな らず、 *T* は *Bool* となる。そして *t* は値であるためにどのような *t ′* も存在せず、定理の 要求は満たされる。T-FALSE と T-ZERO の場合も同様である。

導入の最後の規則 T-IF の場合は、t はある  $t_1$ ,  $t_2$   $t_3$  に対して *if t*<sub>1</sub>thent<sub>2</sub>elset<sub>3</sub> という 形となる。さらに *t*<sup>1</sup> : *Bool* と *t*<sup>2</sup> : *T* と *t*<sup>3</sup> : *T* となる部分導出がある。ここで if を持つ 評価規則において *t → t ′* を導入できる規則は E-IFTRUE と E-IFFALSE と E-IF のみで ある。それぞれの場合について別々に場合分けをして考える。

*•* E-IFTRUE の場合 (E-IFFALSE も同様)

*t → t ′* が E-IFTRUE を使った導出ならば、 *t*<sup>1</sup> は *true* であり、結果の項 *t ′* は *t*<sup>2</sup> と なる。このことより *t*<sup>2</sup> : *T* であることが分かるため、条件を満たす。

*•* E-IF の場合

場合分け T-IF の仮定より *t*<sup>1</sup> : *Bool* が結論となる、部分導出が得られる。帰納法の 仮定を部分導出に適用して *t ′* 1 : *Bool* とし、 *t*<sup>2</sup> : *T* と *t*<sup>3</sup> : *T* を合わせると規則 T-IF が適用できる。T-IF を適用すると *if t′* 1 *then t*<sup>2</sup> *else t*<sup>3</sup> となり、*t ′* : *T* が成り立つ。

T-SUCC が導入の最後であれば、 *t → t ′* を導くためには E-SUCC のみであり、この形 から *t*<sup>1</sup> *→ t ′* <sup>1</sup> が分かる。*t*<sup>1</sup> : *N at* であることも分かるため、帰納法の仮定より *t ′* 1 : *N at* が 得られる。この時 T-SUCC が適用できるため *succ t*<sup>1</sup> : *N at* となって *t ′* : *T* が成り立つ。 T-PRED も同様である。

# **3.4** 型なしラムダ計算

計算とは何か、エラーとは何か、を算術式を定義することによって示してきた。また、 型を導入することにより行き詰まり状態を回避することも示した。ここで、プログラミン グ言語における計算を形式的に定義していく。プログラミング言語は複雑だが、その計算 はある本質的な仕組みからの派生形式として定式化可能であることを Peter Ladin が示し た。 この時 Landin が使った本質的な仕組みとしての核計算がラムダ計算であった。ラ ムダ計算は Alonzo Church が発明した形式的体系の一つである。 ラムダ計算では全ての 計算が関数定義と関数適用の基本的な演算に帰着される。ラムダ計算はプログラミング言 語の機能の仕様記述や、言語設計と実装、型システムの研究に多く使われている。この計 算体系の重要な点は、ラムダ計算内部で計算が記述できるプログラミング言語であると同 時に、それ自身について厳格な証明が可能な数学的対象としてみなせる点にある。

ラムダ計算はいろいろな方法で拡張できる。数や組やレコードなどはラムダ計算その もので模倣することができるが、記述が冗長になってしまう。それらの機能のための具体 的な特殊構文を加えることは言語の利用者の視点で便利である。他にも書き換え可能な参 照セルや非局所的な例外といった複雑な機能を表現することもできるが、膨大な変換を用 いなければモデル化できない。それらを言語として備えた拡張に ML や Haskell といっ たものがある。

ラムダ計算 (または *λ* 計算) とは、関数定義と関数適用を純粋な形で表現する。ラムダ 計算においてはすべてが関数である。関数によって受け付ける引数も関数であり、関数が 返す結果もまた関数である。

ラムダ計算の項は変数と抽象と適用の 3 種類の項からなり、以下の文法に要約される。 変数 *x* は項であり、項 *t*<sup>1</sup> から変数 *x* を抽象化した *λx.t*<sup>1</sup> も項であり、項 *t*<sup>1</sup> を他の項 *t*<sup>2</sup> に適用した *t*1*t*<sup>2</sup> も項である。

*t* ::=

$$
x
$$
  

$$
\lambda x.t
$$
  

$$
t t
$$

ラムダ計算において関数適用は左結合とする。つまり、 *s t u* は (*s t*) *u* となる。

また、抽象の本体はできる限り右側へと拡大する。例えば *λx. λy. x y x* は*λx.*(*λ.y*((*x y*) *x*)) となる。

ラムダ計算には変数のスコープが存在する。抽象 *λx.t* の本体 *t* の中に変数 *x* がある 時、 *x* の出現は束縛されていると言う。同様に、 *λx* は *t* をスコープとする束縛子であ ると言う。なお、 *x* を囲む抽象によって束縛されていない場所の *x* の出現は自由である と言う。例えば *x y* や *λy. x y* における *x* の出現は自由だが、 *λx.x* や *λz.λx.λy.x*(*y z*) における *x* の出現は束縛されている。(*λx.x*) *x* においては、最初の *x* の出現は束縛され ているが、2 つ目の出現は自由である。

ラムダ計算において、計算とは引数に対する関数の適用である。抽象に対して項を適用 した場合、抽象の本体に存在する束縛変数に適用する項を代入したもので書き換える。図 式的には

$$
(\lambda x.t_{12})t_2 \to [x \mapsto t_2]t_{12}
$$

と記述する。ここで [*x 7→ t*2]*t*<sup>12</sup> とは、*t*12 中の自由な *x* を全て *t*<sup>2</sup> で置換した項を意味 する。例えば、 (*λx.x*) *y* は *y* となり、項 (*λx.x*(*λx.x*))(*y z*) は *y z* (*λx.x*) となる。

なお、 (*λx.t*12)*t*<sup>2</sup> という形の項を簡約基 (redex, reducible expression) と呼び、上記の 規則で簡約基を置換する操作をベータ簡約と呼ぶ。ラムダ計算のための評価戦略には数種 類の戦略がある。

*•* 完全ベータ簡約

任意の簡約基がいつでも簡約されうる。つまり項の中からどの順番で簡約しても 良い。

*•* 正規順序簡約

最も左で最も外側の簡約基が最初に簡約される。

*•* 名前呼び

正規順序の中でも抽象の内部での簡約を許さない。名前呼びの変種は Algol-60 や Haskell で利用されている。なお、Haskell においては必要呼びという最適化された 変種を利用している。

*•* 値呼び

ほとんどの言語はこの戦略を用いている。基本的には最も左の簡約基をを簡約する が、右側が既に値 (計算が終了してもう簡約できない閉じた項) になっている簡約基 のみを簡約する。

値呼び戦略は関数の引数が本体で使われるかに関わらず評価され、これは正格と呼ばれ る。名前呼びなどの非正格な戦略は引数が使われる時のみ評価され、これは遅延評価とも 呼ばれる。

ラムダ計算において、複数の引数は、関数を返り値として返す高階関数として定義で きる。項 *s* が二つの自由変数 *x* と *y* を含むとすれば、 *λx.λy.s* と書くことで二つの引 数を持つ関数を表現できる。これは *x* に *v* が与えられた時、*y* を受けとり、 *s* の抽象 内の自由な *x* を *v* に置き換えた部分を置換する関数、を返す。例えば (*λx.λy.s*) *v w* は (*λy.*[*x 7→ v*]*s*)*w* に簡約され、 [*y 7→ w*][*x 7→ v*]*s* に簡約される。なお、複数の引数を取る 関数を高階関数に変換することはカリー化と呼ばれる。

ラムダ計算の帰納的な項は以下のように定義される。

定義 **3.14** *V* を変数名の加算集合とする。項の集合は以下を満たす最小 の集合 *T* である。

> 任意の *x ∈ V* について *x ∈ T t*<sup>1</sup> *∈ T* かつ *xinV* ならば*λx.t ∈ T*  $t_1 \in T$  かつ  $t_2 \in T$  ならば  $t_1$   $t_2 \in T$

また、形式的な自由変数の定義を与える。

定義 **3.15** 項 *t* の自由変数の集合は *F V* (*t*) と書き、以下のように定義 される。

$$
FV(x) = \{x\}
$$

$$
FV(\lambda \cdot t_1 x) = FV(t_1) \setminus \{x\}
$$

$$
FV(t_1 \cdot t_2) = FV(t_1) \cup FV(t_2)
$$

記号 *\* は集合に対する二項演算子であり、*S \ T* := *x ∈ S* : *x /∈ T* である。つまり、*t*<sup>1</sup> の内部の自由変数の集合から *x* を抜いた集合である。

最後に代入について定義する。代入の操作は直感的には置換であるが、変数の束縛に注 意しなくてはならない。例えば抽象への代入を以下のように定義する。

$$
[x \mapsto s](\lambda y. t_1) = \lambda y. [x \mapsto s] t_1
$$

この場合、束縛変数の名前によっては定義が破綻してしまう。例えば以下のようになる。

$$
[x \mapsto y](\lambda x.x) = \lambda x.y
$$

*λ* よって束縛されているはずの *x* が書き変わっている。これはスコープとして振る舞っ ていないので誤っている。この問題は項 *t* 内の変数 *x* の自由な出現と束縛された出現を 区別しなかったために出現した誤りである。

そこで、*x* を束縛する項に対しては置換行なわないように定義を変える。

*• y* = *x* の場合

$$
[x \mapsto s](\lambda y.t_1) = \lambda y.t_1
$$

•  $y \neq x$  の場合

$$
[x \mapsto s](\lambda y. t_1) = \lambda y. [x \mapsto s] t_1
$$

この場合は束縛された変数を上書きしないが、逆に自由変数を束縛するケースが発生す る。具体的には以下である。

$$
[x \mapsto z](\lambda z.x) = \lambda z.z
$$

項 *s* 中の自由変数が項 *t* に代入されて束縛される現象は変数捕獲と呼ばれる。これを 避けるためには *t* の束縛変数の名前が *s* の自由変数の名前と異なることを保証する必要 がある。変数捕獲を回避した代入操作は捕獲回避代入と呼ばれる。代入における名前の 衝突を回避するために項の束縛変数の名前を一貫して変更することで変数捕獲を回避す る方法も存在する。束縛変数の名前を一貫して変更することをアルファ変換と呼ばれる。 これは関数抽象に対する束縛変数は問わないという直感からくるもので、 *λx.x* も *λy.y* も振舞いとしては同じ関数であるとみなすものである。捕獲回避の条件を追加した代入の 定義は以下のような定義となる。

*•* 変数への代入

$$
[x \mapsto s]x = s
$$

● 存在しない変数への代入 (y ≠ x の時)

$$
[x \mapsto s]y = y
$$

● 抽象内の項への代入 ( $y \neq x$  かつ  $y$  が *s* の自由変数でない)

$$
[x \mapsto s](\lambda y. t_1) = \lambda y. [x \mapsto s] t_1
$$

*•* 適用への代入

$$
[x \mapsto s](t_1 \ t_2) = (t_1[x \mapsto s])([x \mapsto s]t_2)
$$

この定義は少なくとも代入が行なわれる際には正しく代入が行なえる。さらに、抽象 が束縛している変数を名前では無く数字として扱う名無し表現も存在する。これは De Brujin 表現と呼ばれ、コンパイラ内部などでの項表現として用いられる。

最終的な型無しラムダ計算 *λ* の項の定義と評価の要約を示す。

定義 **3.16** *→* (型無し)

項

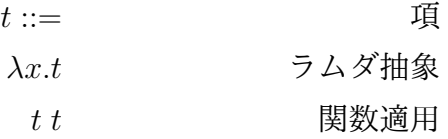

値

$$
v ::= \n\begin{array}{ccc}\n&\text{if } & \text{if } \\
& \lambda x.t & & \text{if } & \text{if } & \text{if } \\
& & \text{if } & \text{if } & \text{if } & \text{if } & \text{if } \\
& & & \text{if } & \text{if } & \text{if } & \text{if } & \text{if } \\
& & & & \text{if } & \text{if } & \text
$$

$$
\overline{\mathbb{H}}\left(\mathfrak{t}\to\mathfrak{t}'\right)
$$

$$
\frac{t_1 \to t_1'}{t_1 \ t_2 \to t_1' t_2}
$$
 E-APP1  
\n
$$
t_2 \to t_2'
$$
 E-APP2

$$
\frac{2}{v_1 t_2 \rightarrow v_1 t_2'}
$$
 E-APP2

$$
(\lambda x. t_{12}) v_2 \to [x \mapsto v_2] t_{12} \qquad \qquad \text{E-APPABS}
$$

項は変数かラムダ抽象か関数適用の 3 つにより構成される。また、ラムダ抽象値は全て 値である。加えて評価は関数適用を行なう E-APPABS 計算規則と、適用の項を書き換え る E-APP1 と E-APP2 合同規則により定義される。

この定義からも評価戦略と評価順序が分かる。関数を適用する E-APPABS は左側が抽 象であり、右側が値である *v*<sup>2</sup> の時にしか適用されない。逆に、規則 E-APP1 の *t*<sup>1</sup> は任意 の項にマッチするため関数部分が値でない関数適用に用いる。一方、E-APP2 は左辺が値 であるようになるまで評価されない。よって、関数適用 *t*<sup>1</sup> *t*<sup>2</sup> の評価順は、まず E-APP1 を用いて *t*<sup>1</sup> が値となった後に E-APP2 を用いて *t*<sup>2</sup> を値とし、最後に E-APPABS で関数 を適用を行なう。

## **3.5** 単純型付きラムダ計算

型無しラムダ計算に対して単純型を適用する場合、ラムダ抽象の型について考える必要 がある。ラムダ抽象は値を取って値を返すため、関数として考えることもできる。差し当 たり Bool 型における関数の型を *λx.t* :*→* と定義する。この定義においては *λx.true* につ いても *λx.λy.y* のような型も同一の型を持つ。この二つの項は値を適用すると値を返す という点では同じであるが、前者は *true* を返し、後者は *λy.y* を返す。これでは関数を 適用した際に返す値の型は関数の型から予測できず、加えてどの値に対して適用可能かも 分からない。そのために引数にどのような型を期待しているのか、正しい型の値を適用す るとどの型の値を返すのかを型情報に追加する。具体的には以下のように *→* を *T*<sup>1</sup> *→ T*<sup>2</sup> の形をした無限の型の族に置き換える。

定義 **3.17** 型 Bool 上の単純型の集合は次の文法により生成される。

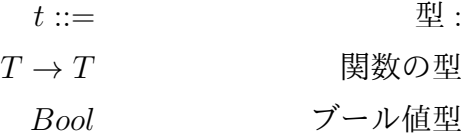

なお、型構築子 *→* は右結合である。つまり *T*<sup>1</sup> *→ T*<sup>2</sup> *→ T*<sup>3</sup> は *T*<sup>1</sup> *→* (*T*<sup>2</sup> *→ T*3) となる。 *λx.t* に対して型を割り当てる時、明示的に型付けする方法と暗黙的に型付けする方法が ある。明示的に型付けを行なう場合はプログラマが項に型の注釈を記述する。暗黙的に型 付けを行なう場合は型検査器に情報を推論させ、型を再構築させる。型推論は *λ* 計算の 文献内では型割り当て体系と呼ぶこともある。今回は明示的に型を指定する方法を取る。 *λ* 抽象の引数の型が分かれば、結果の型は本体 *t*<sup>2</sup> となる。ここで、*t*<sup>2</sup> 内における *x* の

出現は型 *T*<sup>1</sup> の項を表すと仮定する必要がある。これは引数に対して正しい型の値が渡さ

れたにも関わらず抽象内で異なる型として振る舞うのを禁止するためである。この *λ* 抽 象の型付けは以下の T-ABS によって定義される。

$$
\frac{x: T_1 \vdash t_2: T_2}{\vdash \lambda x: T_1.t_2: T_1 \rightarrow T_2}
$$
 T-ABS

項は抽象を入れ子で持つ可能性があるため、引数の仮定は複数持ちうる。このため型付 け関係は二項関係 *t* : *T* から、三項関係 Γ *⊢ t* : *T* となる。ここで Γ とは *t* に表われる自 由変数の型の仮定の集合である。Γ は型付け文脈や型環境と呼ばれ、Γ *⊢ t* : *T* は「型付 け文脈 Γ において項 *t* は型 *T* を持つ」と読む。空の文脈は *∅* と書かえることもあるが、 通常は省略して *⊢ t* : *T* と書く。また、型環境に対する *,* 演算子は Γ の右に新しい束縛を 加えて拡張する。

新しい束縛と既に Γ に表われている束縛は混同しないように名前 *x* は Γ に存在しない 名前から選ばれるものとする。これはアルファ変換により *λ* 抽象の束縛名は一貫して変 更ができるため、常に満たせる。

ラムダ抽象に型を持たせる規則の一般的な形は

$$
\frac{\Gamma, x: T_1 \vdash t_2: T_2}{\Gamma \vdash \lambda x: T_1.t_2: T_1 \rightarrow T_2}
$$
\nT-ABS

であり、変数の型付け規則は

$$
\frac{x: T \in \Gamma}{\Gamma \vdash x : T}
$$
 T-VAR

である。*x* : *T ∈ T* は 、Γ において *x* に仮定された型は *T* である、と読む。 最後に関数適用の型付け規則を定義する。

$$
\frac{\Gamma \vdash t_1 : T_{11} \to T_{12} \qquad \Gamma \vdash t_2 : T_{11}}{\Gamma \vdash t_1 \ t_2 : T_{12}} \qquad \qquad \text{T-APP}
$$

もし *t*<sup>1</sup> が *T*<sup>11</sup> の引数を *T*<sup>12</sup> の計算結果に移す関数へ評価され、*t*<sup>2</sup> が型 *T*<sup>11</sup> の計算結果に に評価されるのであれば、*t*<sup>1</sup> を *t*<sup>2</sup> に適用した計算結果は *T*<sup>12</sup> の型を持つ。ブール定数と 条件式の型付け規則は型付き算術式と時と同様である。

最終的な純粋単純型付きラムダ計算の規則を示す。純粋とは基本型を持たないという 意味であり、純粋単純型付きラムダ計算にはブールのような型を持たない。この純粋単純 型付きラムダ計算でブール値を扱う場合は型環境 Γ を考慮してブール値の規則を追加す れば良い。

定義 **3.18** *→* (型付き) の構文

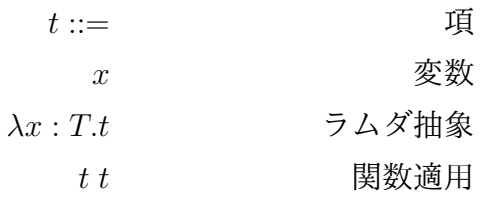

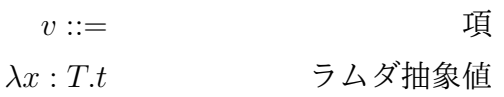

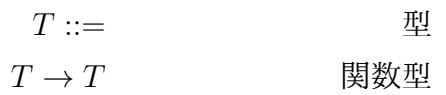

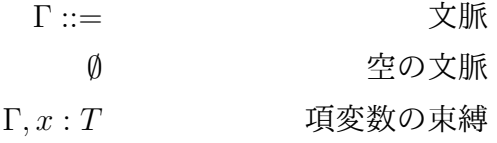

定義 **3.19** *→* (型付き) の評価 (*t → t ′* )

$$
\frac{t_1 \rightarrow t'_1}{t_1 t_2 \rightarrow t'_1 t_2}
$$
 E-APP1  
\n
$$
\frac{t_2 \rightarrow t'_2}{v_1 t_2 \rightarrow v_1 t'_2}
$$
 E-APP2  
\n
$$
(\lambda x : T_{11}.t_{12})v_2 \rightarrow [x \mapsto v_2]t_{12}
$$
 E-APPABS

定義 **3.20** *→* (型付き) の型付け (Γ *⊢ t* : *T*)

$$
\frac{x: T \in \Gamma}{\Gamma \vdash x: T}
$$
 T-VAR  
\n
$$
\frac{\Gamma, x: T_1 \vdash t_2: T_2}{\Gamma \vdash \lambda x: T_1.t_2: T_1 \rightarrow T_2}
$$
 E-ABS  
\n
$$
\frac{\Gamma \vdash t_1: T_{11} \rightarrow T_{12} \qquad \Gamma \vdash t_2: T_{11}}{\Gamma \vdash t_1 t_2: t_{12}}
$$
 T-APP

単純型付きラムダ計算の型付け規則のインスタンスも型付き算術式のように導出木をす ることで示せる。例えば (*λx* : *Bool x*) *true* が空の文脈において *Bool* を持つことは以下 の木で表せる。

$$
\frac{x:Bool \in x : Bool1 - VAR}{x: Bool1 : Bool1 : Bool1 - Book1} \frac{T-VAR}{T-ABS} \frac{T-TRUE}{T-APP} \frac{1}{T-APP}
$$

純粋型付きラムダ計算の型システムにおいて、閉じた項に対して進行定理と保存定理は 成り立つ [12] [13]。 閉じた項、という制限が付いているのは *f true* といった自由変数が 存在する項は正規形ではあるが値でないからである。しかし、開いた項に関しては評価が 行なえないために型システムの検査対象に含まれない。

## **3.6** 部分型付け

単純型付きラムダ計算では、ラムダ計算の項が型付けされることを確認した。ここで、 単純型の拡張として、レコードを導入する。

レコードとは名前の付いた複数の値を保持するデータである。C 言語における構造体 などがレコードに相当する。値を保持する各フィールド *t*<sup>1</sup> はあらかじめ定められた集合

L からラベル *l<sup>i</sup>* を名前として持つ。例えば *x* : *N at* や *no* : 100*, point*33 などがこれに相 当する。なお、あるレコードの項や値に表れるラベルはすべて相異なるとする。レコード から値を取り出す際にはラベルを指定して値を射影する。

レコードの拡張の定義は以下である。

定義 **3.21** レコードの拡張に用いる新しい構文形式

$$
t ::= ...
$$
 ⑤  
\n
$$
\{l_i = t_i^{i \in 1..n}\}
$$
 
$$
L \sqsupset \neg \mathcal{F}
$$
  
\n
$$
t.l
$$
 ⑬

*v* ::= *...* 値 : *li* : *v i∈*1*..n <sup>i</sup>* レコードの値

$$
T ::= ... \t\t \mathbb{Z} : {l_i : T_i^{\{i \in 1..n\}}} \t\t \t\t \t\t \t\t \t\t \t\t \t\t \t\t \mathbb{Z}^n
$$

定義 **3.22** レコードの拡張に用いる新しい評価規則

$$
\{l_i = v_i^{i \in 1..n}.l_j \to v_j\} \quad \text{E-PROJRCD}
$$
\n
$$
\frac{t_1 \to t'_1}{t_1.l \to t'_1.l} \qquad \text{E-PROJ}
$$
\n
$$
\frac{t_j \to t'_j}{\{l_i = v_i^{i \in 1..j-1}, l_j = t_j, l_k = t_k^{k \in j+1..n}\} \to \{l_i = v_i^{i \in 1..j-1}, l_j = t'_j, l_k = t_k^{k \in j+1..n}\}}
$$
\n
$$
\text{E-RCD}
$$

定義 **3.23** レコードの拡張に用いる新しい型付け規則

$$
\frac{\mathfrak{F} \text{ i } \mathcal{L} \mathfrak{N} \cup \mathcal{T} \Gamma \vdash t_i : T_i}{\Gamma \vdash \{l_i = t_i^{i \in 1..n} : \{l_i : T_i^{i \in 1..n}\}}}
$$
\n
$$
\frac{\Gamma \vdash t_1 : \{l_i : T_i^{i \in 1..n}\}}{\Gamma \vdash t_1.lj : T_j}
$$
\n
$$
\frac{\Gamma \vdash t_1.lj : T_j}{\Gamma \vdash t_1.lj : T_j}
$$
\n
$$
\Gamma \vdash \text{ROJ}
$$

レコードを用いることで複数の値を一つの値としてまとめて扱うことができる。しか し、引数にレコードを取る場合、その型と完全に一致させる必要がある。例えば *{x* : *N at}* を引数に取る関数に対して *{x* : *N at, y* : *Bool}* といった値を適用することができない。し かし、直感的には関数の要求はフィールド *x* が型 *N at* を持つことのみであり、その部分 にのみ注目すると *{x* : *N at, y* : *Bool}* も要求に沿っている。

部分型付けの目標は上記のような場合の項を許すように型付けを改良することにある。 つまり型 *S* の任意の項が、型 *T* の項が期待される文脈において安全に利用できることを 示す。この時、*S* を *T* の部分型と呼び、 *S <*: *T* と書く。これは型 *S* が型 *T* よりも情報 を多く持っていることを示しており、*S* は *T* の部分型である、と読む。*S <*: *T* の別の読 み方として、型 *T* は型 *S* の上位型である、という読み方も存在する。

型付け関係と部分型関係をつなぐための新しい型付け規則を考える。

$$
\frac{\Gamma\vdash t:S\qquad S\mathrel{<:} T}{\Gamma\vdash t:T} \qquad \qquad \text{T-SUB}
$$

この規則は *S <*: *T* ならば *S* 型の要素 *t* はすべて *T* の要素であると言っている。例え ば、先程の *{x* : *N at}* と *{x* : *N at, y* : *Bool}* が *{x* : *N at, y* : *Bool} <*: *{x* : *N at}* となる ように部分型関係を定義した時に Γ *⊢ {x* = 0*, y* = 1*}* : *{x* : *N at}* を導ける。

部分型関係は *S <*: *T* という形式の部分型付け式を導入するための推論規則の集まりと して定式化される。始めに、部分型付けの一般的な規定から考える。部分型は反射的であ り、推移的である。

$$
S <: S
$$
 S-REFL  
\n
$$
\frac{S <: U \quad U <: T}{S <: T}
$$
 S-TRANS

これらの規則は安全代入に対する直感より正しい。次に、基本型や関数型、レコード型 などの型それぞれに対して、その形の型の要素が期待される部分に対して上位型の要素を 利用しても安全である、という規則を導入していく。

レコード型については型 *T* = *{l<sup>i</sup>* : *T*1*...l<sup>n</sup>* : *Tn}* が持つフィールドが型 *S* = *{k*<sup>1</sup> : *S*1*...k<sup>n</sup>* : *Tn}* のものよりも少なければ *S* を *T* の部分型とする。つまりレコードの終端フィールド のいくつかを忘れてしまっても安全である、ということを意味する。この直感は幅部分型 付け規則となる。

> $\{l_i: T_i^{i \in 1..n+k}\} \leq \{l_i: T_i^{i \in 1..n}$ *<sup>i</sup> }* S-RCDWIDTH

フィールドの多い方が部分型となるのは名前に反するように思える。しかし、フィール ドが多いレコードほど制約が多くなり表すことのできる集合の範囲は小さくなる。集合の 大きさで見ると明かにフィールドの多い方が小さいのである。

幅部分型付け規則が適用可能なのは、共通のフィールドの型が全く同じな場合のみであ る。しかし、その場合フィールドの型に部分型を導入できず、フィールドの型の扱いで同 じ問題を抱えることとなる。そのために導入するのが深さ部分型付けである。二つのレ コードの中で対応するフィールドの型が部分型付け関係にある時に個々のフィールドの 型が異なることを許す。これは具体的には以下の規則となる。

$$
\frac{\mathbb{A} i \mathbb{C} \pi \mathbb{U} \mathbb{C} S_i \mathbb{C} : T_i}{\{l_i : S_i^{i \in 1..n}\} \mathbb{C} : \{l_i : T_i^{i \in 1..n}\}\n \qquad \text{S-RCDDEPTH}
$$

これらを用いて *{x* : *{a* : *N at, b* : *N at}, y* : *{m* : *N at}}* が *{x* : *{a* : *N at}, y* : *{}}* の部 分型であることは以下のように導出できる。

 ${a : Nat, b : Nat}   
\n{a : Nat}$   $\leq$   ${a : Nat}$  S-RCDWIDTH  ${m : Nat}   
\n{a : Nat}   
\n{a : Norm}$  $\{\overbrace{x:\{a:Nat,b:Nat\},y:\{m:Nat\}\} \leq \{x:\{a:Nat\},y:\{\}}$  S-RCDDEPTH

最後に、レコードを利用する際はフィールドさえ揃っていれば順序は異なっても良いと いう規則を示す。

$$
\frac{\{k_j : S_j^{i \in 1..n}\} \ndownarrow \{l_i : T_i^{i \in 1..n}\} \ndownarrow \ndownarrow \{k_j : S_j^{j \in 1..n}\} \nightharpoonup \text{S-RCDPERM}}{\{k_j : S_j^{j \in 1..n}\} \nightharpoonup \{l_i : T_i^{i \in 1..n}\}}
$$
\nS-RCDPERM

S-RCDPERM を用いることで、終端フィールドだけではなく任意の位置のフィールド を削ることができる。

レコードの部分型は定義できたので、次は関数の部分型を定義していく。関数の部分型 は以下 S-ARROW として定義できる。

$$
\frac{T_1 \lt: S_1 \quad S_2 \lt: T_2}{S_1 \rightarrow S_2 \lt: T_1 \rightarrow T_2}
$$
 S-ARROW

前提の条件二つを見ると部分型の関係が逆転している。左側の条件は関数型自身の型 と逆になっているため反変と言い、返り値の型は同じ向きであるため共変と言う。引数に ついて考えた時、求める型よりも大きい型であれば明らかに安全に呼ぶことができるため に関数の引数の型の方が上位型になる。返り値については関数が返す型が部分型であれば 上位型を返すことができるため、関数の返り値の方が部分型になる。

別の見方をすると、型 *S*<sup>1</sup> *→ S*<sup>2</sup> の関数を別の型 *T*<sup>1</sup> *→ T*<sup>2</sup> が期待される文脈で用いるこ とが安全な時とは

*•* 関数に渡される引数がその関数にとって想定外でない (*T*<sup>1</sup> *<*: *S*1)

● 関数が返す値も文脈にとって想定外でない (S2 <: T2)

という場合に限る。

### **3.7** 部分型と **Continuation based C**

部分型を用いて Conituation based C の型システムを定義していく。

まず、DataSegment の型から定義してく。DataSegment 自体は C の構造体によって定 義されているため、レコード型として考えることができる。例えばリスト 2.9 に示してい た DataSegment の一つに注目する (リスト 3.2)。

リスト 3.2: akashaContext の DataSegment である AkashaInfo

```
\frac{1}{2} struct AkashaInfo {
2 unsigned int minHeight;<br>3 unsigned int maxHeight;
       unsigned int maxHeight;
4 struct AkashaNode* akashaNode;
5 |;
```
この AkashaInfo は *{minHeight* : *unsigned int, maxHeight* : *unsigned int, akashaNode* : *AkashaNode∗}* であると見なせる。CodeSegment は DataSegment を引数に取るため、 DataSegment の型は CodeSegment が要求する最低限の制約をまとめたものと言える。

次に Meta DataSegment について考える。Meta DataSegment はプログラムに出現する DataSegment の共用体であった。これを DataSegment の構造体に変更する。こうするこ とにより、Meta DataSegment はプログラム中に出現する DataSegment を必ず持つため、 Meta DataSegment は任意の DataSegment の部分型となる。もしくは各 DataSegment の 全てのフィールドを含むような1つの構造体でも良い。第 5章における Meta DataSegment はそのように定義している。なお、GearsOS では DataSegment の共用体をプログラムで 必要な数だか持つ実装になっている。

具体的な CbC における Meta DataSegment である Context (リスト 3.3) は、DataSegment の集合を値として持っているために明らかに DataSegment よりも多くの情報を持っ ている。

リスト 3.3: CbC の Meta DataSegment である Context

1 struct Data { /\* data segments as types \*/  $2$  struct Tree {  $/*$   $\dots$   $*/$  } tree;  $3 \mid$  struct Node {  $/* \ldots */$  } node; 4  $5$  struct IterElem {  $/*$  ..  $*/$  } iterElem;  $6$  struct Iterator {  $/*$  ...  $*/$  } iterator;  $7$  struct AkashaInfo {  $/*$  ...  $*/$ } akashaInfo; 8 struct AkashaNode {  $/* \ldots */$  akashaNode; <br>9 }; <sup>9</sup> }; 10 11 12 struct Context {  $/*$  meta data segment as subtype  $*/$  $13$  /\* ... \*/ <sup>14</sup> struct Data \*\*data;  $15$   $\}$ ;

部分型として定義するなら以下のような定義となる。

定義 **3.24** Meta DataSegment の定義

*Meta DataSegment <*: *DataSegment<sup>i</sup>∈<sup>N</sup> <sup>i</sup>* S-MDS

なお、*N* はあるプログラムに出現するデータセグメントの名前の集合であるとする。 次に CodeSegment の型について考える。CodeSegment は DataSegment を DataSegment へと移す関数型とする。

定義 **3.25** CodeSegment の定義

 $DataSegment \rightarrow DataSegment$  T-CS

そして Meta CodeSegment は Meta DataSegment を Meta DataSegment へと移す関数 となる。

定義 **3.26** Meta CodeSegment の定義

 $Meta DataSegment \rightarrow Meta DataSegment$  T-MCS

ここで具体的なコード (リスト 3.4) と比較してみる。

リスト 3.4: 具体的な CbC における CodeSegment

|                | __code getMinHeight_stub(struct Context* context) {                     |
|----------------|-------------------------------------------------------------------------|
| 2              | goto getMinHeight(context, &context->data[Allocate]->allocate, &        |
|                | context->data[AkashaInfo]->akashaInfo);                                 |
| 3 <sup>1</sup> |                                                                         |
|                |                                                                         |
| $5-1$          | __code getMinHeight(struct Context* context, struct Allocate* allocate, |
|                | struct AkashaInfo* akashaInfo) {                                        |
| 6              | $/* \dots */$                                                           |
| 7 <sup>1</sup> | goto getMinHeight_stub(context);                                        |
|                |                                                                         |

CodeSegment getMinHeight は DataSegment Allocate と AkashaInfo を引数に取って いる。現状は Context も継続のために渡しているが、本来ノーマルレベルからはアクセスで きないために隠れているとする。その場合、引数の型は *{allocate* : *Allocate, akashaInfo* : *AkahsaInfo}* となる。また、返り値は構文的には存在していないが、軽量継続で渡す値 は *Context* である。よって getMinHeight の型は *{allocate* : *Allocate, akashaInfo* : *AkahsaInfo} → Context* となる。*Context* の型は Meta DataSegment なので、subtype の S-ARROW より *Context* の上位型への変更ができる。

*{allocat*; : *Allocate, akashaInfo* : *AkahsaInfo}* を *X* と置いて、getMinHeignt を *X → X* とする際の導出木は以下である。

$$
\frac{\overline{X \leq :X} \text{S-REFL} \quad \overline{Context \leq :X} \text{S-MDS}}{\overline{X \rightarrow Content \leq :X \rightarrow X} \text{S-ARDOW}}
$$

返り値部分を部分型として定義することにより、軽量継続先が上位型であればどの Code-Segment へと遷移しても良い。プログラムによっては遷移先は確定しているために部分 型にする必要性は無いが、メタ計算やライブラリなどの遷移先が不定の場合は一度部分型 として確定し、その後コンパイル時やランタイム時に包摂関係から具体型を導けば良い。 例えばコンパイル時に解決すればライブラリの静的リンク時実行コード生成が行なえ、ラ ンタイム時に解決すればネットワークを経由するプログラムとの接続初期化に利用でき る。例えば、プロトコルがバージョンを持つ場合に接続先のプログラムが利用しているプ ロトコルと互換性があるかの判断を Context どうしの部分型関係で判断できる。

また、stub のみに注目すると、stub は Context から具体的な DataSegment X を取り出 す操作に相当し、S-ARROW の左側の前提のような振舞いをする。加えて、軽量継続する 際に X の計算結果を Context に格納してから goto する部分を別の Meta CodeSegment として分離すると、S-ARROW の右側の前提のような振舞いを行なう。このようにノー マルレベルの CodeSegment の先頭と末尾にメタ計算を接続することによってノーマル レベルの CodeSegment が型付けできる。型付けに DataSegment の集合としての Meta DataSegment が必須になるが、これは構造体として定義可能なためコンパイル時に生成 することで CbC に組み込むことができる。

なお、メタ計算に利用する Meta DataSegment と Meta DataSegment も同様に型付け できる。ここで興味深いのはあるレベルの CodeSegment は同レベルの DataSegment に おいて型付けされるが、一つ上の階層から見ると、下の階層の DataSegment として一貫 して扱えることにある。このようにメタ計算を階層化することにより、メタ計算で拡張さ れた計算に対しても他のメタ計算が容易に適用できる。

# 第**4**章 証明支援系言語 **Agda** による証 明手法

第 3 章では形無し算術式と型付き算術式による型システムの定義、ラムダ計算によるプ ログラミング言語の抽象化、部分型の導入と CbC の型が部分型で示せることを確認した。 部分型を用いて具体的な CbC の型システムを定義する前に、型システムの一方のメリッ トである証明について触れる。依存型という型を持つ証明支援系言語 Agda を用いて証 明が行なえることを示す。

# **4.1 Natural Deduction**

まず始めに証明を行なうために Natural Deduction(自然演繹) を示す。

Natural Deduction は Gentzen によって作られた論理と、その証明システムである [14]。 命題変数と記号を用いた論理式で論理を記述し、推論規則により変形することで求める論 理式を導く。

natural deduction において

$$
\vdots \tag{4.1}
$$

と書いた時、最終的に命題 A を証明したことを意味する。証明は木構造で表わされ、葉 の命題は仮定となる。仮定には dead か alive の 2 つの状態が存在する。

$$
\begin{array}{c}\nA \\
\vdots \\
B\n\end{array} \tag{4.2}
$$

メタ計算を用いた **Continuation based C** の検証手法 **47**

式 4.2 のように A を仮定して B を導いたとする。この時 A は alive な仮定であり、証 明された B は A の仮定に依存していることを意味する。

ここで、推論規則により記号 *⇒* を導入する。

$$
[A] \qquad \qquad \vdots
$$
\n
$$
\frac{B}{A \Rightarrow B} \Rightarrow \mathcal{I}
$$

*⇒ I* を適用することで仮定 A は dead となり、新たな命題 *A ⇒ B* を導くことができ る。A という仮定に依存して B を導く証明から、「A が存在すれば B が存在する」とい う証明を導いたこととなる。このように、仮定から始めて最終的に全ての仮定を dead と することで、仮定に依存しない証明を導ける。なお、dead な仮定は [A] のように [] で 囲んで書く。

alive な仮定を dead にすることができるのは *⇒ I* 規則のみである。それを踏まえ、 natural deduction には以下のような規則が存在する。

*•* Hypothesis

仮定。葉にある式が仮定となるため、論理式 A を仮定する場合に以下のように書く。 *A*

*•* Introductions

導入。証明された論理式に対して記号を導入することで新たな証明を導く。

$$
\begin{array}{ccc}\n\vdots & \vdots & \vdots \\
\frac{A}{A \wedge B} & \wedge \mathcal{I} \\
& \vdots & \vdots \\
\frac{A}{A \vee B} & \vee 1\mathcal{I} \\
& \vdots & \vdots \\
\frac{B}{A \vee B} & \vee 2\mathcal{I} \\
& [A] & \vdots \\
& \frac{B}{A \Rightarrow B} \Rightarrow \mathcal{I}\n\end{array}
$$

*•* Eliminations

除去。ある論理記号で構成された証明から別の証明を導く。

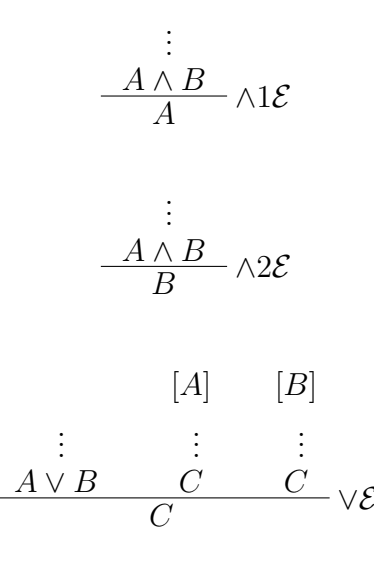

$$
\begin{array}{ccc}\n\vdots & \vdots \\
\hline\nA & A \Rightarrow B \\
\hline\nB\n\end{array} \Rightarrow \mathcal{E}
$$

記号 *∨, ∧,⇒* の導入の除去規則について述べた。natural deduction には他にも *∀, ∃, ⊥* といった記号が存在するが、ここでは解説を省略する。

それぞれの記号は以下のような意味を持つ

- *∧* conjunction。2 つの命題が成り立つことを示す。*A ∧ B* と記述すると A かつ B と考えることができる。
- *∨* disjunction。2 つの命題のうちどちらかが成り立つことを示す。*A ∨ B* と記述す ると A または B と考えることができる。
- *⇒* implication。左側の命題が成り立つ時、右側の命題が成り立つことを示す。*A ⇒ B* と記述すると A ならば B と考えることができる。

例として、natural deduction で三段論法を証明する。なお、三段論法とは「A は B で あり、 B は C である。よって A は C である」といった文を示す。

$$
\begin{array}{c|c}\n[A] \text{ (1)} & \xrightarrow{[(A \Rightarrow B) \land (B \Rightarrow C)] \text{ (2)}} \land 1\mathcal{E} \\
\hline\nB & \xrightarrow{[(A \Rightarrow B) \land (B \Rightarrow C)] \text{ (2)}} \land 2\mathcal{E} \\
\hline\n\frac{C}{A \Rightarrow C} \Rightarrow \mathcal{I}_{(1)} \\
\hline\n((A \Rightarrow B) \land (B \Rightarrow C)) \Rightarrow (A \Rightarrow C)} & \xrightarrow{\mathcal{I}_{(2)}}\n\end{array}
$$

まず、三段論法を論理式で表す。

「A は B であり、B は C である。よって A は C である」が証明するべき命題である。 まず、「A は B であり」から、A から性質 B が導けることが分かる。これが *A ⇒ B* とな る。次に、「B は C である」から、B から性質 C が導けることが分かる。これが *B ⇒ C* となる。そしてこの 2 つは同時に成り立つ。よって (*A ⇒ B*) *∧* (*B ⇒ C*) が仮定となる。 この仮定が成り立つ時に「A は C である」を示せば良い。仮定と同じように「A は C であ る」は、*A ⇒ C* と書けるため、証明するべき論理式は ((*A ⇒ B*)*∧*(*B ⇒ C*)) *⇒* (*A ⇒ C*) となる。

証明の手順はこうである。まず条件 (*A ⇒ B*) *∧* (*B ⇒ C*) と A の 2 つを仮定する。条件 を *∧*1*E ∧*2*E* により分解する。A と *A ⇒ B* から B を、 B と *B ⇒ C* から C を導く。こ こで *⇒ I* により *A ⇒ C* を導く。この際に dead にする仮定は A である。数回仮定を dead にする際は <sub>(1)</sub> のように対応する [] の記号に数値を付ける。これで残る alive な仮 定は (*A ⇒ B*) *∧* (*B ⇒ C*) となり、これから *A ⇒ C* を導くことができたためにさらに *⇒ I* を適用する。結果、証明すべき論理式 ((*A ⇒ B*) *∧* (*B ⇒ C*)) *⇒* (*A ⇒ C*) が導けた ために証明終了となる。

#### **4.2 Curry-Howard Isomorphism**

4.1 節では natural deduction における証明手法について述べた。natural deduction に おける証明はほとんど型付き *λ* 計算のような形をしている。実際、Curry-Howard Isomorphism により Natural Deduction と型付き *λ* 計算は対応している。Curry-Howard Isomorphism の概要を 4.2 節に述べる。

関数型 *→* のみに注目した時

- 1. 導入規則 (T-ABS) は、その型の要素がどのように作られるかを記述する
- 2. 除去規則 (T-APP) は、その型の要素がどのように作られるかを記述する

例えば命題 A が成り立つためには A という型を持つ値が存在すれば良い。しかしこの 命題は A という alive な仮定に依存している。natural deduction では A の仮定を dead にするために *⇒ I* により *⇒* を導入する。これが *λ* による抽象化 (T-ABS) に対応して いる。

$$
x : A
$$

$$
\lambda x.x : A \to A
$$

プログラムにおいて、変数 x は内部の値により型が決定される。特に、x の値が未定で ある場合は未定義の変数としてエラーが発生する。しかし、 x を取って x を返す関数は 定義することはできる。これは natural deduction の *⇒ I* により仮定を discharge する ことに相当する。

また、仮定 A が成り立つ時に結論 B を得ることは、関数適用 (T-APP) に相当している。

$$
\frac{A \quad A \to B}{B} \text{T-APP}
$$

このように、 natural deduction における証明はそのまま 型付き *λ* 計算に変換するこ とができる。

それぞれの詳細な対応は省略するが、表 4.1 のような対応が存在する。

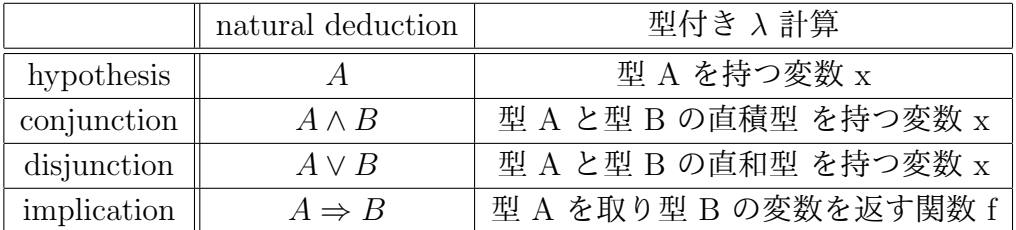

表 4.1: natural deuction と 型付き *λ* 計算との対応 (Curry-Howard Isomorphism)

# **4.3** 依存型を持つ証明支援系言語 **Agda**

型システムを用いて証明を行なうことができる言語に Agda が存在する。Agda は依存 型という強力な型システムを持っている。依存型とは型も第一級オブジェクトとする型で あり、型を引数に取る関数や値を取って型を返す関数、型の型などが記述できる。この節 では Agda の文法的な紹介を行なう [**?**]。

まず Agda のプログラムは全てモジュールの内部に記述されるため、まずはトップレベ ルにモジュールを定義する必要がある。トップレベルのモジュールはファイル名と同一と なる。例えば AgdaBasics.agda のモジュール名定義はリスト 4.1 のようになる。

リスト 4.1: Agda のモジュールの定義する

1 module AgdaBasics where

また、Agda はインデントに意味を持つ言語であるため、インデントはきちんと揃える 必要がある。

まず Agda におけるデータ型について触れていく。Agda における型指定は : を用いて 行なう。例えば、変数 x が型 A を持つ、ということを表すには x : A と記述する。

データ型は Haskell や ML に似て代数的なデータ構造のパターンマッチを扱うことが できるデータ型の定義は data キーワードを用いる。data キーワードの後に where 句を 書きインデントを深くした後、値にコンストラクタとその型を列挙する。例えば Bool 型 を定義するとリスト 4.2 のようになる。

リスト 4.2: Agda におけるデータ型 Bool の定義

| $1$ data Bool : Set where<br>$2$ true : Bool<br>3   false : Bool |  |  |  |  |  |
|------------------------------------------------------------------|--|--|--|--|--|
|                                                                  |  |  |  |  |  |

Bool はコンストラクタ true か false を持つデータ型である。Bool 自身の型は Set であり、これは Agda が組み込みで持つ「型の型」である。Set は階層構造を持ち、型の 型の型を指定するには Set1 と書く。

関数の定義は Haskell に近い。関数名と型を記述した後に関数の本体を = の後に指定 する。関数の型は単純型付き *λ* 計算と同様に *→* を用いる。なお、*→* に対しては糖衣構 文 -> も用意されている。引数は変数名で受けることもできるが、具体的なコンストラク タを指定することでそのコンストラクタが渡された時の挙動を定義できる。これはパター ンマッチと呼ばれ、コンストラクタで case 文を行なっているようなものである。例えば Bool 型の値を反転する not 関数を書くとリスト 4.3 のようになる。

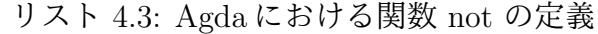

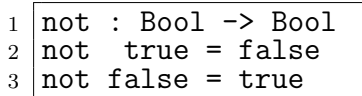

パターンマッチは全てのコンストラクタのパターンを含まなくてはならない。パター ンマッチは上からマッチされていくため、優先順位が存在する。なお、コンストラクタを いくつか指定した後に変数で受けると、変数が持ちうる値は指定したコンストラクタ以外 となる。例えばリスト 4.4 の not は x には true しか入ることは無い。

リスト 4.4: Agda におけるパターンマッチ

|  | $\frac{1}{2}$ not : Bool -> Bool<br>$\frac{1}{2}$ not false = true<br>$\frac{1}{3}$ not x = false |
|--|---------------------------------------------------------------------------------------------------|
|  |                                                                                                   |
|  |                                                                                                   |

なお、マッチした値を変数として利用しない場合は \_ を用いて捨てることもできる。 単純型で利用した自然数もデータ型として定義できる (リスト 4.5)。自然数のコンスト ラクタは 2 つあり、片方は自然数ゼロ、片方は自然数を取って後続数を返すものである。 例えば 0 は zero であり、1 は suc zero に、3 は suc (suc (suc zero)) に対応する。

リスト 4.5: Agda における自然数の定義

|                |                     | $1$ data Nat : Set where |
|----------------|---------------------|--------------------------|
|                | $2 \mid$ zero : Nat |                          |
| 3 <sup>1</sup> |                     | suc : Nat -> Nat         |
|                |                     |                          |

自然数に対する演算は再帰関数として定義できる。例えば自然数どうしの加算は二項 演算子+としてリスト 4.6 のように書ける。

この二項演算子は正確には中置関数である。前置や後置で定義できる部分を関数名に として埋め込んでおくことで、関数を呼ぶ時にあたかも前置演算子のように振る舞う。ま た、Agda は関数が停止するかを判定できる。この加算の二項演算子は左側がゼロに対し ては明らかに停止する。左側が 1 以上の時の再帰時には suc n から n へと減っているた め、再帰で繰り返し減らすことでいつかは停止する。

リスト 4.6: Agda における自然数の加算の定義

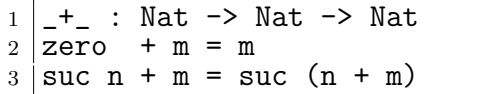

次に依存型について見ていく。依存型で最も基本的なものは関数型である。依存型を 利用した関数は引数の型に依存して返す型を決定できる。

Agda で (x : A) -> B と書くと関数は型 A を持つ x を受け取り、B を返す。ここで B の中で x を扱っても良い。例えば任意の型に対する恒等関数はリスト 4.7 のように書 ける。

リスト 4.7: 依存型を持つ関数の定義

| 4 dentity-zero : Nat<br>$5$ identity-zero = identity Nat zero | 1   identity : $(A : Set) \rightarrow A \rightarrow A$<br>2 dentity $A x = x$ |
|---------------------------------------------------------------|-------------------------------------------------------------------------------|
|                                                               |                                                                               |

この恒等関数 identitiy は任意の型に適用可能である。実際に関数 identitiy を Nat へ適用した例が identitiy-zero である。

多相の恒等関数では型を明示的に指定せずとも zero に適用した場合の型は自明に Nat -> Nat である。Agda はこのような推論をサポートしており、推論可能な引数は省 略できる。推論によって解決される引数を暗黙的な引数 (implicit arguments) と言い、記 号 {} でくくる。

例えば、identitiy の対象とする型 A を暗黙的な引数として省略するとリスト 4.8 の ようになる。この恒等関数を利用する際は特定の型に属する値を渡すだけでその型が自 動的に推論される。よって関数を利用する際は id-zero のように型を省略して良い。な お、関数の本体で暗黙的な引数を利用したい場合は {variableName} で束縛することも できる (id' 関数)。適用する場合も {}でくくり、id-true のように使用する。

リスト 4.8: Agda における暗黙的な引数を持つ関数

|                | $1   id : {A : Set} \rightarrow A \rightarrow A$ |
|----------------|--------------------------------------------------|
| $\overline{2}$ | $id x = x$                                       |
| 3              |                                                  |
|                | id-zero : Nat                                    |
| $\sqrt{5}$     | $id$ -zero = id zero                             |
| 6              |                                                  |
| $\overline{7}$ | $ id' : {A : Set} \rightarrow A \rightarrow A$   |
|                | $8$   id' {A} x = x                              |
| 9              |                                                  |
| 10             | id-true : Bool                                   |
| 11             | $id$ -true = id {Bool} true                      |

Agda にはレコード型も存在する。定義を行なう際は record キーワードの後にレコー ド名、型、where の後に field キーワードを入れた後、フィールド名と型名を列挙する。 例えば x と y の二つの自然数からなるレコード Point を定義するとリスト 4.9のようにな る。レコードを構築する際は record キーワードの後の {} の内部に fieldName = value の形で値を列挙していく。複数の値を列挙する際は ; で区切る。

リスト 4.9: Agda におけるレコード型の定義

|             | 1 record Point : Set where                                     |
|-------------|----------------------------------------------------------------|
|             | $2\vert$<br>field                                              |
|             | $3 \mid x : Nat$                                               |
|             | $4 \mid y : Nat$                                               |
| $5^{\circ}$ |                                                                |
|             | 6   makePoint : Nat $\rightarrow$ Nat $\rightarrow$ Point      |
|             | $7   \text{makePoint} a b = \text{record} \{ x = a ; y = b \}$ |

構築されたレコードから値を取得する際には RecordName.fieldName という名前の関数 を適用する(リスト 4.10 内2行目) 。なお、レコードにもパターンマッチが利用できる(リス ト 4.10 内5行目)。また、値を更新する際は record oldRecord {field = value ; ... } という構文を利用する。Point の中の x の値を 5 増やす関数 xPlus5 はリスト 4.10 の 7,8 行目のように書ける。

```
リスト 4.10: Agda におけるレコードの射影、パターンマッチ、値の更新
  getX : Point \rightarrow Nat
2 \text{ getX } p = \text{Point.x } p3
4 \vert \text{getY} : Point \rightarrow Nat
5 \text{ getY record} \{ x = a ; y = b \} = b
```
6

 $7 | x$ Plus5 : Point  $\rightarrow$  Point  $8 |x$ Plus5 p = record p { x = (Point.x p) + 5}

Agda における部分型のように振る舞う機能として Instance Arguments が存在する。 これはとあるデータ型が、ある型と名前を持つ関数を持つことを保証する機能であり、 Haskell における型クラスや Java におけるインターフェースに相当する。Agda におけ る部分型の制約は、必要な関数を定義した record に相当し、その制約を保証するにはそ の record を instance として登録することになる。例えば、同じ型と比較することができ る、という性質を表すとリスト 4.11 のようになる。具体的にはとある型 A における中置 関数 \_==\_ を定義することに相当する。

リスト 4.11: Agda における部分型制約

| $1$ record Eq (A : Set) : Set where |
|-------------------------------------|
| $2$ field                           |
| $3$ == : A -> A -> Bool             |

ある型 T がこの部分型制約を満たすことを示すには、型 T でこのレコードを作成でき ることを示し、それを instance 構文で登録する。型 Nat が Eq の上位型であることを記 述するとリスト 4.12 のようになる。

リスト 4.12: Agda における部分型関係の構築

|                | $1 \vert$ ==Nat : Nat -> Nat -> Bool        |
|----------------|---------------------------------------------|
|                | $2  zero$ ==Nat zero = true                 |
|                | $3$ (suc n) ==Nat zero = false              |
|                | $4 \vert$ zero ==Nat (suc m) = false        |
|                | $5$ (suc n) ==Nat (suc m) = n ==Nat m       |
| 6              |                                             |
| $\overline{7}$ | instance                                    |
|                | $8$ natHas== : Eq Nat                       |
|                | 9   natHas == = record { $=$ == $=$ ==Nat } |

これで Eq が要求される関数に対して Nat が適用できるようになる。例えば型 A の要 素を持つ List A から要素を探してくる elem を定義する。部分型のインスタンスは {{}} 内部に名前と型名で記述する。なお、名前部分は必須である。仮に変数として受けても 利用しない場合は \_ で捨てると良い。部分型として登録した record は関数本体において {{variableName}} という構文で変数に束縛できる。

リスト 4.13: Agda における部分型を使う関数の定義

| $1$  elem : {A : Set} {{eqA : Eq A}} $\rightarrow$ A $\rightarrow$ List A $\rightarrow$ Bool<br>2   elem {{eqA}} x (y :: xs) = $(Eq_{.} ==_{.} qqA x y)$     (elem {{eqA}} x xs)<br>3   elem<br>= false<br>$X \perp$ |
|----------------------------------------------------------------------------------------------------|
|----------------------------------------------------------------------------------------------------|

この elem 関数はリスト 4.14 のように利用できる。Nat 型の要素を持つリストの内部 に 4 が含まれるか確認している。この listHas4 は true に評価される。なお、 -- の後 はコメントである。

リスト 4.14: 部分型を持つ関数の適用

1 listHas4 : Bool  $2$  |listHas4 = elem 4 (3 :: 2 :: 5 :: 4 :: []) -- true

最後にモジュールについて述べる。モジュールはほとんど名前空間として作用する。な お、依存型の解決はモジュールのインポート時に行なわれる。モジュールをインポートす る時は import キーワードを指定する。また、インポートを行なう際に名前を別名に変更 することもでき、その際は as キーワードを用いる。モジュールから特定の関数のみをイ ンポートする場合は using キーワードを、関数の名前を変える時は renaming キーワー ドを、特定の関数のみを隠す場合は hiding キーワードを用いる。なお、モジュールに存 在する関数をトップレベルで用いる場合は open キーワードを使うことで展開できる。モ ジュールをインポートする例をリスト 4.15 に示す。

リスト 4.15: Agda におけるモジュールのインポート

| $1$ import Data. Nat                                               | -- import module                                                            |
|--------------------------------------------------------------------|-----------------------------------------------------------------------------|
| $2$ import Data. Bool as B                                         | -- renamed module                                                           |
| 3 import Data. List using (head)                                   | -- import Data.head function                                                |
|                                                                    | $4$  import Level renaming (suc to S) -- import module with rename suc to S |
| 5   import Data.String hiding (_++_) -- import module without _++_ |                                                                             |
| $6$ open import Data. List                                         | -- import and expand Data. List                                             |

また、モジュールには値を渡すことができる。そのようなモジュールは Parameterized Module と呼ばれ、渡された値はそのモジュール内部で一貫して扱える。例えば要素の型 と比較する二項演算子を使って並べ替えをするモジュール Sort を考える。そのモジュー ルは引数に型 A と二項演算子 <を取り、ソートする関数を提供する。Sort モジュールを Nat と Bool で利用した例がリスト 4.16 である。

リスト 4.16: Agda における Parameterized Module

```
1 | module Sort (A : Set) (\leq : A -> A -> Bool) where
\begin{array}{c|c} 2 & \text{sort} : \text{List A} \rightarrow \text{List A} \\ 3 & \text{sort} = \dots \end{array}sort = ...4
5 open import Sort Nat Nat. \leq as N
  6 open import Sort Bool Bool._<_ as B
```
### **4.4 Reasoning**

次に Agda における証明を記述していく。例題として、自然数の加法の可換法則を示す。 証明を行なうためにまずは自然数を定義する。今回用いる自然数の定義は以下のよう なものである。

*•* 0 は自然数である

- *•* 任意の自然数には後続数が存在する
- 0 はいかなる自然数の後続数でもない
- **•** 異なる自然数どうしの後続数は異なる ( $n \neq m \rightarrow Sn \neq Sm$ )
- *•* 0 がある性質を満たし、a がある性質を満たせばその後続数 S(n) も自然数である

この定義は peano arithmetic における自然数の定義である。 Agda で自然数型 Nat を定義するとリスト 4.17 のようになる。

リスト 4.17: Agda における自然数型 Nat の定義

| $\begin{array}{c cc}\n1 & \text{module nat where} \\ 2 & \text{data Nat : Set where} \\ 4 & 0 : \text{Nat} \\ 5 & S : \text{Nat } \rightarrow \text{Nat}\n\end{array}$ |
|----------------------------------------------------------------------------------------------------|
|                                                                                                    |
|                                                                                                    |
|                                                                                                    |
|                                                                                                    |

自然数型 Nat は2つのコンストラクタを持つ。

*•* O

引数を持たないコンストラクタ。これが0に相当する。

*•* S

Nat を引数に取るコンストラクタ。これが後続数に相当する。

よって、数値の 3 は S (S (S O)) のように表現される。S の個数が数値に対応する。 次に加算を定義する (リスト 4.18)。

リスト 4.18: Agda における自然数型に対する加算の定義

| 1 open import nat<br>3 module nat_add where<br>3 $\begin{array}{c} 1 \\ 3 \\ + \\ 5 \\ 6 \end{array}$ + $\begin{array}{ccc} 1 \\ + \\ + \\ 6 \\ 7 \end{array}$ + $\begin{array}{ccc} 1 \\ + \\ + \\ 7 \end{array}$ + $\begin{array}{ccc} 1 \\ + \\ + \\ - \\ + \\ 8 \end{array}$ + $\begin{array}{ccc} 1 \\ + \\ + \\ - \\ + \\ - \\ - \\ - \end{array}$ + $\begin{array}{ccc} 1 \\ + \\ + \\ - \\ - \\ - \end{array}$ + |
|----------------------------------------------------------------------------------------------------|

加算は中置関数 \_+\_ として定義する。2 つの Nat を取り、Nat を返す。関数 \_+\_ はパ ターンマッチにより処理を変える。0 に対して m 加算する場合は m であり、 n の後続数 に対して m 加算する場合は n に m 加算した数の後続数とする。S を左の数から右の数 へ 1 つずつ再帰的に移していくような加算である。

 $\varphi$  のえば 3 + 1 といった計算は (S (S (S O))) + (S O) のように記述される。ここで 3 + 1が4と等しいことの証明を行なう。

等式の証明には agda の standard library における Relation.Binary.Core の定義を用 いる。

リスト 4.19: Relation.Binary.Core による等式を示す型 *≡*

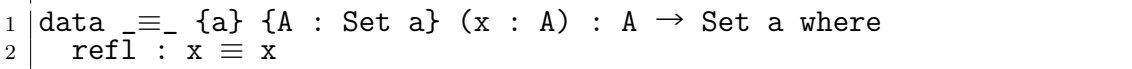

Agda において等式は、等式を示すデータ型 *≡* により定義される。*≡* は同じ両辺が同じ 項に簡約される時にコンストラクタ refl で構築できる。

実際に 3 + 1 = 4 の証明は refl で構成できる (リスト 4.20)。

リスト 4.20: Agda における 3 + 1 の結果が 4 と等しい証明

|                | 1   open import Relation. Binary. Propositional Equality |
|----------------|----------------------------------------------------------|
|                | $2$ open import nat                                      |
|                | 3 open import nat_add                                    |
| $\overline{4}$ |                                                          |
|                | 5   module three_plus_one where                          |
| 6              |                                                          |
|                | $7 3+1$ : $(S (S (S 0))) + (S 0) = (S (S (S (S 0))))$    |
|                | $8 3+1 = ref1$                                           |

3+1 という関数を定義し、その型として証明すべき式を記述し、証明を関数の定義とし て定義する。証明する式は (S (S (S O))) + (S O) ≡ (S (S (S (S O)))) である。今 回は \_+\_ 関数の定義により (S (S (S (S O)))) に簡約されるためにコンストラクタ refl が証明となる。

*≡* によって証明する際、必ず同じ式に簡約されるとは限らないため、いくつかの操作 が Relation.Binary.PropositionalEquality に定義されている。

- sym :  $x \equiv y \rightarrow y \equiv x$ 等式が証明できればその等式の左辺と右辺を反転しても等しい。
- cong:  $f \rightarrow x \equiv y \rightarrow fx \equiv fy$ 証明した等式に同じ関数を与えても等式は保たれる。
- *•* trans : *x ≡ y → y ≡ z → x ≡ z* 2 つの等式に表れた同じ項を用いて 2 つの等式を繋げた等式は等しい。

ではこれから nat の加法の交換法則を証明していく (リスト 4.21)。

リスト 4.21: Agda における加法の交換法則の証明

```
1 open import Relation.Binary.PropositionalEquality
2 open import nat
3 open import nat_add
4 open \equiv -Reasoning
5
6 | module nat_add_sym where
7
```
 $8 \mid \text{addSym} : \text{(n m : Nat)} \rightarrow n + m \equiv m + n$ <br> $9 \mid \text{addSym} \space 0 \quad 0 \quad = \text{refl}$  $9 \vert \text{addSym } 0$ <br> $10 \vert \text{addSym } 0$  $(S \text{ m}) = \text{cong } S \text{ (addSym } 0 \text{ m})$ 11  $addSym(S n)$  0 = cong S (addSym n 0)  $12$  | addSym (S n) (S m) =  $\{1!\}$  -- 後述

証明する式は *n* + *m ≡ m* + *n* である。n と m は Nat であるため、それぞれがコンス トラクタ O か S により構成される。そのためにパターンは 4 通りある。

•  $n = 0, m = 0$ 

\_+\_ の定義により、 O に簡約されるため refl で証明できる。

•  $n = 0$ ,  $m = S$  m

*O* + (*Sm*) *≡* (*Sm*) + *O* を証明することになる。この等式は \_+\_ の定義により *O* + (*Sm*) *≡ S*(*m* + *O*) と変形できる。*S*(*m* + *O*) は *m* + *O* に S を加えたものであ るため、 cong を用いて再帰的に addSym を実行することで証明できる。

この 2 つの証明はこのような意味を持つ。n が 0 であるとき、m も 0 なら簡約によ り等式が成立する。n が 0 であり、 m が 0 でないとき、 m は後続数である。よっ て m が (S x) と書かれる時、 x は m の前の値である。前の値による交換法則を用 いてからその結果の後続数も \_+\_ の定義により等しい。

ここで、 addSym に渡される m は1つ値が減っているため、最終的には  $n = 0$ , m = 0 である refl にまで簡約され、等式が得られる。

•  $n = S$  *n*,  $m = O$ 

(*Sn*) + *O ≡ O* + (*Sn*) を証明する。この等式は \_+\_ の定義により *S*(*n* + *O*) *≡* (*Sn*) と変形できる。さらに変形すれば *S*(*n* + *O*) *≡ S*(*O* + *n*) となる。よって addSym に より O と n を変換した後に cong で S を加えることで証明ができる。

ここで、 *O* + *n ≡ n* は \_+\_ の定義により自明であるが、*n* + *O ≡ n* をそのまま導 出できないことに注意して欲しい。\_+\_ の定義は左側の項から S を右側の項への移 すだけであるため、右側の項への演算はしない。

•  $n = S$  n,  $m = S$  m

3 つのパターンは証明したが、このパターンは少々長くなるため別に解説すること とする。

3 つのパターンにおいては refl や cong といった単純な項で証明を行なうことができた。 しかし長い証明になると refl や cong といった式を trans で大量に繋げていく必要性があ る。長い証明を分かりやすく記述するために *≡*-Reasoning を用いる。

*≡*-Reasoning では等式の左辺を begin の後に記述し、等式の変形を *≡ ⟨expression⟩* に 記述することで変形していく。最終的に等式の左辺を ■ の項へと変形することで等式の 証明が得られる。

自然数の加法の交換法則を *≡*-Reasoning を用いて証明した例がリスト 4.22 である。特 に n と m が 1 以上である時の証明に注目する。

リスト 4.22: *≡* - Reasoning を用いた証明の例

```
1 open import Relation.Binary.PropositionalEquality
 2 open import nat
 3 open import nat_add
 4 open ≡-Reasoning
 5
 6 \mid \text{module nat\_add\_sym\_reasoning where}7
 8 |addToRight : (n m : Nat) → S (n + m) \equiv n + (S m)<br>9 |addToRight 0 m = ref1
9 addToRight 0 m<br>10 addToRight (S r
   10 addToRight (S n) m = cong S (addToRight n m)
11
12 addSym : (n m : Nat) → n + m \equiv m + n<br>13 addSym 0 0 = ref1
13 addSym 0 0<br>14 addSym 0 (S m)
14 addSym 0 (S m) = cong S (addSym 0 m)<br>15 addSym (S n) 0 = cong S (addSym n 0)
                             = cong S (addSym n 0)
16 addSym (S n) (S m) = begin
17 (S n) + (S m) ≡⟨ refl ⟩
18 | S (n + S m) = { cong S (addSym n (S m)) )<br>19 | S ((S m) + n) ≡ { addToRight (S m) n }
19 S ((S m) + n) ≡⟨ addToRight (S m) n ⟩
20 S (m + S n) \equiv ref1 )<br>21 (S m) + (S n) ■
21 (S m) + (S n)
```
まず (S n) + (S m) は \_+\_ の定義により S (n + (S m)) に等しい。よって refl で導かれる。なお、基本的に定義などで同じ項に簡約される時は refl によって記述する ことが多い。

次に S (n + (S m)) に対して addSym を用いて交換し、 cong によって S を追加す ることで S ((S m) + n) を得る。これは、前 3 パターンにおいて + の右辺の項が 1 以上であっても上手く交換法則が定義できたことを利用して項を変形している。このよう に同じ法則の中でも、違うパターンで証明できた部分を用いて別パターンの証明を行なう こともある。

最後に S ((S m) + n) から (S m) + (S n) を得なくてはならない。しかし、 \_+\_ の 定義には右辺に対して S を移動する演算が含まれていない。よってこのままでは証明す ることができない。そのため、等式 *S*(*m* + *n*) *≡ m* + (*Sn*) を addToRight として定義す る。addToRight はコンストラクタによる分岐を用いて証明できる。値が 0 であれば自明 に成り立ち、1 以上であれば再帰的に addToRight を適用することで任意の数に対して成 り立つ。addToRight を用いることで S ((S m) + n) から (S m) + (S n) を得られた。 これで等式 (*Sm*) + (*Sn*) *≡* (*Sn*) + (*Sm*) の証明が完了した。

自然数に対する + の演算を考えた時にありえるコンストラクタの組み合せ 4 パターン のいずれかでも交換法則の等式が成り立つことが分かった。このように、Agda における 等式の証明は、定義や等式を用いて右辺と左辺を同じ項に変形することで行なわれる。

# 第**5**章 **Agda** における **Continuation based C** の表現

CbC の項を部分型を用いて Agda 上に記述していく。DataSegment と CodeSegment の 定義、CodeSegment の接続と実行、メタ計算を定義し、 Agda 上で実行できることを確 認する。また、Agda 上で定義した DataSegment とそれに付随する CodeSegment の持つ 性質を Agda 上で証明していく。

# **5.1 DataSegment** の定義

まず DataSegment から定義していく。DataSegment はレコード型で表現できるため、 Agda のレコードをそのまま利用できる。例えは 2.1 に示していた a と b を加算して c を出力するプログラムに必要な DataSegment を記述すると 5.1 のようになる。cs0 は a と b の二つの Int 型の変数を利用するため、対応する ds0 は a と b のフィールドを持 つ。cs1 は計算結果を格納する c という名前の変数のみを持つので、同様に ds1 も c のみ を持つ。

リスト 5.1: Agda における DataSegment の定義

```
\frac{1}{2} record ds0 : Set where
    field
3 a : Int
4 b : Int
5
\frac{6}{7} record ds1 : Set where
    field
8 | c : Int
```
# **5.2 CodeSegment** の定義

次に CodeSegment を定義する。CodeSegment は DataSegment を取って DataSegment を返すものである。よって *I → O* を内包するデータ型を定義する。
レコード型の型は Set なので、Set 型を持つ変数 I と O を型変数に持ったデータ型 Code-Segment を定義する。I は Input DataSegment の型であり、 O は Output DataSegment である。

CodeSegment 型のコンストラクタには cs があり、Input DataSegment を取って Output DataSegment を返す関数を取る。具体的なデータ型の定義はリスト 5.2 のようになる。

リスト 5.2: Agda における CodeSegment 型の定義

| $1$ data CodeSegment {11 12 : Level} (I : Set 11) (O : Set 12) : Set (1 $\sqcup$ 11 |  |  |  |  |  |  |  |
|-------------------------------------------------------------------------------------|--|--|--|--|--|--|--|
| $\Box$ 12) where                                                                    |  |  |  |  |  |  |  |
| 2   cs : $(I \rightarrow 0)$ $\rightarrow$ CodeSegment I 0                          |  |  |  |  |  |  |  |

この CodeSegment 型を用いて CodeSegment の処理本体を記述する。

まず計算の本体となる cs0 に注目する。cs0 は二つの Int 型変数を持つ ds0 を取り、一 つの Int 型変数を作った上で cs1 に軽量継続を行なう。DataSegment はレコードなので、 a と b のフィールドから値を取り出した上で加算を行ない、c を持つレコードを生成する。 そのレコードを引き連れたまま cs1 へと goto する。

次に cs1 に注目する。cs1 は値に触れず cs2 へと goto するだけである。よって何もせ ずにそのまま goto する関数をコンストラクタ cs に渡すだけで良い。

最後に cs2 である。cs2 はリスト 2.1 では省略していたが、今回は計算を終了させる CodeSegment として定義する。どの CodeSegment にも軽量継続せずに値を持ったまま 計算を終了させる。コンストラクタ cs には関数を与えなくては値を構成できないため、 何もしない関数である id を渡している。

最後に計算をする cs0 へと軽量継続する main を定義する。例として、 a の値を 100 とし、 b の値を 50 としている。

cs0, cs1, cs2, main を Agda で定義するとリスト 5.3 のようになる。

リスト 5.3: Agda における CodeSegment の定義

| 1   cs2 : CodeSegment ds1 ds1<br>$2 cs2 = cs$ id<br>4   cs1 : CodeSegment ds1 ds1<br>$5$ $\vert$ cs1 = cs (\d -> goto cs2 d)<br>7   cs0 : CodeSegment ds0 ds1<br>$8 cs0 = cs (\dagger > goto cs1 (record {c = (ds0.a d) + (ds0.b d)}))$<br> main : ds1<br>11   main = goto cs0 (record {a = 100 ; b = 50}) |
|----------------------------------------------------------------------------------------------------|

```
正しく計算が行なえたなら値 150 が得られるはずである。
```
### **5.3** ノーマルレベル計算の実行

プログラムを実行することは goto を定義することと同義である。軽量継続 goto の性 質としては

- *•* 次に実行する CodeSegment を指定する
- *•* CodeSegment に渡すべき DataSegment を指定する
- *•* 現在実行している CodeSegment から制御を指定された CodeSegment へと移動さ せる

がある。Agda における CodeSegment の本体は関数である。関数をそのまま使用する と再帰を許してしまうために CbC との対応が失われてしまう。よって、goto を利用で きるのは関数の末尾のみである、という制約を関数に付け加える必要がある。

この制約さえ満たせば、CodeSegment の実行は CodeSegment 型から関数本体を取り 出し、レコード型を持つ値を適用することに相当する。具体的に goto を関数として適用 するとリスト 5.4 のようになる。

リスト 5.4: Agda における goto の定義

| 1  goto : {11 12 : Level} {I : Set 11} {O : Set 12}  |
|------------------------------------------------------|
| $_2$   $\hspace{0.1cm}$ -> CodeSegment I O -> I -> O |
| $3  $ goto (cs b) $\overline{i}$ = b i               |

この goto の定義を用いることで main などの関数が評価できるようになり、値 150 が 得られる。本文中での CodeSegment の定義は一部を抜粋している。実行可能な Agda の ソースコードは付録に載せる。

#### **5.4 Meta DataSegment** の定義

ノーマルレベルの CbC を Agda 上で記述し、実行することができた。次にメタレベル の計算を Agda 上で記述していく。

Meta DataSegment はノーマルレベルの DataSegment の集合として定義できるもの であり、全ての DataSegment の部分型であった。ノーマルレベルの DataSegment はプ ログラムによって変更されるので、事前に定義できるものではない。ここで、Agda の Parameterized Module を利用して、「Meta DataSegment の上位型は DataSegment であ る」のように DataSegment を定義する。こうすることにより、全てのプログラムは一 つ以上の Meta DataSegment を持ち、任意の個数の DataSegment を持つ。また、Meta DataSegment をメタレベルの DataSegment として扱うことにより、「Meta DataSegment の部分型である Meta Meta DataSegment」を定義できるようになる。階層構造でメタレ ベルを表現することにより、計算の拡張を自在に行なうことができる。

具体的な Meta DataSegment の定義はリスト 5.5 のようになる。型システム subtype は、Meta DataSegment である Context を受けとることにより構築される。Context を Meta DataSegment とするプログラム上では DataSegment は Meta CodeSegment の上 位型となる。その制約を DataSegment 型は表わしている。

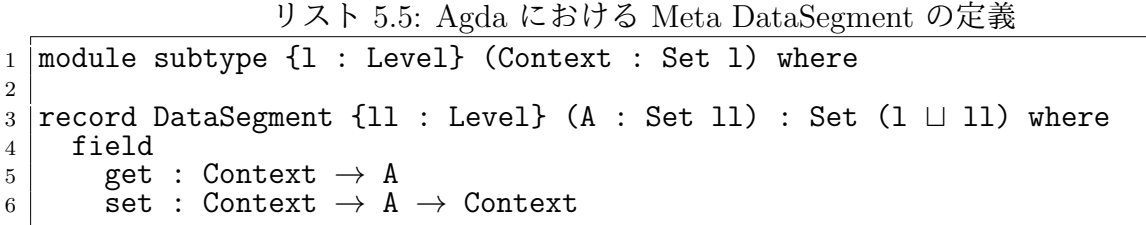

ここで、関数を部分型に拡張する S-ARROW をもう一度示す。

$$
\frac{T_1 \leq: S_1 \qquad S_2 \leq: T_2}{S_1 \rightarrow S_2 \leq: T_1 \rightarrow T_2}
$$
 S-ARROW

S-ARROW は、前提である部分型関係 *T*<sup>1</sup> *<*: *S*<sup>1</sup> と *S*<sup>2</sup> *<*: *T*<sup>2</sup> が成り立つ時に、 上位型  $S_1 \rightarrow S_2$  の関数を、部分型  $T_1 \rightarrow T_2$  に拡張できた。ここでの上位型は DataSegment であ り、部分型は Meta DataSegment である。制約 DataSegment の get は、 Meta DataSegment から DataSegment が生成できることを表す。これは前提 *T*<sup>1</sup> *<*: *S*<sup>1</sup> に相当する。そ して、set は *S*<sup>2</sup> *<*: *T*<sup>2</sup> に相当する。しかし、任意の DataSegment が Meta DataSegment の部分型となるには、 DataSegment が Meta DataSegment よりも多くの情報を必ず持 たなくてはならないが、これは通常では成り立たない。だが、メタ計算を行なう際には 常に Meta DataSegment を一つ以上持っていると仮定するならば成り立つ。実際、GearsOS における赤黒木では Meta DataSegment に相当する Context を常に持ち歩いてい る。GearsOS における計算結果はその持ち歩いている Meta DataSegment の更新に相当 するため、常に Meta DataSegment を引き連れていることを無視すれば DataSegment か ら Meta DataSegment を導出できる。よって *S*<sup>2</sup> *<*: *T*<sup>2</sup> が成り立つ。

なお、 *S*<sup>2</sup> *<*: *T*<sup>2</sup> は Output DataSegment を Meta DataSegment を格納する作業に相当 し、 *T*<sup>1</sup> *<*: *S*<sup>1</sup> は Meta DataSegment から Input DataSegment を取り出す作業であるた め、これは明らかに stub である。

## **5.5 Meta CodeSegment** の定義

Meta DataSegment が定義できたので Meta CodeSegment を定義する。実際、DataSegment が Meta DataSegment に拡張できたため、Meta CodeSegment の定義には比較的変

更は無い。ノーマルレベルの CodeSegment 型に、DataSegment を取って DataSegment を返す、という制約を明示的に付けるだけである (リスト 5.6)

```
リスト 5.6: Agda における Meta CodeSegment の定義
```

```
1 data CodeSegment {l1 l2 : Level} (A : Set l1) (B : Set l2) : Set (l ⊔ l1
       ⊔ l2) where
2 | \text{cs : } {\{\{\_\right. : \text{DataSegment A}\}\}} \{\{\_\right. : \text{DataSegment B}\}\}\3 \rightarrow (A \rightarrow B) \rightarrow CodeSegment A B
```
## **5.6** メタレベル計算の実行

Meta DataSegment と Meta CodeSegment の定義を行なったので、残るは実行である。 実行はノーマルレベルにおいては軽量継続 goto を定義することによって表せた。メ タレベル実行ではそれを Meta CodeSegment と Meta DataSegment を扱えるように拡 張する。Meta DataSegment は Parameterized Module の引数 Context に相当するため、 Meta CodeSegment は Context を取って Context を返す CodeSegment となる。軽量継 続 goto と区別するために名前を exec とするリスト 5.7 のように定義できる。行なって いることは Meta CodeSegment の本体部分に Meta DataSegment を渡す、という goto と変わらないが、set と get を用いることで上位型である任意の DataSegment を実行す る CodeSegment も Meta CodeSegment として一様に実行できる。

リスト 5.7: Agda におけるメタレベル実行の定義

| $1$   exec : {11 12 : Level} {I : Set 11} {0 : Set 12}                                                                                                    |
|----------------------------------------------------------------------------------------------------|
| $\begin{minipage}{0.9\linewidth} 2 & \hspace{0.2cm} \text{if} \hspace{0.2cm} \text{if} \hspace{0.2cm} \text{if} \hspace{0.2cm} \text{if} \hspace{0.2cm} \text{if} \hspace{0.2cm} \text{if} \hspace{0.2cm} \text{if} \hspace{0.2cm} \text{if} \hspace{0.2cm} \text{if} \hspace{0.2cm} \text{if} \hspace{0.2cm} \text{if} \hspace{0.2cm} \text{if} \hspace{0.2cm} \text{if} \hspace{0.2cm} \text{if} \hspace{0.2cm$ |
| $3$   $\longrightarrow$ CodeSegment I 0 $\rightarrow$ Context $\rightarrow$ Context                                                                                                    |
| $_4$  exec {1} {{i}} {{o}} (cs b) c = set o c (b (get i c))                                                                                                    |

実行例として、リスト 2.1 に示していた a と b の値を加算して c に代入するプログラム を考える。実行する際に c の値を c' に保存してから加算ようなメタ計算を考える。c の値 を c' に保存するタイミングは軽量継続時にユーザが指定する。よって軽量継続を行なう のと同等の情報を保持してなくてはならない。そのために Meta Meta DataSegment Meta には制御を移す対象であるノーマルレベル CodeSegment を持つ。値を格納する c' の位置 は Meta DataSegment でも Meta Meta DataSegment でも構わないが、今回は Meta Meta DataSegemnt に格納するものとする。それらを踏まえた上での Meta Meta DataSegment の Agda 上での定義は 5.8 のようになる。なお、goto などの名前の衝突を避けるために ノーマルレベルの定義は N に、メタレベルの定義は M へと名前を付けかえている。

リスト 5.8: Agda における Meta Meta DataSegment の定義例

 $1 \mid \ldots$ 

 $_{2}$  open import subtype Context as N

```
3
4 record Meta : Set where
\begin{array}{c|c} 5 & \text{field} \\ 6 & \text{con} \end{array}context : Context<br>c' : Int
7 \mid \quad c' \quad : \text{Int}8 | next : N.CodeSegment Context Context
9
10 open import subtype Meta as M
    11 ...
```
定義した Meta を利用して、c を c' に保存するメタ計算 push を定義する。より構文 が CbC に似るように gotoMeta を糖衣構文的に定義する。gotoMeta や push で利用し ている liftContext や liftMeta はノーマルレベル計算をメタ計算レベルとするように 型を明示的に変更するものである。結果的に main の goto を gotoMeta に置き換えるこ とにより、c の値を計算しながら保存できる。リスト 5.9 に示したプログラムでは、通常 レベルのコードセグメントを全く変更せずにメタ計算を含む形に拡張している。加算を 行なう前の c の値が 70 であったとした時、計算結果 150 は c に格納されるが、c' には 70 に保存されている。

リスト 5.9: Agda における Meta Meta CodeSegment の定義と実行例

```
\frac{1}{2} \left| \frac{\ldots}{\ldots} \right|-- meta level
3 liftContext : {X Y : Set} {{_ : N.DataSegment X}} {{_ : N.DataSegment Y}}
        -> N.CodeSegment X Y -> N.CodeSegment Context Context
4 | liftContext \{\{x\}\} \{\{y\}\}\ (N.cs f) = N.cs (\c -> N.DataSegment.set y c (f (
       N.DataSegment.get x c)))
5
6 | liftMeta : \{X \ Y : Set\} \{\{\_ \ : M.DataFrame \ \ X\}\} \{\{\_ \ : M.DataFrame \ \ X\}\} ->
        N.CodeSegment X Y -> M.CodeSegment X Y
7 liftMeta (N.cs f) = M.cs f
8
9 gotoMeta : {I O : Set} {{_ : N.DataSegment I}} {{_ : N.DataSegment O}} ->
        M.CodeSegment Meta Meta -> N.CodeSegment I O -> Meta -> Meta
10 gotoMeta mCode code m = M.exec mCode (record m {next = (liftContext code)
       })
11
12 push : M.CodeSegment Meta Meta
13 | push = M.cs \langle m \rangle -> M.exec (liftMeta (Meta.next m)) (record m \{c' =Context.c (Meta.context m)}))
14
15 \left(-\right) normal level
16
17 | cs2 : N. CodeSegment ds1 ds1
18 cs2 = N.cs id
19
20 cs1 : N.CodeSegment ds1 ds1
21 |cs1 = N.cs (\d -> N.goto cs2 d)
22
23 cs0 : N. CodeSegment ds0 ds1
24 \cos 0 = N \cdot \cos (\dfrac{\sqrt{7}}{2}) N.goto cs1 (record {c = (ds0.a d) + (ds0.b d)}))
25
```

```
26 -- meta level (with extended normal)<br>27 \text{ min} : Meta
  main : Meta
28 main = gotoMeta push cs0 (record {context = (record {a = 100 ; b = 50 ; c
        = 70}) ; c' = 0 ; next = (N.cs id)})
_{29} \mid - record {context = record {a = 100 ; b = 50 ; c = 150} ; c' = 70 ; next
        = (N.cs id)}
```
なお、CbC におけるメタ計算を含む軽量継続 goto meta と Agda におけるメタ計算実 行の比較はリスト **??**のようになる

CodeSegment や Meta CodeSegment などの定義が多かっため、どの処理やデータがど のレベルに属するか複雑になったため、一度図にてまとめる。Meta DataSegment を含む 任意の DataSegment は Meta DataSegment になりえるので、この階層構造は任意の段数 定義することが可能である。

また、この節で取り扱ったソースコードは付録に付す。

### **5.7 Agda** を用いた **Continuation based C** の検証

Agda において CbC の CodeSegment と DataSegment を定義することができた。実際 の CbC のコードを Agda に変換し、それらの性質を証明していく。

ここでは GearsOS が持つ DataSegment SingleLinkedStack を証明していく。この SingleLinkedStack はポインタを利用した片方向リストを用いて実装されている。

CbC における DataSegment SingleLinkedStack の定義はリスト 5.10 のようになって いる。

リスト 5.10: CbC における構造体 stack の定義

| 1   struct SingleLinkedStack { |
|--------------------------------|
| 2 Struct Element* top;         |
| 3   SingleLinkedStack;         |
| 4 struct Element {             |
| 5 union Data* data;            |
| $6$ struct Element* next;      |
| $7$ } Element;                 |

次に Agda における SingleLinkedStack の定義について触れるが、Agda にはポイン タが無いため、メモリ確保や NULL の定義は存在しない。CbC におけるメモリ確保部分は ノーマルレベルには出現しないと仮定し、NULL の表現には Agda の標準ライブラリに存 在する Data.Maybe を用いる。

Data.Maybe の maybe 型は、コンストラクタを二つ持つ。片方のコンストラクタ just は値を持ったデータであり、ポインタの先に値があることに対応している。一方のコンス トラクタ nothing は値を持たない。これは値が存在せず、ポインタの先が確保されてい ない (NULL ポインタである) ことを表現できる。

リスト 5.11: Agda における Maybe の定義

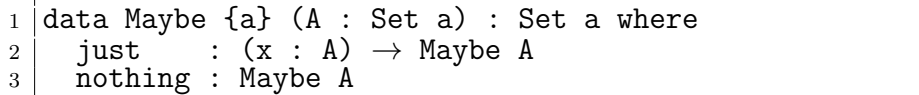

Maybe を用いて片方向リストを Agda 上に定義するとリスト 5.12 のようになる。CbC とほぼ同様の定義ができている。CbC、Agda 共に SingleLinkedStack は Element 型の top を持っている。Element 型は値と次の Element を持つ。CbC ではポインタで表現し ていた部分が Agda では Maybe で表現されているが、Element 型の持つ情報は変わって いない。

リスト 5.12: Agda における片方向リストを用いたスタックの定義

```
1 data Element (a : Set) : Set where
2 cons : a \rightarrow Maybe (Element a) \rightarrow Element a
3
4 datum : {a : Set} \rightarrow Element a \rightarrow a
5 datum (cons a ) = a
6
7 next : {a : Set} \rightarrow Element a \rightarrow Maybe (Element a)
8 \mid next \text{ (cons } n) = n9
10 record SingleLinkedStack (a : Set) : Set where<br>11 field
     field
12 top : Maybe (Element a)
```
Agda で片方向リストを利用する DataSegment の定義をリスト **??**に示す。ノーマルレ ベルからアクセス可能な場所として Context に element フィールドを追加する。そし てノーマルレベルからアクセスできないよう分離した Meta Meta DataSegment である Meta にスタックの本体を格納する。CbC における実装では ... で不定であった next も、 agda ではメタレベルのコードセグメント nextCS となり、きちんと型付けされている。

リスト 5.13: スタックを利用するための DataSegment の定義

```
\frac{1}{2} record Context : Set where
\begin{array}{c|c} 2 & \text{field} \\ 3 & \text{--} \end{array}-- fields for stack
4 element : Maybe A
5
6
7 open import subtype Context as N
8
9 record Meta : Set^^e2^^82^^81 where
\begin{array}{c|c} 10 & \text{field} \\ 11 & \text{--} \end{array}-- context as set of data segments
12 context : Context
13 stack : SingleLinkedStack A
14 nextCS : N.CodeSegment Context Context
15
16 open import subtype Meta as M
```
次にスタックへの操作に注目する。スタックへと値を積む pushSingleLinkedStack と 値を取り出す popSingleLinkedStack の CbC 実装をリスト 5.14に示す。SingleLinkedStack は Meta CodeSegment であり、メタ計算を実行した後には通常の CodeSegment へと操 作を移す。そのために next という名前で次のコードセグメントを保持している。具体的 な next はコンパイル時にしか分からないため、... 構文を用いて不定としている。

pushSingleLinkedStack は element を新しく確保し、値を入れた後に next へと繋 げ、 top を更新して軽量継続する。popSingleLinkedStack は先頭が空でなければ先頭 の値を top から取得し、element を一つ進める。値が空であれば data を NULL にしたま ま軽量継続を行なう。

リスト 5.14: CbC における SingleLinkedStack を操作する Meta CodeSegment

```
1 |__code pushSingleLinkedStack(struct SingleLinkedStack* stack,union Data*
         data, \anglecode next(\ldots)) {
2 Element* element = new Element();
3 element->next = stack->top;
\begin{array}{c|c} 4 & \text{element}-\text{data} = \text{data}; \\ 5 & \text{stack}\text{-}\text{two} = \text{element}: \end{array}stack->top = element;6 \mid goto next( \dots);7 }
8
9 |__code popSingleLinkedStack(struct SingleLinkedStack* stack, __code next(
         union Data* data, ...)) {
10 \begin{bmatrix} 10 \\ 11 \end{bmatrix} if (stack->top) {<br>data = stack-
11 data = stack->top->data;<br>12 stack->top = stack->top-
                 stack->top = stack->top->next;_{13} } else {
\begin{array}{c|c}\n 14 & \text{data} = \text{NULL}; \\
 \hline\n 15 & \text{P}\n\end{array}15 }
\begin{array}{c|cc} 16 & \text{goto next(data,} \dots); \end{array}17 }
```
次に Agda における定義をリスト 5.15 に示す。同様に pushSingleLinkedStack と popSingleLinkedStack を定義している。pushsinglelinkedstack では、スタックの値 を更新したのちにノーマルレベルの CodeSegment である n を exec している。なお、 liftMeta はノーマルレベルの計算をメタレベルとする関数である。

実際に値を追加する部分は where 句に定義された関数 push である。これはスタック へと積む値が空であれば追加を行なわず、値がある時は新たに element を作成して top を更新している。本来の CbC の実装では空かチェックはしていないが、値が空であるか に関わらずにスタックに積んでいるために挙動は同じである。

次に popSingleLinkedStack に注目する。こちらも操作後に nextCS へと継続を移す ようになっている。

実際に値を取り出す操作はノーマルレベルからアクセスできる element の値の確定と、 アクセスできない stack の更新である。

element については、 top が空なら取り出した後の値は無いので element は nothing である。top が空でなければ element は top の値となる。

stack は空なら空のままであり、top に値があればその先頭を捨てる。ここで、pop の 実装はスタックが空であっても、例外を送出したり停止したりせずに処理を続行できるこ とが分かる。

リスト 5.15: Agda における片方向リストを用いたスタックの定義

```
1 | pushSingleLinkedStack : Meta -> Meta
2 pushSingleLinkedStack m = M.exec (liftMeta n) (record m {stack = (push s
       e) })
3 where
4 \mid n = \text{Meta.nextCS } m5 s = Meta.stack m
6 e = Context.element (Meta.context m)
7 push : SingleLinkedStack A -> Maybe A -> SingleLinkedStack A
8 push s nothing = s
9 push s (just \bar{x}) = record {top = just (cons x (top s))}
10
11 popSingleLinkedStack : Meta -> Meta
12 | popSingleLinkedStack m = M.exec (liftMeta n) (record m {stack = (\text{st m}) ;
       context = record con {element = (elem m)}\})13 where
\begin{array}{c|c}\n 14 & \text{n = Meta.nextCS m} \\
 15 & \text{con = Meta.context}\n \end{array}\begin{array}{c|c}\n 15 & \text{con} = \text{Meta.context m} \\
 16 & \text{elem} : \text{Meta} \rightarrow \text{Mavbe}\n\end{array}elem : Meta -> Maybe A
17 elem record {stack = record { top = (just (cons x _)) }} = just x<br>18 elem record {stack = record { top = nothing }} = nothing
18 elem record { stack = record { top = nothing \vert st : Meta -> SingleLinkedStack A
        st : Meta -> SingleLinkedStack A
20 st record {stack = record { top = (just (cons \_ s)) }} = record {top
       = s21 st record {stack = record { top = nothing \} = record {top
       = nothing}
22
23
24 pushSingleLinkedStackCS : M.CodeSegment Meta Meta
25 pushSingleLinkedStackCS = M.cs pushSingleLinkedStack
26
27 popSingleLinkedStackCS : M.CodeSegment Meta Meta
28 popSingleLinkedStackCS = M.cs popSingleLinkedStack
```
また、この章で取り上げた CbC と Agda の動作するソースコードは付録に載せる。

#### **5.8** スタックの実装の検証

定義した SingleLinkedStack に対して証明を行なっていく。ここでの証明は SingleLinked-Stack の処理が特定の性質を持つことを保証することである。

例えば

- *•* スタックに積んだ値は取り出せる
- *•* 値は複数積むことができる
- *•* スタックから値を取り出すことができる
- *•* スタックから取り出す値は積んだ値である
- *•* スタックから値を取り出したらその値は無くなる
- *•* スタックに値を積んで取り出すとスタックの内容は変わらない

といった多くの性質がある。

ここでは、最後に示した「スタックに値を積んで取り出すとスタックの内容は変わらな い」ことについて示していく。この性質を具体的に書き下すと以下のようになる。

定義 **5.1** 任意のスタック s に対して

- *•* 任意の値 n
- *•* 値 x を積む操作 push(x, s)
- *•* 値を一つスタックから取り出す操作 pop(s)

がある時、

pop.  $push(n) s = s$ 

である。

これを Agda 上で定義するとリスト 5.16 のようになる。Agda 上の定義ではスタック そのものではなく、スタックを含む任意の Meta に対してこの性質を証明する。この定義 が Meta の値によらず成り立つことを、自然数の加算の交換法則と同様に等式変形を用い て証明していく。

リスト 5.16: Agda におけるスタックの性質の定義 (1)

```
1 pushOnce : Meta → Meta
2 pushOnce m = M.exec pushSingleLinkedStackCS m
3
4 popOnce : Meta → Meta
5 popOnce m = M.exec popSingleLinkedStackCS m
6
7 push-pop-type : Meta → Set1
8 \vert \text{push-pop-type meta} =9 M.exec (M.csComp (M.cs popOnce) (M.cs pushOnce)) meta ≡ meta
```
今回注目する条件分けは、スタック本体である stack と、push や pop を行なうため の値を格納する element である。それぞれが持ち得る値を場合分けして考えていく。

- *•* スタックが空である場合
	- **–** element が存在する場合

値が存在するため、push は実行される。push が実行されたためスタックに値 があるため、pop が成功する。pop が成功した結果スタックは空となるため元 のスタックと同一となり成り立つ。

- **–** element が存在しない場合 値が存在しないため、 push が実行されない。push が実行されなかったため、 スタックは空のままであり、pop も実行されない。結果スタックは空のままで あり、元のスタックと一致する。
- *•* スタックが空でない場合
	- **–** element が存在する場合 element に設定された値 n が push され、スタックに一つ値が積まれる。スタッ クの先頭は n であるため、pop が実行されて n は無くなる。結果、スタック は実行する前の状態に戻る。
	- **–** element が存在しない場合 element に値が存在しないため、push は実行されない。スタックは空ではない ため、pop が実行され、先頭の値が無くなる。実行後、スタックは一つ値を失 なっているため、これは成りたたない。

スタックが空でなく、push する値が存在しないときにこの性質は成り立たないことが 分かった。また、element が空でない制約を仮定に加えることでこの命題は成り立つよ うになる。

push 操作と pop 操作を連続して行なうとスタックが元に復元されることは分かった。 ここで SingleLinkedStack よりも範囲を広げて Meta も復元されるかを考える。一見これ も自明に成り立ちそうだが、push 操作と pop 操作は操作後に実行される CodeSegment を持っている。この CodeSegment は任意に設定できるため、Meta 内部の DataSegement が書き換えられる可能性がある。よってこれも制約無しでは成り立たない。

逆にいえば、CodeSegment を指定してしまえば Meta に関しても push/pop の影響を 受けないことを保証できる。全く値を変更しない CodeSegment id を指定した際には自 明にこの性質が導ける。実際、 Agda 上でも等式変形を明示的に指定せず、定義からの推 論でこの証明を導ける (リスト 5.17)。

なお、今回 SingleLinkedStack に積むことができる値は Agda の標準ライブラリ(Data.Nat) における自然数型 N としている。push/pop 操作の後の継続が Meta に影響を与えない制 約は id-meta に表れている。これは Meta を構成する要素を受け取り、継続先の Code-Segment に恒等関数 id を指定している。加えて、スタックが空で無い制約 where 句の meta に表れている。必ずスタックの先頭 top には値 x が入っており、それ以降の値は任 意としている。よってスタックは必ず一つ以上の値を持ち、空でないという制約を表わせ る。証明は refl によって与えられる。つまり定義から自明に推論可能となっている。

リスト 5.17: Agda におけるスタックの性質の証明 (1)

|                | $1$  id-meta : $\mathbb{N} \to \mathbb{N} \to$ SingleLinkedStack $\mathbb{N} \to$ Meta            |
|----------------|---------------------------------------------------------------------------------------------------|
|                | 2   id-meta n e s = record { context = record $\{n = n ;$ element = just e}                       |
| 3              | ; $nextCS = (N.cs id)$ ; $stack = s$ }                                                            |
|                |                                                                                                   |
|                | $5$  push-pop-type : $\mathbb{N} \to \mathbb{N} \to \mathbb{N} \to$ Element $\mathbb{N} \to$ Set1 |
|                | $6$ push-pop-type n e x s = M.exec (M.csComp {meta} (M.cs popOnce) (M.cs                          |
|                | $pushOnce)$ meta $\equiv$ meta                                                                    |
| 7 <sup>1</sup> | where                                                                                             |
| 8 <sup>1</sup> | meta = id-meta n e record {top = just (cons x (just s))}                                          |
| $\mathbf{Q}$   |                                                                                                   |
|                | $_{10}$  push-pop : (n e x : N) $\rightarrow$ (s : Element N) $\rightarrow$ push-pop-type n e x s |
|                | 11 push-pop $n \in x$ s = refl                                                                    |

ここで興味深い点は、 SingleLinkedStack の実装から証明に仮定が必要なことが証明途 中でに分かった点にある。例えば、CbC の SingleLinkedStack 実装の push/pop 操作は失 敗しても成功しても指定された CodeSegment に軽量継続する。この性質により、指定さ れた CodeSegment によっては、スタックの操作に関係なく Meta の内部の DataSegemnt が書き換えられる可能性があることが分かった。スタックの操作の際に行なわれる軽量継 続の利用方法は複数考えられる。例えば、スタックが空である際に pop を行なった時は エラー処理用の継続を行なう、といった実装も可能である。実装が異なれば、同様の性質 でも証明は異なるものとなる。このように、実装そのものを適切に型システムで定義でき れば、明示されていない実装依存の仕様も証明時に確定させることができる。

証明した定理をより一般的な「任意の自然数回だけスタックへ値を積み、その後同じ回 数スタックから値を取り出すとスタックは操作前と変わらない」という形に拡張する。こ の性質を Agda で定義するとリスト 5.18 のようになる。自然数 n 回だけ push/pop する ことを記述するために Agda 上に n-push 関数と n-pop 関数を定義している。それぞれ 一度操作を行なった後に再帰的に自身を呼び出す再帰関数である。

リスト 5.18: Agda におけるスタックの性質の定義 (2)

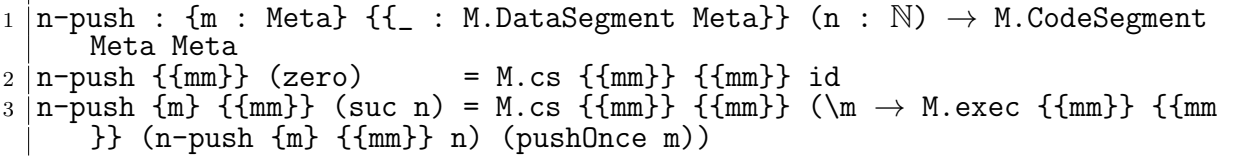

4  $5 \nvert n-pop : {m : Meta} {\{ {\_ : M.DataSegment \; Meta} \}} (n : N) \rightarrow M.CodeSegment$  $\begin{array}{c} \circ \\ 6 \mid n-pop \text{ {fmm}} \end{array}$  (zero)  $= M.cs {mm} { {\rm mm} }$  $7 \mid n-pop$  {m} {{mm}} (suc n) = M.cs {{mm}} {{mm}} (\m  $\rightarrow$  M.exec {{mm}} {{mm}}  $(n-pop \{m\} \{ {mm} \})$  n) (popOnce m)) 8 <sup>9</sup> pop-n-push-type : N *→* N *→* N *→* SingleLinkedStack N *→* Set1  $10$  pop-n-push-type n cn ce s = M.exec (M.csComp {meta} (M.cs popOnce) (npush {meta} (suc n))) meta  $\begin{array}{rcl} 11 \\ 12 \end{array}$  where  $\begin{array}{rcl} \equiv & \text{M.e} \, \text{xec (n-push [meta] n) meta} \end{array}$ where  $13$  meta = id-meta cn ce s

この性質の証明は少々複雑である。結論から先に示すとリスト 5.19 のように証明で きる。

リスト 5.19: Agda におけるスタックの性質の証明 (2)

```
1 pop-n-push-type : N → N → N → SingleLinkedStack N → Set1
2 pop-n-push-type n cn ce s = M.exec (M.csComp (M.cs popOnce) (n-push (suc
     n))) meta
3 ≡ M.exec (n-push n) meta
\begin{array}{c|c} 4 & \text{where} \\ 5 & \text{met} \end{array}meta = id-meta cn ce s
6
7 | pop-n-push : (n cn ce : N) \rightarrow (s : SingleLinkedStack N) \rightarrow pop-n-push-type n cn ce s
8 pop-n-push zero cn ce s = refl
9 pop-n-push (suc n) cn ce s = begin
10 M.exec (M.csComp (M.cs popOnce) (n-push (suc (suc n)))) (id-meta cn
      ce s)
11 ≡⟨ refl ⟩
12 M.exec (M.csComp (M.cs popOnce) (M.csComp (n-push (suc n)) (M.cs
     pushOnce))) (id-meta cn ce s)
13 ≡⟨ exec-comp (M.cs popOnce) (M.csComp (n-push (suc n)) (M.cs pushOnce
      )) (id-meta cn ce s) ⟩
14 M.exec (M.cs popOnce) (M.exec (M.csComp (n-push (suc n)) (M.cs
     pushOnce)) (id-meta cn ce s))
15 ≡⟨ cong (\x → M.exec (M.cs popOnce) x) (exec-comp (n-push (suc n)) (M.
      cs pushOnce) (id-meta cn ce s)) ⟩
16 M.exec (M.cs popOnce) (M.exec (n-push (suc n))(M.exec (M.cs pushOnce)
      (id-meta cn ce s)))
17 ≡⟨ refl ⟩
18 M.exec (M.cs popOnce) (M.exec (n-push (suc n)) (id-meta cn ce (record
      {top = just (cons ce (SingleLinkedStack.top s))})))
19 ≡⟨ sym (exec-comp (M.cs popOnce) (n-push (suc n)) (id-meta cn ce (
      record {top = just (cons ce (SingleLinkedStack.top s))}))) ⟩
20 M.exec (M.csComp (M.cs popOnce) (n-push (suc n))) (id-meta cn ce (
      record {top = just (cons ce (SingleLinkedStack.top s))}))
21 ≡⟨ pop-n-push n cn ce (record {top = just (cons ce (SingleLinkedStack.
      top s))}) ⟩
```

```
22 M.exec (n-push n) (id-meta cn ce (record {top = just (cons ce (
      SingleLinkedStack.top s))}))
23 ≡⟨ refl ⟩
24 M.exec (n-push n) (pushOnce (id-meta cn ce s))
25 ≡⟨ refl ⟩
26 M.exec (n-push n) (M.exec (M.cs pushOnce) (id-meta cn ce s))
27 ≡⟨ refl ⟩
28 M.exec (n-push (suc n)) (id-meta cn ce s)
29
30
31
32
33 n-push-pop-type : N → N → N → SingleLinkedStack N → Set1
34 \mid n-push-pop-type \ n \ cn \ ce \ st = M.exec \ (M.csComp \ (n-pop \ n) \ (n-push \ n)) \ meta≡ meta
35 where
36 meta = id-meta cn ce st
37
38 |n-push-pop : (n cn ce : \mathbb{N}) \rightarrow (s : SingleLinkedStack \mathbb{N}) \rightarrow n-push-pop-
      type n cn ce s
39 \mid n-push-pop zero cn ce s = refl
40 |n-push-pop (suc n) cn ce s = begin
41 M.exec (M.csComp (n-pop (suc n)) (n-push (suc n))) (id-meta cn ce s)
42 ≡⟨ refl ⟩
43 M.exec (M.csComp (M.cs (\m → M.exec (n-pop n) (popOnce m))) (n-push (
      suc n))) (id-meta cn ce s)
44 ≡⟨ exec-comp (M.cs (\m → M.exec (n-pop n) (popOnce m))) (n-push (suc n
      )) (id-meta cn ce s) ⟩
45 M.exec (M.cs (\m → M.exec (n-pop n) (popOnce m))) (M.exec (n-push (
      suc n)) (id-meta cn ce s))
46 ≡⟨ refl ⟩
47 M.exec (n-pop n) (popOnce (M.exec (n-push (suc n)) (id-meta cn ce s)))
48 ≡⟨ refl ⟩
49 M.exec (n-pop n) (M.exec (M.cs popOnce) (M.exec (n-push (suc n)) (id-
      meta cn ce s)))
50 ≡⟨ cong (\x → M.exec (n-pop n) x) (sym (exec-comp (M.cs popOnce) (n-
      push (suc n)) (id-meta cn ce s))) ⟩
51 M.exec (n-pop n) (M.exec (M.csComp (M.cs popOnce) (n-push (suc n))) (id
      -meta cn ce s))
52 \equiv \langle cong (\xrightarrow x \rightarrow M.\text{exec } (n-pop n) x) (pop-n-push n cn ce s) \rangle53 M.exec (n-pop n) (M.exec (n-push n) (id-meta cn ce s))
54 ≡⟨ sym (exec-comp (n-pop n) (n-push n) (id-meta cn ce s)) ⟩
55 M.exec (M.csComp (n-pop n) (n-push n)) (id-meta cn ce s)
56 ≡⟨ n-push-pop n cn ce s ⟩
57 id-meta cn ce s
58 ■
```
これは以下のような形の証明になっている。

- *•* 「n 回 push した後に n 回 pop しても同様になる」という定理を n-push-pop とおく。
- n-push-pop は自然数 n と特定の Meta に対して exec (n-pop (suc n)) . (n-push (suc n))

が成り立つことである

- *•* 特定の Meta とは、 push/pop 操作の後の継続が DataSegment を変更しない Meta である。
- *•* また、簡略化のために csComp による CodeSegment の合成を二項演算子 . とおく **–** 例えば exec (csComp f g) x は exec (f . g) x となる。
- *•* n-push-pop を証明するための補題 pop-n-push を定義する
- *•* n-push-pop とは「n+1 回 push して 1 回 pop することは、n 回 push することと等 しい」という補題である。
- *•* n-push-pop は exec (pop . n-push (suc n)) m = exec (n-push n) m と表現 できる。
- n-push-pop の n が zero の時は直ちに成り立つ。
- *•* n-push-pop の n が zero でない時 (suc n である時) は以下のように証明できる。
	- **–** exec (n-push (suc n)) m を X とおく
	- **–** exec (pop . n-push (suc (suc n))) m = X
	- **–** n-push の定義より exec (pop . (n-push (suc n) . push)) m = X
	- **–** 補題 exec-comp より exec (pop (exec (n-push (suc n) . push) m)) = X
	- **–** 補題 exec-comp より exec (pop (exec (n-push (suc n) (exec push m)))) = X
	- **–** 一度pushした結果を m'とおくと exec (pop (exec (n-push (suc n) m'))) = X
	- **–** n-push-pop より exec (exec (n-push n m')) = X
	- **–** push の定義より exec (exec (n-push n (exec push m))) = X
	- **–** n-push の定義より exec (exec (n-push (suc n) m) = X となる
	- **–** 全く同一の項に変更できたので証明終了
- *•* 次に n-push-pop の証明を示す。
- *•* n-push-pop の n が zero の時は、 suc zero 回の push/pop が行なわれるため、 push-pop より成り立つ。
- *•* n-push-pop の n が zero でない時は以下により証明できる。

- **–** exec ((n-pop (suc n)) . (n-push (suc n))) m = m を示せれば良い。
- **–** X に注目した時 n-pop の定義より exec (n-pop n) . pop . (n-push (suc n)) m = m
- **–** exec-comp より exec (n-pop n) (exec pop (n-push (suc n)) m) = m
- **–** exec-comp より exec (n-pop n) (exec pop (exec (n-push (suc n)) m)) = m
- **–** exec-comp より exec (n-pop n) (exec pop . (n-push (suc n)) m) = m
- **–** pop-n-push より exec (n-pop n) (exec (n-push n) m) = m
- **–** n-push-pop より m = m となり証明終了。
- **–** なお、n-push-pop は (suc n) が n に減少するため、確実に停止することから 自身を自身の証明に適用している。

push-pop を一般化した n-push-pop を証明することができた。n-push-pop は証明の途 中で補題 pop-n-push と push-pop を利用した定理である。このように、CbC で記述され たプログラムを Agda 上に記述することで、データ構造の性質を定理として証明すること ができた。これらの証明機構を CbC のコンパイラやランタイム、モデルチェッカなどに 組み込むことにより CbC は CbC で記述されたコードを証明することができるようにな る。なお、本論文で取り扱っている Agda のソースコードは視認性の向上のために暗黙的 な引数を省略して記述している。動作する完全なコードは付録に付す。

# 第**6**章 まとめ

本論文では Continuation based C のプログラムの CodeSegment と DataSegment が部分 型で型付け可能なことを示した。部分型を利用した定義により Agda で CbC のプログラ ムを記述し、GearsOS のデータ構造 SingleLinkedStack の性質を証明した。よって、CbC コンパイラやランタイムに依存型を加えることで CbC が自身を証明可能となることが分 かった。

また、部分型の定義により CodeSegment の再利用性が向上する機能を提案した。GearsOS では実行するプログラムごとに Meta DataSegemnt から DataSegment を取り出す CodeSegment stub を記述する必要があったが、部分型を利用することでコンパイル時や ランタイムに自動生成できることが分かった。具体的には、プログラムを実行する際の全 ての DataSegment の部分型となるような Meta DataSegment を処理系が用意することで 実現できる。

さらに、証明とは別のアプローチとしてモデル検査的な検証が可能であることを示し た。メタ計算ライブラリ akasha を用いて赤黒木のプログラムを変更することなく仕様を 保証した。その際、全ての状態を総当たりで列挙することは非効率であり、状態を縮小さ せる手法を適用すべきことが分かった。この状態の縮小にも、依存型が利用できると考え ている。証明された性質を利用して、検査の必要が無い状態を排除するのである。

CbC の型システムを定義することで、証明とモデル検査的なアプローチにおける検証 手法と、GearsOS における CodeSegment の再利用性の向上を提案できた。

### **6.1** 今後の課題

今後の課題として、型システムの詳細な性質の解析がある。本論文では部分型の定義を CbC に適用した。CodeSegment は関数呼び出しを末尾でしか許さない制限があるので、 関数型の計算規則をより制限できるはずである。その制約の元に生まれた計算体系の持つ 性質や表現能力に興味がある。

また、提案した Agda における CbC 表現をより利用しやすい形でユーザに提供するこ とも必要である。例えば CbC のコードから Agda のコードへの変換系や、Agda の内部 表現から直接 CbC を生成することなどが考えられる。

stub の自動生成に関しては、コンパイル時に DataSegment の部分型を自動で構成する ようコンパイラを改良する必要がある。また、ランタイム時に生成された部分型情報を比 較することにより、ネットワーク越しに CodeSegment を接続した際に互換性の確認が行 なえると考えている。

モデル検査的アプローチの展望としては、依存型を CbC コンパイラに実装し、型情報 を用いた記号実行や状態の列挙を行なうシステムの構築などがある。

また、型システムの拡張として総称型などを CbC に適用することも挙げられる。総称 型は Java における Generics や C++ におけるテンプレートに相当し、ユーザが定義でき るデータ構造の表現能力が向上する。他にも、CbC における型推論や推論器のコンパイ ラへの実装などが挙げられる。

# 謝辞

本研究の遂行、本論文の作成にあたり、御多忙にも関わらず終始懇切なる御指導と御教授 を賜わりました河野真治准教授に心より感謝致します。そして、 共に研究を行い暖かな 気遣いと励ましをもって支えてくれた並列信頼研究室の全てのメンバーに感謝致します。 最後に、有意義な時間を共に過ごした理工学研究科情報工学専攻の学友、並びに物心両 面で支えてくれた家族に深く感謝致します。

> 2017 年 3 月 比嘉健太

参考文献

- [1] Spin formal verification. http://spinroot.com/spin/whatispin.html. Accessed:  $2016/01/20$ (Fri).
- [2] Nusmv home page. http://nusmv.fbk.eu/. Accessed: 2016/01/20(Fri).
- [3] The cbmc homepage. http://www.cprover.org/cbmc/. Accessed: 2016/01/20(Fri).
- [4] The agda wiki. http://wiki.portal.chalmers.se/agda/pmwiki.php. Accessed: 2016/01/20(Fri).
- [5] Welcome! the coq proof assistant. https://coq.inria.fr/. Accessed: 2016/01/20(Fri).
- [6] Ats-pl-sys. http://www.ats-lang.org/. Accessed: 2016/01/20(Fri).
- [7] 徳森海斗. Llvm clang 上の continuation based c コンパイラ の改良. Master's thesis, 琉球大学 大学院理工学研究科 情報工学専攻, 2016.
- [8] Tokumori Kaito and Kono Shinji. The implementation of continuation based c compiler on llvm/clang 3.5. *IPSJ SIG Notes*, Vol. 2014, No. 10, pp. 1–11, may 2014.
- [9] 信康大城, 真治河野. Continuation based c の gcc4.6 上の実装について. 第 53 回プロ グラミング・シンポジウム予稿集, 第 2012 巻, pp. 69–78, jan 2012.
- [10] 翔平小久保, 立樹伊波, 真治河野. Monad に基づくメタ計算を基本とする gears os の 設計. Technical Report 16, 琉球大学大学院理工学研究科情報工学専攻, 琉球大学工 学部情報工学科, 琉球大学工学部情報工学科, may 2015.
- [11] Eugenio Moggi. Notions of computation and monads. *Inf. Comput.*, Vol. 93, No. 1, pp. 55–92, July 1991.
- [12] Benjamin C. Pierce. *Types and Programming Languages*. The MIT Press, 1st edition, 2002.
- [13] B.C. Pierce. 型システム入門プログラミング言語と型の理論:. オーム社, 2013.
- [14] Jean-Yves Girard, Paul Taylor, and Yves Lafont. *Proofs and Types*. Cambridge University Press, New York, NY, USA, 1989.
- [15] Joachim (math´ematicien) Lambek and P. J. Scott. *Introduction to higher order categorical logic*. Cambridge studies in advanced mathematics. Cambridge University Press, Cambridge, New York (N. Y.), Melbourne, 1986.
- [16] Michael Barr and Charles Wells. *Category Theory for Computing Science*. International Series in Computer Science. Prentice-Hall, 1990. Second edition, 1995.
- [17] M. P. Jones and L. Duponcheel. Composing monads. Research Report YALEU/DCS/RR-1004, Yale University, December 1993.
- [18] Welcome to agda's documentation! agda 2.6.0 documentation.  $http://agda.$ readthedocs.io/en/latest/index.html. Accessed: 2016/01/31(Tue).

# 発表履歴

- *•* 比嘉健太, 河野真治. 形式手法を学び始めて思うことと、形式手法を広めるには. 情 報処理学会ソフトウェア工学研究会(IPSJ SIGSE) ウィンターワークショップ2015・ イン・宜野湾 (WWS2015), Jan 2015.
- *•* 比嘉健太, 河野真治. Continuation based C を用いたプログラムの検証手法. 2016 年並列/分散/協調処理に関する『松本』サマー・ワークショップ (SWoPP2016) 情 報処理学会・プログラミング研究会 第 110 回プログラミング研究会 (PRO-2016-2) Aug 2016.

# 付 録**A** ソースコード一覧

本論文中に取り上げた Agda の動作するソースコードを示す。

### **A-1** 部分型の定義

リスト A.1 に Agda 上で定義した CbC の部分型の定義を示す。

リスト A.1: Agda 上で定義した CbC の部分型の定義 (subtype.agda)

```
1 open import Level
2 open import Relation.Binary.PropositionalEquality
3
4 module subtype {l : Level} (Context : Set l) where
5
6
7 record DataSegment \{11 : Level\} (A : Set 11) : Set (1 ^^e2^^8a^^94 ll)
      where
\begin{array}{c|c} 8 & \text{field} \\ 9 & \text{set} \end{array}9 get : Context -> A
10 set : Context -> A -> Context
11 open DataSegment
12
13 data CodeSegment \{11\ 12\ : \text{Level}\} (A : Set 11) (B : Set 12) : Set (1 ^^e2
       \textdegree 24 11 \textdegree -2\textdegree 24 12) where
14 cs : {{_ : DataSegment A}} {{_ : DataSegment B}} -> (A -> B) ->
      CodeSegment A B
15
16 goto : {l1 l2 : Level} {I : Set l1} {O : Set l2} -> CodeSegment I O -> I
      \rightarrow 0
17 goto (cs b) i = b i
18
19 exec : {l1 l2 : Level} {I : Set l1} {O : Set l2} {{_ : DataSegment I}} {{
         : DataSegment 0}}
_{20} -> CodeSegment I 0 -> Context -> Context
21 \text{exec } \{1\} \{i\}\} \{o\} (cs b) c = set o c (b (get i c))
22
23
_{24} comp : {con : Context} -> {11 12 13 14 : Level}
25 {A : Set l1} {B : Set l2} {C : Set l3} {D : Set l4}
26 \{ \{\_ \ : \ \text{DataSegment A}\} \} \{ \{\_ \ : \ \text{DataSegment B}\} \} \{ \{\_ \ : \ \text{DataSegment C}\} \}{{_ : DataSegment D}}
27 \vert -> (C -> D) -> (A -> B) -> A -> D
```

```
28 comp {con} \{\{i\}\}\ \{\{io\}\}\ \{\{o\}\}\g f x = g (get oi (set io con (f x))
      )
29
30 csComp : {con : Context} -> {l1 l2 l3 l4 : Level}
31 \overline{A} : Set 11} {B : Set 12} {C : Set 13} {D : Set 14}
32 {{_ : DataSegment A}} {{_ : DataSegment B}} {{_ : DataSegment C
      }} {{_ : DataSegment D}}
33 |     -> CodeSegment C D -> CodeSegment A B -> CodeSegment A D
34 \cos \theta (con) \{A\} \{B\} \{C\} \{D\} \{\{ab\}\} \{\{dc\}\} \{\{dd\}\} (cs g) (cs f)
35 = cs {{da}} {{dd}} (comp {con} {{da}} {{db}} {{dc}} {{dd}} g f)
36
37
38
39 comp-associative : {A B C D E F : Set l} {con : Context}
40 {{da : DataSegment A}} {{db : DataSegment B}} {{dc :
     DataSegment C}}
41 \{4d : DataSegment D\} \{de : DataSegment E\} \{df : DataSeptember E\}DataSegment F}}
42 \rightarrow (a : CodeSegment A B) (b : CodeSegment C D) (c :
     CodeSegment E F)
43 \rightarrow csComp {con} c (csComp {con} b a) \equivcsComp {con} (csComp {con} c b) a
44 | comp-associative (cs _) (cs _) (cs _) = refl
```
## **A-2** ノーマルレベル計算の実行

5.3 節で取り上げたソースコードをリスト A.2 に示す。CbC のコードにより近づける ように A gda 上の Data.Nat を Int という名前に変更している。

```
リスト A.2: ノーマルレベル計算例の完全なソースコード (atton-master-sample.agda)
1 module atton-master-sample where
2
3 open import Data.Nat
4 open import Data.Unit
5 open import Function
6 Int = \mathbb{N}7
8 record Context : Set where
9 field
\begin{array}{c|c}\n10 & \text{a} : \text{Int} \\
11 & \text{b} : \text{Int}\n\end{array}\begin{array}{c|c} 11 & \mathbf{b} : \\ 12 & \mathbf{c} : \end{array}c : Int
13
14
15 open import subtype Context
16
17
18
19 record ds0 : Set where
20 field
```

```
\begin{array}{c|c}\n\text{21} \\
\text{22}\n\end{array} a : Int
          b : Int
23
24 record ds1 : Set where
25 field
26 c : Int
27
\begin{array}{c|c} 28 & \text{instance} \\ 29 & \text{B} \end{array}_ : DataSegment ds0
30 \vert = record { set = (\c d \rightarrow record c {a = (ds0.a d) ; b = (ds0.b d)})<br>31 ; get = (\c \rightarrow record { a = (Context.a c) ; b = (Context
                          3.1 ; get = (\cosh \theta) \to \theta record { a = (Context.a c) ; b = (Context.b
          c)})}
\begin{array}{c|c} 32 & = & \text{DataSegment} \text{ds1} \\ 33 & = & \text{record} \text{seet} = \end{array}= record { set = (\c d \rightarrow record c {c = (ds1.c d)})
34 ; get = (\c \rightarrow record { c = (Context.c c)})}
35
36 \vert \text{cs2} : CodeSegment ds1 ds1<br>37 \vert \text{cs2} = cs id
    |cs2 = cs id
38
39 cs1 : CodeSegment ds1 ds1
40 cs1 = cs (\d \rightarrow goto cs2 d)
41
42 cs0 : CodeSegment ds0 ds1
43 cs0 = cs (\overrightarrow{d} \rightarrow goto cs1 (record {c = (ds0.a d) + (ds0.b d)}))
44
45 \mid \text{main} : ds1
46 | main = goto cs0 (record {a = 100 ; b = 50})
```
## **A-3** メタレベル計算の実行

5.6 節で取り上げたソースコードをリスト A.3 に示す。

```
リスト A.3: メタレベル計算例の完全なソースコード (atton-master-meta-sample.agda)
```

```
1 module atton-master-meta-sample where
\Omega3 open import Data.Nat
4 open import Data.Unit
5 open import Function
6 | Int = \mathbb{N}7
8 record Context : Set where
9 field
\begin{array}{c|cc}\n 10 & \text{a} & \text{int}\n \hline\n 11 & \text{b} & \text{int}\n \end{array}\begin{array}{c|cc} 11 & \text{b} & \text{:} \text{Int} \\ 12 & \text{c} & \text{:} \text{Int} \end{array}c : Int13
14 open import subtype Context as N
15
16 record Meta : Set where
17 field
18 context : Context
```

```
\begin{array}{c|c}\n 19 & C' & : Int \\
 20 & next & : N.C\n\end{array}20 next : N.CodeSegment Context Context
21
22 open import subtype Meta as M
23
24 instance
25 _ : N.DataSegment Context
26 \mid = record { get = id ; set = (\setminus \subset c \to c) }
27 | _ : M.DataSegment Context
28 \vert = record { get = (\m\rightarrow Meta.context m)
_{29} set = (\m c \rightarrow record m {context = c}) }
30 _ : M.DataSegment Meta
31 \mid = record { get = id ; set = (\n\cdot \mid m \to m) }
32
33
34 liftContext : {X Y : Set} {{_ : N.DataSegment X}} {{_ : N.DataSegment Y}}
        → N.CodeSegment X Y → N.CodeSegment Context Context
35 |liftContext \{\{x\}\} \{\{y\}\}\ (N.cs f) = N.cs (\c \rightarrow N.DataSegment.set y c (f (
      N.DataSegment.get x c)))
36
37 liftMeta : {X Y : Set} {{_ : M.DataSegment X}} {{_ : M.DataSegment Y}}
       → N.CodeSegment X Y → M.CodeSegment X Y
38 \mid \text{liftMeta} (N.cs f) = M.cs f
39
40
41 gotoMeta : {I O : Set} {{_ : N.DataSegment I}} {{_ : N.DataSegment O}}
      → M.CodeSegment Meta Meta → N.CodeSegment I O → Meta → Meta
42 gotoMeta mCode code m = M.exec mCode (record m {next = (liftContext code)
      })
43
44 push : M.CodeSegment Meta Meta
45 push = M.cs (\overline{m} \rightarrow M.exec (liftMeta (Meta.next m)) (record m {c' =
      Context.c (Meta.context m)}))
46
47
48 record ds0 : Set where
49 field
50 a : Int
51 b : Int
52
53 record ds1 : Set where
54 field
55 c : Int
56
57 instance
58 ___: N.DataSegment ds0
59 | \Box = record { set = (\c d \rightarrow record c {a = (ds0.a d) ; b = (ds0.b d)})
60 \vert ; get = (\langle c \rangle \rightarrow record { a = (Context.a c) ; b = (Context.b
       c)})}
61 | _ : N.DataSegment ds1
62 _ = record { set = (\c d → record c {c = (ds1.c d)})
63 ; get = (\c \rightarrow \r = \text{second} \{ c = (\text{Context.c} \} )64
65 cs2 : N.CodeSegment ds1 ds1
66 cs2 = N.cs id
```

```
67
68 cs1 : N.CodeSegment ds1 ds1
69 cs1 = N.cs (\ddot{\text{ } } + N.goto cs2 d)
70
71 cs0 : N.CodeSegment ds0 ds1
72 |\text{cs0} = N \text{cs} (\text{d} \rightarrow N \text{.} goto cs1 (record {c = (ds0.a d) + (ds0.b d)}))
73
74
75 main : Meta
76 \mid \text{main} = gotoMeta push cs0 (record {context = (record {a = 100 ; b = 50 ; c
        = 70}) ; c' = 0 ; next = (N.cs id)})
77 -- record {context = record {a = 100 ; b = 50 ; c = 150} ; c' = 70 ; next
        = (N.cs id) }
```
### **A-4 Agda** を用いた **Continuation based C** の検証

5.7 節で取り上げたソースコードを以下に示す。

```
リスト A.4: Agda を用いた Continuation based C の検証コード (SingleLinkedStack.cbc)
```

```
1 #include "../context.h"
2 #include "../origin_cs.h"
3 #include <stdio.h>
4
5 // typedef struct SingleLinkedStack {
6 \frac{1}{\sqrt{2}} struct Element* top;
7 // } SingleLinkedStack;
8
9 Stack* createSingleLinkedStack(struct Context* context) {
10 struct Stack* stack = new Stack();
11 struct SingleLinkedStack* singleLinkedStack = new SingleLinkedStack()
      ;
12 stack->stack = (union Data*)singleLinkedStack;
13 | singleLinkedStack->top = NULL;
14 stack->push = C_pushSingleLinkedStack;<br>15 stack->pop = C_popSingleLinkedStack;
      stack->pop = C\_popSingleLinkedStack;16 stack->pop2 = C-pop2SingleLinkedStack;
17 stack->get = C_getSingleLinkedStack;
18 stack->get2 = Cget2SingleLinkedStack;
19 stack->isEmpty = C_isEmptySingleLinkedStack;
_{20} stack->clear = C_clearSingleLinkedStack;
21 return stack;
22 \mid }
23
24 void printStack1(union Data* data) {
25 struct Node* node = \&data->Element.data->Node;
26 if (node == NULL) {
27 printf("NULL");
28 } else {
29 | printf("key = \%d,", node->key);
30 printStack1((union Data*)data->Element.next);
```

```
\begin{array}{c|c} 31 & 32 \\ 32 & 3 \end{array}32 }
33
34 void printStack(union Data* data) {
35 printStack1(data);
36 printf("\n");
37 \mid}
38
39 |__code clearSingleLinkedStack(struct SingleLinkedStack* stack, __code next
       ( \ldots ) {
40 stack->top = NULL;
\begin{bmatrix} 41 \\ 42 \end{bmatrix} goto next(...);
42 }
43
44 // TODO
45 |__code pushSingleLinkedStack(struct SingleLinkedStack* stack,union Data*
       data, \anglecode next(\ldots)) {
46 Element* element = new Element();<br>47 element->next = stack->top;
       element \rightarrow next = stack-\rightarrowtop;
48 element->data = data;
49 stack->top = element;
\begin{bmatrix} 50 \\ 51 \end{bmatrix} goto next(...);
51 }
52
53 |__code popSingleLinkedStack(struct SingleLinkedStack* stack, __code next(
      union Data* data, ...)) {
54 if (stack->top) {
55 data = stack->top->data;
56 stack->top = stack->top->next;
57 } else {
58 data = NULL;
59 }
\begin{bmatrix} 60 \\ 61 \end{bmatrix} goto next(data, ...);
61 }
62
63 __code pop2SingleLinkedStack(struct SingleLinkedStack* stack, __code next
       (union Data* data, union Data* data1, ...)) {
64 if (stack->top) {
65 data = stack->top->data;
66 stack->top = stack->top->next;
67 } else {
68 data = NULL;
69 }
70 if (stack->top) {
71 data1 = stack->top->data;<br>72 stack->top = stack->top->
            stack->top = stack->top73 } else {
74 data1 = NULL;
75 }
76 goto next(data, data1, ...);
77 }
78
79
```

```
80 |__code getSingleLinkedStack(struct SingleLinkedStack* stack, __code next(
       union Data* data, ...)) {
81 if (stack->top)
82 data = stack->top->data;
83 else
84 data = NULL:
|85| goto next(data, ...);
86 }
87
88 __code get2SingleLinkedStack(struct SingleLinkedStack* stack, __code next
       (union Data* data, union Data* data1, ...)) {
89 if (stack->top) {
90 data = stack->top->data;
91 if (stack->top->next) {
92 data1 = stack->top->next->data;
\begin{array}{c|c}\n 93 & \text{else} \end{array} } else {
            data1 = NULL;95 }
\begin{array}{c|c}\n 96 & \text{else} \\
 97 & \text{data}\n\end{array}data = NULL;98 data1 = NULL;
99 }
\begin{bmatrix} 100 \\ 101 \end{bmatrix} goto next(data, data1, ...);
101 }
102
103 |__code isEmptySingleLinkedStack(struct SingleLinkedStack* stack, __code
       next(...), __code whenEmpty(...)) {
104 if (stack->top)
\begin{array}{c|c} 105 & \text{goto next}(\ldots); \end{array}else
107 | goto whenEmpty(...);
108 | }
```
リスト A.5: Agda を用いた Continuation based C の検証コード (stack-subtype.agda)

```
1 open import Level hiding (lift)
2 open import Data. Maybe
3 open import Data. Product
4 open import Data.Nat hiding (suc)
5 open import Function
6
7 module stack-subtype (A : Set) where
8
9 -- data definitions
10
11 data Element (a : Set) : Set where
12 cons : a → Maybe (Element a) → Element a
13
14 datum : {a : Set} → Element a → a
15 datum (cons a _) = a
16
17 \vertnext : {a : Set} \rightarrow Element a \rightarrow Maybe (Element a)
18 next (cons n = n) = n
19
```

```
20 | record SingleLinkedStack (a : Set) : Set where
21 field
22 top : Maybe (Element a)
23 open SingleLinkedStack
24
\frac{25}{26} record Context : Set where<br>\frac{26}{16} field
     field
27 -- fields for concrete data segments
28 n : N
\begin{array}{c|c}\n 29 & \text{---} \text{ fields for stack} \\
 30 & \text{element} : \text{Mape A}\n\end{array}element : Maybe A
31
32
33
34
35
36 open import subtype Context as N
37
\frac{38}{39} instance
     39 ContextIsDataSegment : N.DataSegment Context
40 ContextIsDataSegment = record {get = (\langle c \rightarrow c \rangle ; s \cdot e = (\langle c \rightarrow c \rangle)41
42
43 record Meta : Set1 where
44 field
45 -- context as set of data segments
46 context : Context
47 stack : SingleLinkedStack A
48 nextCS : N.CodeSegment Context Context
49
50
51
52
53 open import subtype Meta as M
54
55 instance
56 MetaIncludeContext : M.DataSegment Context
57 MetaIncludeContext = record { get = Meta.context
58 ; set = (\mbox{m c} \rightarrow \mbox{record m} {context = c}) }
59
60 MetaIsMetaDataSegment : M.DataSegment Meta
61 MetaIsMetaDataSegment = record { get = (\m \rightarrow m) ; set = (\n\mod 2)62
63
64 liftMeta : {X Y : Set} {{_ : M.DataSegment X}} {{_ : M.DataSegment Y}}
       → N.CodeSegment X Y → M.CodeSegment X Y
65 |liftMeta (N.cs f) = M.cs f
66
67 | liftContext : \{X \ Y : \ Set\} \{\{\_ \ : \ N.\ Data{\text{Segment } X}\}\} \{\{\_ \ : \ N.\ Data{\text{Segment } Y}\}\}\→ N.CodeSegment X Y → N.CodeSegment Context Context
68 |liftContext \{\{x\}\} \{\{y\}\}\ (N.cs f) = N.cs (\c \rightarrow N.DataSegment.set y c (f (
       N.DataSegment.get x c)))
69
70 \vert -- definition based from Gears(209:5708390a9d88) src/parallel_execution
71
```

```
72 emptySingleLinkedStack : SingleLinkedStack A
73 emptySingleLinkedStack = record {top = nothing}
74
75
76 pushSingleLinkedStack : Meta → Meta
77 pushSingleLinkedStack m = M.exec (liftMeta n) (record m {stack = (push s
       e) })
78 where
\begin{array}{c|c}\n 79 & \text{n = Meta.nextCS m} \\
 80 & \text{s = Meta.startack m}\n\end{array}s = Meta.setack m81 e = Context.element (Meta.context m)
82 push : SingleLinkedStack A → Maybe A → SingleLinkedStack A
83 push s nothing = s
84 push s (just x) = record {top = just (cons x (top s))}
85
86
87
88 popSingleLinkedStack : Meta → Meta
89 popSingleLinkedStack m = M.exec (liftMeta n) (record m {stack = (\text{st m});
       context = record con {element = (elem m)}})
90 where
\begin{array}{c|c}\n 91 & n = Meta.nextCS m \\
 92 & con = Meta.counte\n\end{array}con = Meta.context m93 elem : Meta \rightarrow Maybe A
94 elem record {stack = record { top = (just (cons x _)) }} = just x<br>95 elem record {stack = record { top = nothing }} = nothing
95 elem record {stack = record { top = nothing
96 st : Meta → SingleLinkedStack A
97 st record {stack = record { top = (just (cons \{ \text{s} \}) }} = record {top
       = s98 | st record {stack = record { top = nothing \} = record {top
       = nothing}
99
100
101
102
103 pushSingleLinkedStackCS : M.CodeSegment Meta Meta
104 pushSingleLinkedStackCS = M.cs pushSingleLinkedStack
105
106 popSingleLinkedStackCS : M.CodeSegment Meta Meta
107 popSingleLinkedStackCS = M.cs popSingleLinkedStack
108
109
110 \left| - - for sample
111
112 firstContext : Context
113 firstContext = record {element = nothing ; n = 0}
114
115
116 firstMeta : Meta<br>117 firstMeta = reco
117 firstMeta = record \{ context = firstContext<br>
118<br>
118<br>
118; stack = emptySingleLinkedStack
119 i ; nextCS = (N.cs (\m → m)) <br>120
120 | }
```
#### **A-5** スタックの実装の検証

5.8 節で取り上げたソースコードをリスト A.6 に示す。

```
リスト A.6: スタックの実装の検証コード (stack-subtype-sample.agda)
```

```
1 module stack-subtype-sample where
\mathcal{D}3 open import Level renaming (suc to S ; zero to O)
4 open import Function
 5 open import Data.Nat
 6 \midopen import Data.Maybe
7 open import Relation.Binary.PropositionalEquality
8
9 open import stack-subtype \mathbb N10 open import subtype Context as N<br>11 open import subtype Meta as M
11 open import subtype Meta
12
13
14 record Num : Set where
15 field
16 num : N
17
\begin{array}{c|c} 18 & \text{instance} \\ 19 & \text{NumISN} \end{array}19 NumIsNormalDataSegment : N.DataSegment Num
20 NumIsNormalDataSegment = record { get = (\c → record { num = Context.n
        c})
21 ; set = (\c n → record c {n = Num.num
       n})}
22 NumIsMetaDataSegment : M.DataSegment Num
23 | NumIsMetaDataSegment = record { get = (\m\rightarrow record {num = Context.n (
       Meta.context m)})
24 ; set = \mathbb{m} \cap \mathbb{m} are \mathbb{m} \cap \mathbb{m} are \mathbb{m} \cap \mathbb{m} are \mathbb{m} \cap \mathbb{m} are \mathbb{m} \cap \mathbb{m} and \mathbb{m} \cap \mathbb{m} are \mathbb{m} \cap \mathbb{m} and \mathbb{m} \cap \mathbb{m} are \mathbb{m} \cap \mathbb{m} and \mathbb{m} \cap \mathbb{m} ar
       record (Meta.context m) \{n = Num.num n}\}\)25
26
27 plus3 : Num → Num
28 plus3 record { num = n } = record { num = n + 3}
29
30 plus3CS : N.CodeSegment Num Num
31 plus3CS = N.cs plus3
32
33
34
35 plus5AndPushWithPlus3 : {mc : Meta} {{_ : N.DataSegment Num}}
36 → M.CodeSegment Num (Meta)
37 \text{ plus}5AndPushWithPlus3 {mc} {{nn}} = M.cs (\n \rightarrow record {context = con n;
        nextCS = (liftContext {\{nn\}} {\{nn\}} \plus plus3CS); stack = st} )
38 where
39 co = Meta.context mc
40 con : Num → Context
41 con record \{num = num\} = N.DataFrame DataSegment.set nn co record \{num = num+ 5}
42 st = Meta.stack mc
```

```
44
45
46
47 push-sample : {{_ : N.DataSegment Num}} {{_ : M.DataSegment Num}} →
     Meta
48 push-sample \{fnd\} \{fmd\} = M.exec \{fmd\} (plus5AndPushWithPlus3 \{mc\} \{fnd}}) mc
49 where
50 con = record { n = 4 ; element = just 0}
51 code = N.cs (\c \rightarrow c)
52 mc = record {context = con ; stack = emptySingleLinkedStack ;
     nextCS = code}
53
54
55 push-sample-equiv : push-sample ≡ record { nextCS = liftContext plus3CS
56 \begin{array}{ccc} \end{array} : stack = record { top =
     nothing}
57 ; context = record { n = 9} }
58 | push-sample-equiv = refl
59
60
61 pushed-sample : {m : Meta} {{_ : N.DataSegment Num}} {{_ : M.DataSegment
     Num}} → Meta
62 | pushed-sample \{m\} \{\{nd\}\} \{\{md\}\} = M.exec \{\{md\}\}\ (M.csComp \{m\} \{\{md\}\}pushSingleLinkedStackCS (plus5AndPushWithPlus3 {mc} {{nd}})) mc
63 where
64 con = record { n = 4 ; element = just 0}
65 code = N.cs (\csc \phi)66 mc = record {context = con ; stack = emptySingleLinkedStack ;
     nextCS = code}
67
68
69
70 pushed-sample-equiv : {m : Meta} →
71 pushed-sample {m} ≡ record { nextCS = liftContext
     plus3CS
72 ; stack = record {
     top = just (cons 0 nothing) }
73 ; context = record { n
       = 12} }
74 |pushed-sample-equiv = refl75
76
77
78 pushNum : N.CodeSegment Context Context
79 \nvert \nvert v = N \cos pn<br>
80 \nvert \nvert v where
    where
81 pn : Context → Context
82 pn record {n = n} = record {n = pred n}; element = just n}
83
84
85 pushOnce : Meta → Meta
86 pushOnce m = M.exec pushSingleLinkedStackCS m
```

```
87
88 n-push : {m : Meta} {{_ : M.DataSegment Meta}} (n : N) → M.CodeSegment
   Meta Meta<br>n-push {{mm}} (zero)
89 | n-push \{\{mm\}\} (zero) = M.cs \{\{mm\}\} \{\{mm\}\} id
90 | n-push {m} {{mm}} (suc n) = M.cs {{mm}} {{mm}} (\m → M.exec {{mm}} {{mm}}
      \} (n-push \{m\} \{mm\}) (pushOnce m))
91
92 popOnce : Meta → Meta
93 \overline{popOnce m} = M.exec popSingleLinkedStackCS m94
95 n-pop : {m : Meta} {{_ : M.DataSegment Meta}} (n : N) → M.CodeSegment
  |   Meta Meta<br>|n-pop {{mm}} (zero) |
96 \mid n-pop \{fmm\} (zero) = M.cs \{fmm\} {\{mm\}} id
97 n-pop {m} {{mm}} (suc n) = M.cs {{mm}} {{mm}} (\m \rightarrow M.exec {{mm}} {{mm}}
       (n-pop \{m\} \{ {mm} \}) n) (popOnce m))
98
99
100
101 initMeta : N → Maybe N → N.CodeSegment Context Context → Meta
102 initMeta n mn code = record { context = record { n = n ; element = mn}
\begin{array}{ccc} 103 \\ 104 \end{array} ; stack = emptySingleLinkedStack \begin{array}{ccc} 103 \\ 104 \end{array} ; nextCS = code
                           ; nextCS = code<br>}
105 }
106
107 \text{ } |n-push-cs-exec = M.exec (n-push {meta} 3) meta
108 where
109 meta = (initMeta 5 (just 9) pushNum)
110
111
112 n-push-cs-exec-equiv : n-push-cs-exec ≡ record { nextCS = pushNum
113 ; context = record \{n = 2\}; element = just 3}
114 ; stack = record {top =
       just (cons 4 (just (cons 5 (just (cons 9 nothing)))))}}
115 \text{ } n-push-cs-exec-equiv = refl
116
117
118 n-pop-cs-exec = M.exec (n-pop {metal} 4) meta
119 where
120 meta = record { nextCS = N.cs id
121 ; context = record { n = 0 ; element = nothing}
_{122} \mid ; stack = record {top = just (cons 9 (just (cons 8 (
      just (cons 7 (just (cons 6 (just (cons 5 nothing)))))))))}
123 }
124
125 n-pop-cs-exec-equiv : n-pop-cs-exec ≡ record { nextCS = N.cs id
126 ; context = record { n = 0; element = just 6}
127 ; stack = record { top =
      just (cons 5 nothing)}
\left| \begin{array}{ccc} 128 & \end{array} \right|129
130 \vert n-pop-cs-exec-equiv = refl131
```

```
132
133 open ≡-Reasoning
134
135 id-meta : N → N → SingleLinkedStack N → Meta
136 id-meta n e s = record { context = record \{n = n ; element = just e}
137 ; nextCS = (N.cs \text{ id}); stack = s}
138
139 exec-comp : (f g : M.CodeSegment Meta Meta) (m : Meta) → M.exec (M.
       csComp {m} f g) m ≡ M.exec f (M.exec g m)
140 exec-comp (M.cs x) (M.cs ) m = ref1141
142
143 push-pop-type : \mathbb{N} \to \mathbb{N} \to \mathbb{N} \to \text{Element} \mathbb{N} \to \text{Set1}144 push-pop-type n e x s = M.exec (M.csComp {meta} (M.cs popOnce) (M.cs
       pushOnce)) meta ≡ meta
145 where
146 meta = id-meta n e record \{top = just (cons x (just s))\}147
148 push-pop : (n \in x : \mathbb{N}) \rightarrow (s : \text{Element } \mathbb{N}) \rightarrow \text{push-pop-type n e x s}149 push-pop n e x s = refl
150
151
152
153 pop-n-push-type : \mathbb{N} \to \mathbb{N} \to \mathbb{N} \to \text{SingleLinkedStack } \mathbb{N} \to \text{Set1}154 pop-n-push-type n cn ce s = M.exec (M.csComp {meta} (M.cs popOnce) (n-
       push {meta} (suc n))) meta
155 ≡ M.exec (n-push {meta} n) meta
156 where
157 meta = id-meta cn ce s
158
159 pop-n-push : (n cn ce : N) → (s : SingleLinkedStack N) → pop-n-push-
       type n cn ce s
160
161 pop-n-push zero cn ce s = refl
162 pop-n-push (suc n) cn ce s = begin
163 | M.exec (M.csComp {id-meta cn ce s} (M.cs popOnce) (n-push {id-meta cn
       ce (record {top = just (cons ce (SingleLinkedStack.top s))})} (suc (
       suc n)))) (id-meta cn ce s)
164 ≡⟨ refl ⟩
165 M.exec (M.csComp {id-meta cn ce s} (M.cs popOnce) (M.csComp {id-meta cn
        ce s} (n-push {id-meta cn ce (record {top = just (cons ce (
       SingleLinkedStack.top s))})} (suc n)) (M.cs pushOnce))) (id-meta cn ce
        s)
166 ≡⟨ exec-comp (M.cs popOnce) (M.csComp {id-meta cn ce s} (n-push {id-
      meta cn ce (record \{\text{top} = \text{just} \text{ (cons ce (SingleLinkedStack-top s))}\}\(suc n)) (M.cs pushOnce)) (id-meta cn ce s) ⟩
167 M.exec (M.cs popOnce) (M.exec (M.csComp {id-meta cn ce s} (n-push {id-
       meta cn ce (record {top = just (cons ce (SingleLinkedStack.top s))})}
       (suc n)) (M.cs pushOnce)) (id-meta cn ce s))
168 ≡⟨ cong (\x → M.exec (M.cs popOnce) x) (exec-comp (n-push {id-meta cn
       ce (record {top = just (cons ce (SingleLinkedStack.top s))})} (suc n))
        (M.cs pushOnce) (id-meta cn ce s)) ⟩
169 M.exec (M.cs popOnce) (M.exec (n-push {id-meta cn ce (record {top =
```

```
just (cons ce (SingleLinkedStack.top s))})} (suc n))(M.exec (M.cs
       pushOnce) (id-meta cn ce s)))
170 ≡⟨ refl ⟩
171 M.exec (M.cs popOnce) (M.exec (n-push {id-meta cn ce (record {top =
       just (cons ce (SingleLinkedStack.top s))})} (suc n)) (id-meta cn ce (
       record {top = just (cons ce (SingleLinkedStack.top s))})))
172 ≡⟨ sym (exec-comp (M.cs popOnce) (n-push {id-meta cn ce (record {top =
       just (cons ce (SingleLinkedStack.top s))})} (suc n)) (id-meta cn ce (
       record {top = just (cons ce (SingleLinkedStack.top s))}))) ⟩
173 | M.exec (M.csComp {id-meta cn ce s} (M.cs popOnce) (n-push {id-meta cn
       ce (record {top = just (cons ce (SingleLinkedStack.top s))})} (suc n))
       ) (id-meta cn ce (record {top = just (cons ce (SingleLinkedStack.top s
       ))}))
174 ≡⟨ pop-n-push n cn ce (record {top = just (cons ce (SingleLinkedStack.
       top s))}) ⟩
175 M.exec (n-push n) (id-meta cn ce (record {top = just (cons ce (
       SingleLinkedStack.top s))}))
176 ≡⟨ refl ⟩
177 | M.exec (n-push n) (pushOnce (id-meta cn ce s))
178 ≡⟨ refl ⟩
179 M.exec (n-push n) (M.exec (M.cs pushOnce) (id-meta cn ce s))
180 ≡⟨ refl ⟩
181 M.exec (n-push {id-meta cn ce s} (suc n)) (id-meta cn ce s)
182 ■
183
184
185
186 |n-push-pop-type : \mathbb{N} \to \mathbb{N} \to \mathbb{N} \to \text{SingleLinkedStack } \mathbb{N} \to \text{Set1}187 n-push-pop-type n cn ce st = M.exec (M.csComp {meta} (n-pop {meta} n) (n-
       push {meta} n)) meta ≡ meta
\begin{array}{c|c}\n 188 & \text{where} \\
 \hline\n 189 & \text{met}\n \end{array}meta = id-meta cn ce st
190
191 n-push-pop : (n cn ce : N) → (s : SingleLinkedStack N) → n-push-pop-
   type n cn ce s<br>n-push-pop zero
192 \mid n-pu\sin-po p zero cn ce s = refl
193 |n-push-pop (suc n) cn ce s = begin
194 M.exec (M.csComp {id-meta cn ce s} (n-pop {id-meta cn ce s} (suc n)) (
       n-push {id-meta cn ce s} (suc n))) (id-meta cn ce s)
195 ≡⟨ refl ⟩
196 M.exec (M.csComp {id-meta cn ce s} (M.cs (\m → M.exec (n-pop {id-
       meta cn ce s} n) (popOnce m))) (n-push {id-meta cn ce s} (suc n))) (id
       -meta cn ce s)
197 ≡⟨ exec-comp (M.cs (\m → M.exec (n-pop n) (popOnce m))) (n-push {id-
       meta cn ce s} (suc n)) (id-meta cn ce s) ⟩
198 M.exec (M.cs (\m → M.exec (n-pop {id-meta cn ce s} n) (popOnce m)))
       (M.exec (n-push {id-meta cn ce s} (suc n)) (id-meta cn ce s))
199 ≡⟨ refl ⟩
200 M.exec (n-pop n) (popOnce (M.exec (n-push {id-meta cn ce s} (suc n)) (
       id-meta cn ce s)))
201 ≡⟨ refl ⟩
202 M.exec (n-pop n) (M.exec (M.cs popOnce) (M.exec (n-push {id-meta cn ce
```
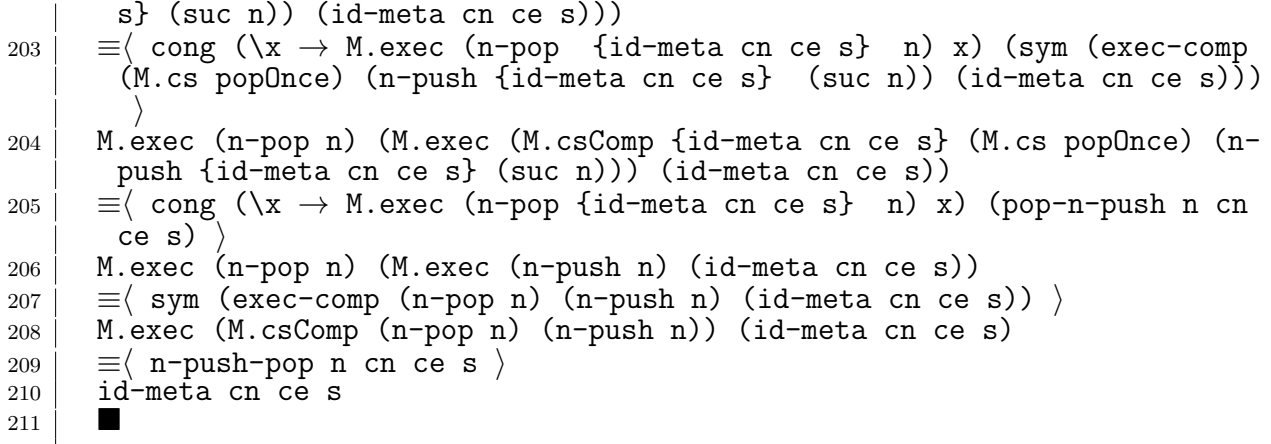